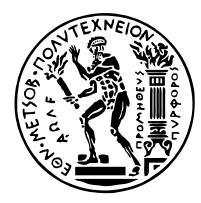

**Εθνικό Μετσόβιο Πολυτεχνείο Σχολή Μηχανολόγων Μηχανικών Τομέας Τεχνολογίας των Κατεργασιών**

## **Αυτόματη αναγνώριση έμφραξης ακροφυσίου σε τρισδιάστατους εκτυπωτές εξώθησης υλικού**

Διπλωματική εργασία

**Λάμπος Νικόλαος**

Επιβλέπων: Γ.-Χ. Βοσνιάκος, Καθηγητής ΕΜΠ

Αθήνα, Φεβρουάριος 2019

#### **Περίληψη**

Στην παρούσα εργασία ερευνώνται διαφορετικοί πιθανοί τρόποι παρακολούθησης της λειτουργικής κατάστασης 3D εκτυπωτών τύπου Fused Filament Fabrication (FFF). Η μελέτη επικεντρώνεται στην αυτοματοποιημένη αναγνώριση της έμφραξης του ακροφυσίου εκτύπωσης, ένα σφάλμα αρκετά σοβαρό για τον εκτυπωτή και το εκτυπούμενο τεμάχιο, αν δεν αντιμετωπιστεί έγκαιρα. Οι μέθοδοι που παρουσιάζονται αρχικά αξιοποιούν διαφορετικά σήματα της εκτύπωσης και συγκεκριμένα αφορούν έλεγχο της έντασης του ρεύματος του βηματικού κινητήρα εξώθησης, παρατήρηση της μεταβολής της θερμοκρασίας μετά την έμφραξη, παρακολούθηση των κρουστικών μηχανικών φορτίων που προκαλούνται κατά την έμφραξη, καθώς και έλεγχο με ανάλυση Fourier των ακουστικών σημάτων. Οι παραπάνω μέθοδοι διαπιστώθηκε ότι δεν είναι επαρκείς για την επίτευξη του εν λόγω σκοπού για διάφορους λόγους. Έτσι, προτείνεται στη συνέχεια σύστημα αυτοματοποιημένης παρακολούθησης με αξιοποίηση των ακουστικών σημάτων της έμφραξης και ανάλυσή τους με τη βοήθεια του αλγορίθμου Goertzel. Λαμβάνεται με αυτό τον τρόπο ως σήμα η μοναδική συχνότητα του ήχου που εκπέμπεται όταν εμφανίζεται το πρόβλημα. Για τον έλεγχο της αξιοπιστίας ή μη των παραπάνω μεθόδων οι πειραματικές δοκιμές έγιναν σε δύο εκτυπωτές του Eργαστηρίου Τεχνολογίας των Κατεργασιών της Σχολής Μηχανολόγων Μηχανικών του ΕΜΠ.

#### **Abstract**

This thesis explores multiple possible ways of monitoring the operating state of 3D FFF printers. The study focuses on automated recognition of the blocking of the print nozzle, an error that is severe for both the printer and the printed part, should it not be treated in a timely manner. The methods presented initially exploit different signals during the printing process, namely controlling the current of the extruder stepper motor, observing the temperature change after blocking, monitoring the impact loads caused by the blocking, as well as Fourier analysis of the acoustic signals. The above methods were found to be insufficient in achieving this purpose for a variety of reasons. Thus, an automated monitoring system is proposed exploiting the acoustic signals during the blocking phase and analyzing them using the Goertzel algorithm. In this way, the unique frequency of the sound emitted under blocking conditions is used as input, when the problems occurs. To test the reliability or otherwise of the above methods, experimental testing was done on two 3D printers of the Laboratory of Manufacturing Technology of the School of Mechanical Engineering at NTUA.

#### **Ευχαριστίες**

Με το πέρας της εργασίας αυτής θα ήθελα να ευχαριστήσω τους ανθρώπους που συνέβαλαν στην πραγματοποίησή της. Αρχικά, ευχαριστώ θερμά τον επιβλέποντα καθηγητή κ. Βοσνιάκο Γεώργιο για τις συμβουλές που μου έδωσε και τη συνεχή καθοδήγηση του, αλλά και για την εμπιστοσύνη που μου έδειξε με την ανάληψη ενός τέτοιου ενδιαφέροντος και σύγχρονου θέματος. Ακόμη, θα ήθελα να ευχαριστήσω τον υποψήφιο διδάκτορα Παπαζέτη Γεώργιο για τις συμβουλές του κατά τη διάρκεια της εργασίας και για τις πολύτιμες παρεμβάσεις του, βοηθώντας με να εφαρμόσω σφαιρικά τις γνώσεις που έλαβα όλα τα χρόνια των σπουδών μου. Τέλος, θα ήθελα να ευχαριστήσω τον καθηγητή κ. Μανωλάκο Δημήτριο, διευθυντή, και κυρίως και το προσωπικό του εργαστηρίου κ. Μελισσά Νικόλαο και Κερασιώτη Κωνσταντίνο για τη συνεργασία που είχαμε κατά τη διεξαγωγή των πειραματικών δοκιμών και την άμεση εξυπηρέτησή τους.

# Περιεχόμενα

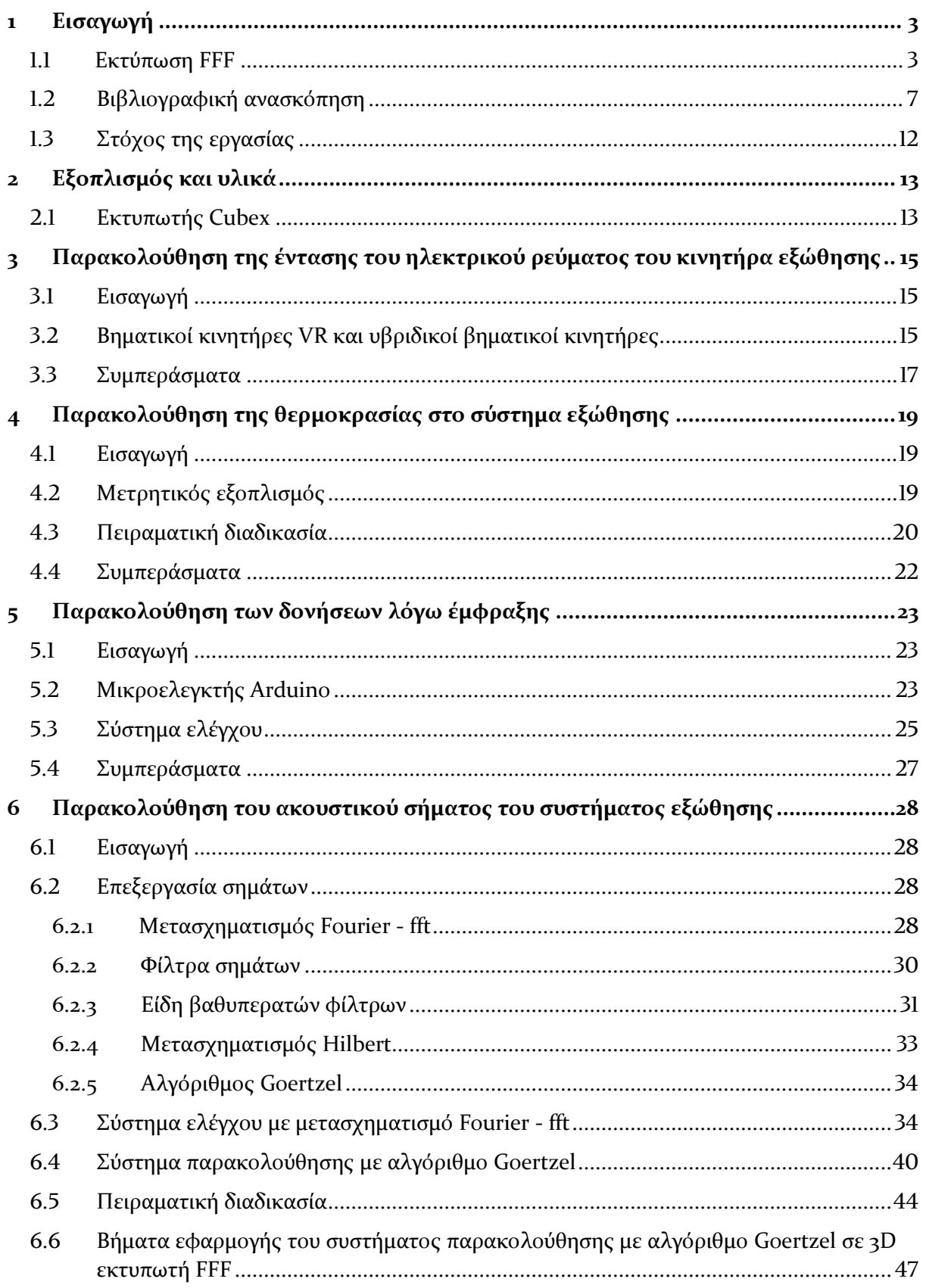

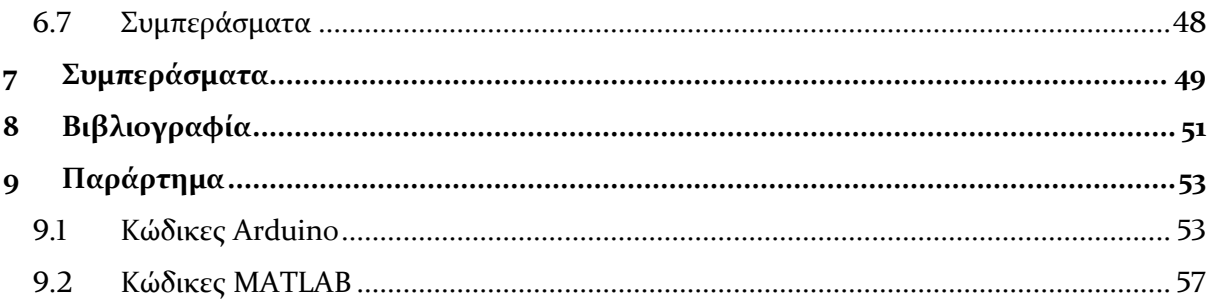

## <span id="page-6-0"></span>1 Εισαγωγή

### <span id="page-6-1"></span>1.1 Εκτύπωση FFF

Η κατασκευή με χρήση τηγμένου νήματος (Fused Filament Fabrication – FFF) είναι μια διαδικασία τρισδιάστατης εκτύπωσης στην οποία χρησιμοποιείται ένα συνεχές νήμα υλικού ως δομική μονάδα του προϊόντος. Συνήθη υλικά που χρησιμοποιούνται είναι άμορφα θερμοπλαστικά, όπως ABS ή PLA. Υπάρχει συνεχής παροχή του υλικού υπό μορφή νήματος. Αυτό εισέρχεται στο θάλαμο θέρμανσης με τη βοήθεια κατάλληλου μηχανισμού ώθησης. Ο μηχανισμός αποτελείται εν γένει από σύστημα γραναζιών που περιστρέφονται από βηματικό κινητήρα με την απαραίτητη ταχύτητα. Οι οδόντες των γραναζιών σπρώχνουν το νήμα [\(Σχήμα](#page-6-2)  [1.1\)](#page-6-2) και το οδηγούν προς το ακροφύσιο.

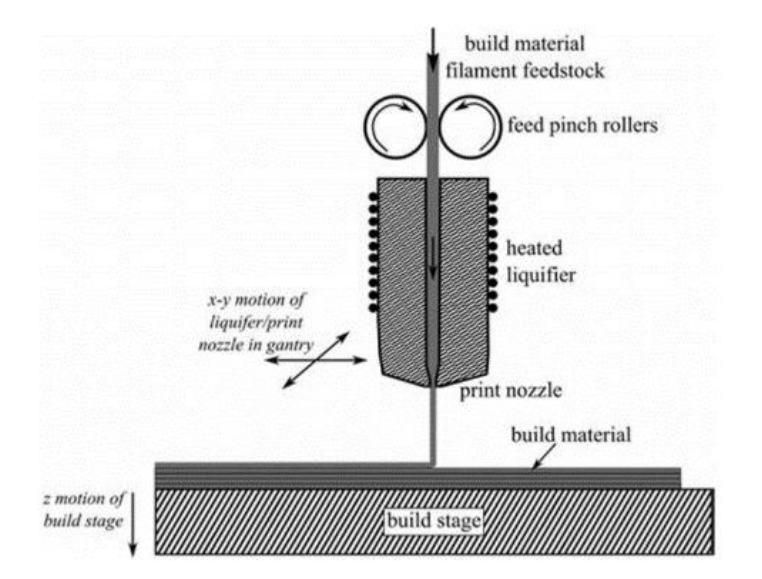

*Σχήμα 1.1: Μηχανισμός εκτύπωσης* [1]

<span id="page-6-2"></span>Το νήμα, πριν το μηχανισμό ώθησης βρίσκεται συνεχώς υπό εφελκυστική τάση, καθώς οι οδόντες το τραβούν προς το μέρος τους, ενώ μετά από αυτούς είναι υπό θλιπτική τάση. Εντός του θαλάμου θέρμανσης, ο θερμαντήρας (heater) αυξάνει τη θερμοκρασία και το υλικό τελικά τήκεται. Προσοχή δίνεται στο σημείο αυτό, καθώς είναι απαραίτητη η διατήρηση θερμοκρασίας

ικανής να λιώσει το υλικό, αλλά όχι υπερβολικά υψηλής επειδή θα δημιουργήσει προβλήματα στη διαδικασία. Τέτοια μπορεί να είναι υποβάθμιση της ποιότητας επιφανείας του εκτυπούμενου τεμαχίου, καθώς και παραμόρφωση του επιθυμητού σχήματός του, αφού το υλικό που εξέρχεται με υπερβολικά υψηλή θερμοκρασία παραμένει ρευστό για μεγάλο χρονικό διάστημα και δεν είναι ικανό να διατηρήσει το σχήμα του.

Στη συνέχεια, το τηγμένο υλικό εξέρχεται από το ακροφύσιο και αποτίθεται πάνω στο τραπέζι εκτύπωσης ή στο προηγούμενο στρώμα στερεοποιημένου υλικού. Η μορφή και το μέγεθος του ακροφυσίου παίζουν καθοριστικό ρόλο στις απαιτούμενες συνθήκες εκτύπωσης, όπως επίσης και στην ακρίβεια της εκτύπωσης. Με την έξοδο του υλικού από το ακροφύσιο, η θερμοκρασία του πέφτει πλησιάζοντας τη θερμοκρασία περιβάλλοντος, κι έτσι στερεοποιείται. Ο ρυθμός μεταβολής της θερμοκρασίας είναι ένας πολύ σημαντικός παράγοντας της επιτυχημένης εκτύπωσης. Περισσότερες πληροφορίες μπορούν να βρεθούν στα [1]–[3]. Από τα παραπάνω γίνεται εμφανές ότι η διαδικασία της τρισδιάστατης εκτύπωσης με χρήση τηγμένου νήματος είναι αρκετά σύνθετη και η ποιότητα των αποτελεσμάτων εξαρτάται από πολλούς παράγοντες.

Η παραπάνω διαδικασία γίνεται προσθετικά, δηλαδή το προς εκτύπωση τεμάχιο κατασκευάζεται σε στρώσεις. Κάθε νέα στρώση «χτίζεται» επάνω στην προηγούμενη. Ο συνδυασμός της κίνησης της κεφαλής εκτύπωσης κατά τους οριζόντιους άξονες x και y, καθώς και της κίνησης του τραπεζιού εκτύπωσης κατά τον κατακόρυφο άξονα z επιτρέπει αυτού του είδους την κατασκευή σε στρώσεις. Η διαδρομή που ακολουθεί σε κάθε εκτύπωση το ακροφύσιο είναι σημαντική σχεδιαστική παράμετρος. Για να έχει το τελικό προϊόν στιβαρή δομή, αρχικά εκτυπώνεται υλικό στην περίμετρό του. Εσωτερικά εκτυπώνεται υλικό πιο αραιά, για να υποστηρίξει τη συνολική κατασκευή, δίχως όμως να γίνει μεγάλη κατανάλωση υλικού [\(Σχήμα 1.2\)](#page-7-0). Η πυκνότητα της εσωτερικής εκτύπωσης είναι άλλη μια σχεδιαστική παράμετρος. Πολύ πιθανή είναι η ανάγκη κατασκευής επιπλέον στηρίξεων που θα υποστηρίζουν την κατασκευή νέων στρώσεων, όταν η ιδιαίτερη μορφή του τεμαχίου το απαιτεί. Οι στηρίξεις κατασκευάζονται στον ίδιο εκτυπωτή, μπορεί να είναι ίδιου ή διαφορετικού υλικού εκτύπωσης από αυτό του κατασκευαζόμενου τεμαχίου και πρέπει με το τέλος της εκτύπωσης να αφαιρεθούν από το τεμάχιο.

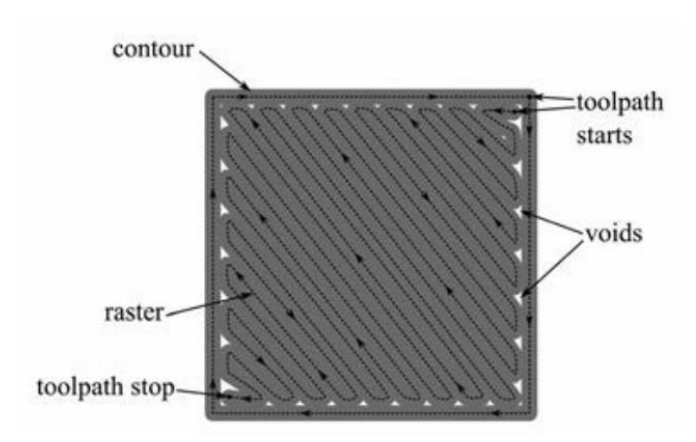

*Σχήμα 1.2: Μια τυπική ακολουθούμενη διαδρομή από το ακροφύσιο εκτύπωσης* [2]

<span id="page-7-0"></span>Η διαδικασία εισαγωγής του επιθυμητού μοντέλου προς εκτύπωση στον 3D εκτυπωτή είναι αρκετά απλή. Αρχικά, αυτό σχεδιάζεται σε υπολογιστικό πρόγραμμα τρισδιάστατης σχεδίασης CAD (π.χ. Solidworks). Στη συνέχεια, και αφού το αρχείο που δημιουργήθηκε μετατραπεί σε μορφή .stl, μπορεί να γίνει καθορισμός μερικών επιθυμητών συνθηκών εκτύπωσης και άλλων γενικών χαρακτηριστικών σε ειδικό πρόγραμμα που συνοδεύει τον εκτυπωτή. Έτσι, το τρισδιάστατο μοντέλο που σχεδιάστηκε είναι έτοιμο για εκτύπωση.

Ένα πρόβλημα που μπορεί να προκληθεί εξαιτίας κακού σχεδιασμού της εκτύπωσης ή λανθασμένης επιλογής των προαναφερθέντων παραμέτρων είναι έμφραξη της εξόδου του ακροφυσίου. Πρόκειται για ένα αρκετά σοβαρό πρόβλημα αν δεν αντιμετωπιστεί και το οποίο μπορεί να οφείλεται σε διάφορους λόγους. Μια αιτία μπορεί να είναι τοποθέτηση του τραπεζιού εκτύπωσης πολύ κοντά στο ακροφύσιο που πιθανώς δεν επιτρέπει την έξοδο στο υλικό εκτύπωσης. Όπως φαίνεται και στο [Σχήμα 1.3,](#page-8-0) κατά το σχεδιασμό της εκτύπωσης είναι αναγκαία η εύρεση της κατάλληλης απόστασης ακροφυσίου – τραπεζιού. Μεγαλύτερη απόσταση από την επιθυμητή μπορεί να προκαλέσει παραμόρφωση ή και αποκόλληση του εκτυπωμένου υλικού από το τραπέζι κατά την ψύξη του, ενώ πολύ μικρή απόσταση μπορεί να οδηγήσει σε έμφραξη του ακροφυσίου.

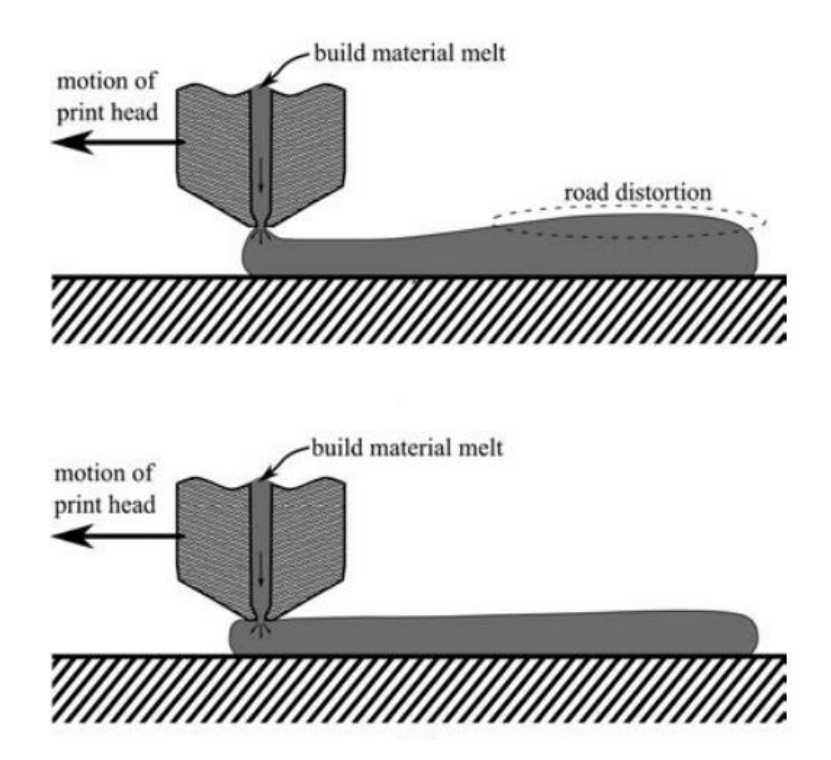

<span id="page-8-0"></span>*Σχήμα 1.3: Απόσταση ακροφυσίου από το τραπέζι εκτύπωσης (επάνω: μεγάλη, κάτω: σωστή)* [2]

Άλλος λόγος εξαιτίας του οποίου μπορεί να προκληθεί έμφραξη είναι κακός σχεδιασμός των παραμέτρων θέρμανσης του υλικού. Οι δυναμικές παράμετροι του θερμαντήρα είναι αρκετά σύνθετες και δύσκολο να μοντελοποιηθούν, αφού οι φυσικές ιδιότητες του τήγματος είναι μη γραμμικές συναρτήσεις της θερμοκρασίας και του επιπέδου διάτμησης τήγματος – θερμαντήρα. Ελλιπής θέρμανση του υλικού εκτύπωσης είναι ικανή να οδηγήσει σε προσωρινή ή μόνιμη έμφραξη του ακροφυσίου. Τέλος, η ποιότητα του ίδιου του νήματος με το οποίο τροφοδοτείται η εκτύπωση είναι μεγάλης σημασίας, αφού επηρεάζει τη δυναμική της θέρμανσης, όπως αναφέρθηκε παραπάνω.

Η έμφραξη του ακροφυσίου μπορεί να προκαλέσει αρκετά προβλήματα. Ένα από αυτά είναι η αύξηση της θερμοκρασίας του νήματος πριν τη θέση του θερμαντήρα. Καθώς το υλικό συναντά αδιέξοδο λόγω έμφραξης, παραμένει στάσιμο εντός του χώρου λειτουργίας του θερμαντήρα. Αυτό οδηγεί σε αύξηση της θερμοκρασίας άνω της επιθυμητής τιμής και σε ξαφνική μεταβολή του ρυθμού τροφοδοσίας υλικού. Η αύξηση της θλιπτικής τάσης που προκαλείται μπορεί να οδηγήσει το νήμα σε λυγισμό [\(Σχήμα 1.4\)](#page-9-0), κλονίζοντας την ποιότητα της εκτύπωσης από εκείνο το σημείο κι έπειτα. Ακόμη, η ακανόνιστη αύξηση της θερμοκρασίας μπορεί να καταλήξει σε καταστροφή τμημάτων του εκτυπωτή.

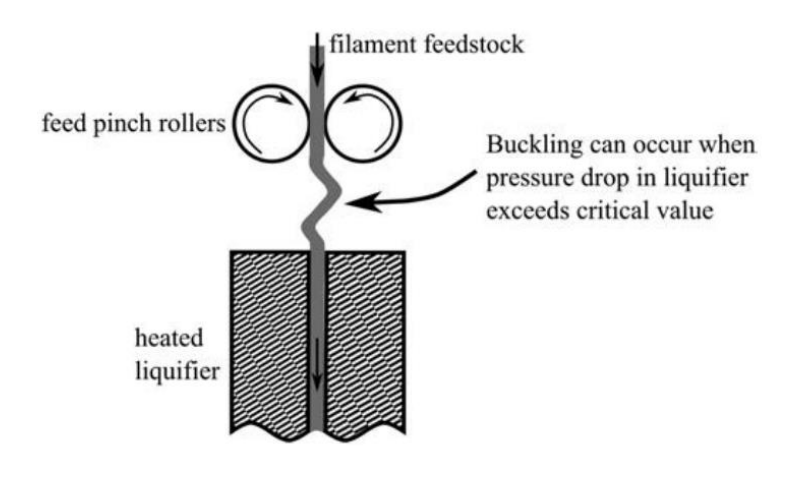

*Σχήμα 1.4: Λυγισμός του νήματος εξαιτίας υπερβολικής θλιπτικής τάσης* [2]

<span id="page-9-0"></span>Επιπλέον, ένα τέτοιο σφάλμα κατά τη διάρκεια της εκτύπωσης είναι δεδομένο ότι θα έχει οικονομικές συνέπειες, λόγω σπατάλης υλικού κι ενέργειας, αλλά και πιθανών υλικών ζημιών. Τέλος, έστω κι αν η έμφραξη παρουσιαστεί στιγμιαία και δεν έχει μεγάλη διάρκεια, είναι ικανή να οδηγήσει σε παραμόρφωση του επιθυμητού τελικού σχήματος του προϊόντος, άρα και σε σπατάλη χρόνου από τη στιγμή εμφάνισης του προβλήματος κι έπειτα. Τα παραπάνω κάνουν ακόμα πιο εμφανές το γεγονός ότι δεν αρκεί μόνο καλή επιλογή παραμέτρων πριν την εκτύπωση, αλλά συνεχής επίβλεψη κατά τη διάρκεια αυτής.

## <span id="page-10-0"></span>1.2 Βιβλιογραφική ανασκόπηση

Η χρήση 3D εκτυπωτών για την παραγωγή αντικειμένων μέσω άμεσης εναπόθεσης λειτουργικών υλικών διευρύνεται συνεχώς. Τα πλεονεκτήματα της τεχνολογίας αυτής είναι η παραγωγή προϊόντων γρήγορα και κατά παραγγελία (on-demand), καλύτερη προσαρμοστικότητα για το χρήστη, αύξηση της πολυπλοκότητας του σχεδιασμού αλλά και λιγότερη σπατάλη υλικού. Ενώ η χρήση 3D εκτυπωτών διευρύνεται, μερικά προβλήματα συνεχίζουν να δυσκολεύουν την καθολική υιοθέτησή τους, κυρίως όσον αφορά τον έλεγχο της ποιότητας και την παρακολούθηση της λειτουργίας τους. Μερικές τεχνολογίες ερευνώνται με σκοπό την παρακολούθηση σε πραγματικό χρόνο της λειτουργίας εκτύπωσης και οι οποίες έχουν τη δυνατότητα να βελτιώσουν την αξιοπιστία και να ανοίξουν το δρόμο για τη χρήση 3D εκτυπωτών στην παραγωγή σε βιομηχανικό επίπεδο.

Σε μία μελέτη για τη δυνατότητα παρακολούθησης κατάστασης και διάγνωσης σφαλμάτων κατά την εκτύπωση (Wu et al., 2016) [4] προτάθηκε η χρησιμοποίηση αισθητήρων ακουστικής εκπομπής (acoustic emission, AE). Τρεις λόγοι δίνονται υπέρ της επιλογής τέτοιων αισθητήρων: (1) Τα λαμβανόμενα σήματα μπορούν να αναλυθούν στο πεδίο του χρόνου και της συχνότητας σε πραγματικό χρόνο, (2) δεν απαιτείται εξωτερική διέγερση, καθώς πηγή των σημάτων είναι η ίδια η μηχανή και (3) η τεχνολογία αυτή είναι μη παρεμβατική. Η μέθοδος επιτρέπει την ταυτοποίηση της κανονικής αλλά και της εσφαλμένης κατάστασης λειτουργίας.

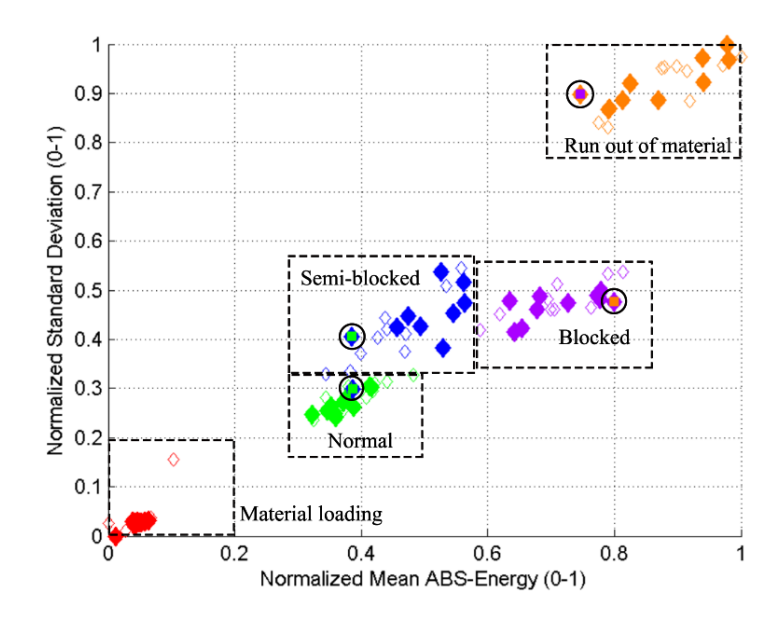

<span id="page-10-1"></span>*Σχήμα 1.5: Αποτελέσματα προσπάθειας ταυτόχρονης διάγνωσης όλων των καταστάσεων* [4]

Στη μελέτη αυτή, κανονικές καταστάσεις λήφθηκαν η φόρτωση υλικού (material loading), η εναπόθεση υλικού (extruding) και η κατάσταση αναμονής (idle), ενώ εσφαλμένες θεωρήθηκαν η έλλειψη υλικού (run out of material), η δυσλειτουργία του ακροφυσίου εκτύπωσης (semiblocked) και το πλήρες μπλοκάρισμα του ακροφυσίου (blocked). Διεξήχθησαν συνολικά τρία πειράματα. Αρχικά, έγινε μελέτη των κανονικών καταστάσεων φόρτωσης και εναπόθεσης υλικού και επαληθεύτηκε η διαφοροποίηση στα μετρούμενα σήματα. Στο δεύτερο πείραμα,

μελετήθηκε η εσφαλμένη κατάσταση έλλειψης υλικού κατά τη διαδικασία εκτύπωσης. Διαπιστώθηκε η ικανότητα ανίχνευσης του προβλήματος και, στη συνέχεια, με χρήση machine learning, και συγκεκριμένα του αλγορίθμου SVM (support vector machine), οι μισές μετρήσεις ταυτοποιήθηκαν από τους ερευνητές ως κανονικές ή εσφαλμένες και οι υπόλοιπες από τον αλγόριθμο, αντίστοιχα, με επιτυχία 100%. Στο τρίτο πείραμα, οι τρεις εσφαλμένες καταστάσεις μελετήθηκαν ταυτόχρονα και τα αποτελέσματα μετά από χρήση machine learning έδωσαν επιτυχή διάγνωση της κατάστασης σε ποσοστό 97% (58 στις 60 επιτυχείς). Τέλος, μετά από απόπειρα διάγνωσης όλων των καταστάσεων μαζί, ο αλγόριθμος είχε επιτυχία 95% [\(Σχήμα 1.5\)](#page-10-1). Τα αποτελέσματα εξαρτώνται από τον αριθμό των διαφορετικών καταστάσεων προς διάγνωση και είναι ευαίσθητα στο χρονικό όριο που δίνεται για τη λήψη κάθε μέτρησης.

Σε μια άλλη μελέτη από τους ίδιους ερευνητές (Wu et al., 2017) [5] χρησιμοποιήθηκαν και πάλι αισθητήρες ΑΕ για τη διάγνωση σφάλματος κατά την εναπόθεση υλικού, όταν π.χ. τελειώσει το υλικό κατά τη διάρκεια της εκτύπωσης ή σπάσει το νήμα. Μελετήθηκαν συνολικά πέντε διαφορετικές καταστάσεις: λειτουργία εναπόθεσης χωρίς υλικό, φόρτωση-αποφόρτωση υλικού, κατάσταση αναμονής και κανονική εναπόθεση υλικού. Μετά από χρήση machine learning για τη διάγνωση του σφάλματος με τη βοήθεια του μοντέλου hidden semi-Markov model (HSMM), διαπιστώθηκε η ικανότητα ταυτοποίησης της κατάστασης κάθε μέτρησης σε ποσοστό 91.9% στο σύνολο των ληφθέντων δεδομένων (534 από τις 581 επιτυχείς). Η επιτυχία της μεθόδου αυτής είναι και πάλι συνάρτηση του «χρονικού παραθύρου» λήψης της μέτρησης. Ικανοποιητική ακρίβεια θεωρείται ότι μπορεί να επιτευχθεί με λήψη μετρήσεων σε παράθυρα των 0.1 sec. Συνολικά η μέθοδος αυτή κρίθηκε ως βελτίωση της προηγούμενης από τους ίδιους ερευνητές.

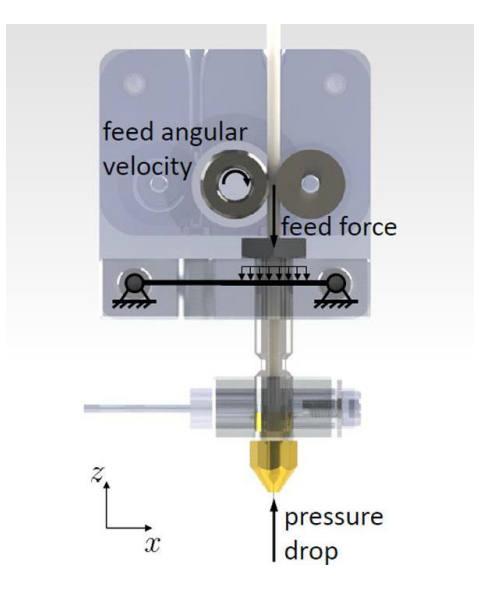

*Σχήμα 1.6: Δυναμικό μοντέλο της μηχανικής του ακροφυσίου* [6]

<span id="page-11-0"></span>Άλλοι ερευνητές πρότειναν παρακολούθηση της κατάστασης εκτύπωσης με τη βοήθεια πιεζοηλεκτρικού επιταχυνσιόμετρου (Tlegenov et al., 2017) [6]. Συγκεκριμένα, οι ερευνητές πρότειναν ένα δυναμικό μοντέλο για την προσέγγιση της μηχανικής που διέπει το ακροφύσιο [\(Σχήμα 1.6\)](#page-11-0) και, με βάση αυτό, κατέστρωσαν τις φυσικές εξισώσεις που το προσδιορίζουν. Πιο συγκεκριμένα, υπολόγισαν τη θεωρητική συνολική δύναμη που δέχεται το τμήμα του ακροφυσίου λίγο πριν την έξοδο του τήγματος. Στη συνέχεια, μελέτησαν την ισχύ του μοντέλου με σύγκριση αριθμητικής προσομοίωσης και πειραματικής μελέτης της έμφραξης του ακροφυσίου, που είναι ένα από τα πιθανά προβλήματα κατά την 3D εκτύπωση. Στην αριθμητική προσομοίωση έγινε υπολογισμός της φυσικής συχνότητας του συστήματος, θεωρώντας ότι το ακροφύσιο είναι μπλοκαρισμένο. Στην πειραματική διαδικασία, το σφάλμα προς μελέτη προσομοιώθηκε μειώνοντας τεχνητά τη διάμετρο του ακροφυσίου και μετρώντας τις δονήσεις κατά τη λειτουργία του. Τα αποτελέσματα της μελέτης έδειξαν ότι το προτεινόμενο δυναμικό μοντέλο είναι σχετικά ικανοποιητικό για την πρόβλεψη της έμφραξης του ακροφυσίου. Ακόμη, μια σημαντική πτυχή της μελέτης είναι η διευκρίνιση της θέσης όπου τοποθετήθηκε ο αισθητήρας (στη βάση του μπλοκ του υγροποιητή), κάτι που δεν είχε γίνει ξεκάθαρο σε αντίστοιχες μελέτες έως τότε, με βάση τους ερευνητές.

Για την παρακολούθηση της κατάστασης λειτουργίας 3D εκτύπωσης FDM έχει ερευνηθεί και η δυνατότητα χρήσης μηχανικής όρασης. Σε πρόσφατη μελέτη (Nuchitprasitchai et. al, 2017) [7] έγινε έλεγχος της ικανότητας παρακολούθησης της εκτύπωσης σε πραγματικό χρόνο με τη βοήθεια καμερών. Τα δεδομένα από τις κάμερες εισάγονταν σε υπολογιστή και με χρήση κατάλληλων αλγορίθμων (σε MATLAB) γινόταν προσπάθεια ανακατασκευής του μοντέλου προς κατασκευή. Το ανακατασκευασμένο μοντέλο συγκρινόταν με το .stl μοντέλο και γινόταν έλεγχος απόκλισης από αυτό (συγκεκριμένα απόκλιση 5%). Διεξήχθησαν δύο πειραματικές διαδικασίες. Στην πρώτη η παρακολούθηση γινόταν με χρήση μίας κάμερας, τα δεδομένα της οποίας χρησιμοποιούνταν για κατασκευή 2D μοντέλου-εικόνας. Στη δεύτερη χρησιμοποιήθηκαν δύο ίδιες κάμερες και έτσι γινόταν ανακατασκευή του 3D μοντέλου. Η μέθοδος είναι, σύμφωνα με τους ερευνητές, σχετικά φθηνή και αποτελεσματική για την ανίχνευση προβλημάτων, όπως φραγμένο ακροφύσιο, ατελής κατασκευή ή εξάντληση του νήματος τροφοδοσίας. Επίσης, δίνει τη δυνατότητα ταυτόχρονης ανίχνευσης διαφορετικών ειδών σφαλμάτων, δεδομένου ότι καθένα από αυτά έχει επίδραση στην τελική μορφή του τεμαχίου.

Σε μετέπειτα μελέτη των ίδιων ερευνητών (Nuchitprasitchai et. al, 2017) [8] έγινε προσπάθεια διεύρυνσης της παραπάνω μεθόδου για να επιτευχθεί κάλυψη περιμετρικά, σε 360°, του εκτυπούμενου τεμαχίου, με όψεις από ζεύγη καμερών. Αυτή η μέθοδος μπορεί να ανιχνεύσει παρόμοια σφάλματα με την προηγούμενη για μια ευρύτερη γκάμα γεωμετριών των προς εκτύπωση τεμαχίων. Ο νέος αλγόριθμος που χρησιμοποιήθηκε είναι ανοικτού κώδικα (Python), 2 φορές ταχύτερος και φθηνότερος από αυτούς της προηγούμενης μελέτης. Αξίζει να τονιστεί ότι στις δύο αυτές προτεινόμενες μεθόδους των ερευνητών, οι αλγόριθμοι εκτελούνται με πεπερασμένη ταχύτητα κι έτσι, ιδιαίτερα στην περίπτωση εκτύπωσης μικρών αντικειμένων, πιθανώς να χάνουν την ικανότητα της παρακολούθησης σε πραγματικό χρόνο. Ακόμη, εκφράζεται η δυσκολία του αλγορίθμου να ταυτοποιήσει τα λαμβανόμενα δεδομένα, όταν η γεωμετρία του τεμαχίου είναι σύνθετη, κυρίως λόγω των παραγόμενων σκιών καθώς το τεμάχιο χτίζεται. Παρά αυτούς τους περιορισμούς όμως, τα αποτελέσματα έδειξαν ικανότητα αναγνώρισης σφάλματος στην εκτύπωση με ποσοστό 100%, αφού το παραχθέν αντικείμενο στις εσφαλμένες εκτυπώσεις ήταν διαφορετικό (μικρότερο) από το επιθυμητό μοντέλο.

Ένα ακόμη σημαντικό πρόβλημα κατά την 3D εκτύπωση είναι η παραμόρφωση λόγω παραμενουσών τάσεων, κυρίως τεμαχίων που καλύπτουν μεγάλες επιφάνειες, λόγω της ραγδαίας αλλαγής της θερμοκρασίας τους κατά τη διάρκεια της εκτύπωσης. Σε σχετική έρευνα (Dinwiddie et. al, 2013) [9], έγινε προσπάθεια μέτρησης των θερμοκρασιακών αλλαγών εντός του χώρου εκτύπωσης. Συγκεκριμένα, οι ερευνητές τοποθέτησαν μια κάμερα υπέρυθρης ακτινοβολίας με θέα το «κουτί» εκτύπωσης. Αυτή έδωσε τη δυνατότητα οπτικής παρακολούθησης της θερμοκρασίας όχι μόνο στο σύνολο του χώρου εκτύπωσης, αλλά και στα τεμάχια, καθώς αυτά εκτυπώνονται. Ακόμη, μία κάμερα προσδέθηκε στο μπλοκ του ακροφυσίου και εστιάστηκε πολύ κοντά. Έτσι επετράπη η μέτρηση της θερμοκρασίας του υλικού, κατά τη διαδικασία εκτύπωσης, καθώς αυτό εναποτίθεται στο τραπέζι και αρχίζει να κρυώνει. Τα αποτελέσματα έδειξαν τις διακυμάνσεις της θερμοκρασίας εντός του χώρου εκτύπωσης, κάτι που σχετίζεται, με βάση τους ερευνητές, και με την τροχιά που ακολουθεί το ακροφύσιο για το χτίσιμο του αντικειμένου. Η θερμογραφία των τεμαχίων που κατασκευάστηκαν στο πείραμα έδειξε τη δυνατότητα ανίχνευσης θερμικών αλλαγών κατά την εναπόθεση των διαφορετικών στρώσεων εκτύπωσης, που οδηγούν σε θερμικές τάσεις και τελικά παραμόρφωσή τους.

Μία άλλη μέθοδος ανίχνευσης θερμικών τάσεων που έχει μελετηθεί είναι με χρήση αισθητήρων fiber bragg grating (FBG sensors). Κατά τη μελέτη της τεχνολογίας αυτής (Kousiatza et. al, 2016) [10], οι ερευνητές χρησιμοποίησαν τέτοιους αισθητήρες, αλλά και θερμοστοιχεία για τη μέτρηση της θερμοκρασίας σε πραγματικό χρόνο, κατά την εκτύπωση. Οι αισθητήρες FBG παρουσιάζουν μερικά πλεονεκτήματα, όπως είναι η γρήγορη απόκριση, υψηλή ευαισθησία, αξιοπιστία του σήματος, προστασία από ηλεκτρομαγνητικές παρεμβολές και αντοχή στο χρόνο. Οι αισθητήρες ενσωματώθηκαν στο σώμα των κατασκευασμένων αντικειμένων [\(Σχήμα 1.7\)](#page-13-0) και παρείχαν πληροφορίες για τη θερμοκρασιακή μεταβολή τους με το πέρασμα του χρόνου. Στη συνέχεια, έγινε υπολογισμός των παραμορφώσεων με βάση τα δεδομένα αυτά και δημιουργήθηκαν τα προφίλ των θερμοκρασιών κάθε στρώσης εκτύπωσης. Η μέθοδος αυτή είναι αρκετά ακριβής στον υπολογισμό των αναμενόμενων παραμορφώσεων, με δεδομένη ωστόσο τη διατήρηση της θερμοκρασίας του εναποτιθέμενου υλικού κάτω ή κοντά στη θερμοκρασία υαλώδους μετάπτωσής του.

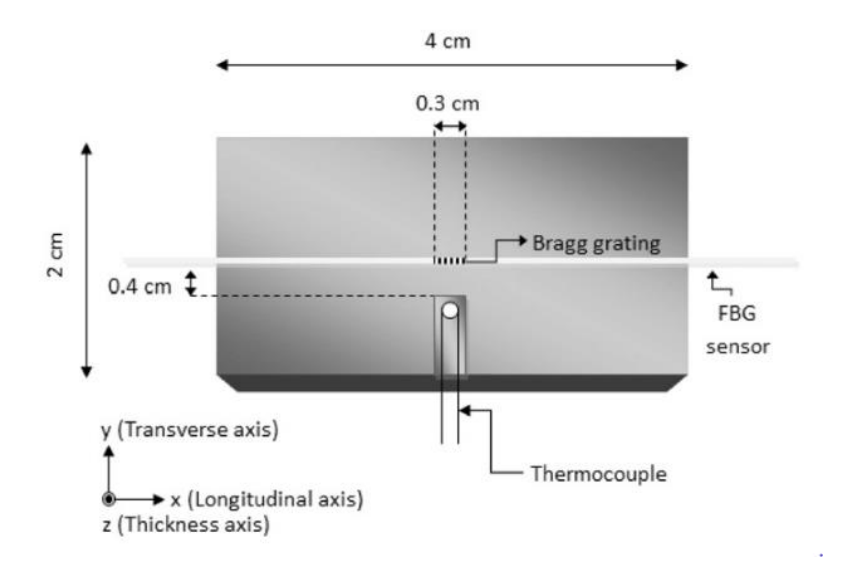

*Σχήμα 1.7: Θέσεις ενσωμάτωσης των αισθητήρων στα αντικείμενα* [10]

<span id="page-13-0"></span>Στην αγορά, οι 3D εκτυπωτές δεν περιλαμβάνουν στην πλειοψηφία τους κάποιο ολοκληρωμένο σύστημα παρακολούθησης της λειτουργικής κατάστασής τους. Παρόλα αυτά γίνονται προσπάθειες διάθεσης προϊόντων ή υπηρεσιών που θα παρέχουν κάποιας μορφής έλεγχο σε πραγματικό χρόνο. Μία τέτοια τεχνολογία ερευνάται από τον οργανισμό της NASA [11], η οποία συνδυάζει διαφορετικά είδη καμερών για την παρακολούθηση της διαδικασίας κατασκευής. Οι υπέρυθρες κάμερες συλλέγουν δεδομένα για τις θερμοκρασιακές μεταβολές που λαμβάνουν χώρα και επαληθεύουν τα αντίστοιχα μαθηματικά μοντέλα, ενώ οι οπτικές κάμερες συγκεντρώνουν δεδομένα τα οποία χρησιμοποιούνται για την ανακατασκευή των γεωμετρικών μοντέλων. Η μέθοδος αυτή μπορεί να χρησιμοποιηθεί για την παρακολούθηση σε πραγματικό χρόνο και διόρθωση σφαλμάτων, με βάση τον οργανισμό. Η NASA έχει μελετήσει τη μέθοδο αυτή σε 3D εκτυπωτές SLS.

Μία άλλη υπηρεσία που προσφέρεται για in-process monitoring είναι η 3DIAX [12] από την εταιρεία Authentise. Η εταιρεία παρέχει πολλές διαφορετικές υπηρεσίες-λύσεις για 3D εκτυπωτές σε modular μορφή. Η συγκεκριμένη προσφέρει, με βάση την αντίστοιχη ιστοσελίδα, έλεγχο της εκτύπωσης με τη χρήση μηχανικής όρασης και στη συνέχεια machine learning για την ανίχνευση σφαλμάτων και την πρόβλεψη πιθανής ανάγκης παρέμβασης.

Μία εταιρεία που παράγει 3D εκτυπωτές και έχει αναπτύξει μερικές τεχνολογίες παρακολούθησης της λειτουργίας τους είναι η re:3D [13]. Οι εκτυπωτές της εταιρείας, με την επωνυμία Gigabot, είναι εν γένει σχετικά μεγάλων διαστάσεων, όμως δεν έχουν ενσωματωμένο κάποιο εξειδικευμένο σύστημα ελέγχου της λειτουργίας τους. Παρέχονται ωστόσο από την κατασκευάστρια μερικές λύσεις υπό τη μορφή αναβαθμίσεων των υπαρχόντων εκτυπωτών. Τέτοια είναι η προσθήκη συστήματος που θα ελέγχει την ποσότητα του εναπομείναντος νήματος υλικού και θα μπορεί να σταματά την εκτύπωση όταν αυτό εξαντληθεί. Μια άλλη αναβάθμιση είναι η τοποθέτηση συστήματος με οθόνη, που παρέχει οπτική εικόνα της διαδικασίας εκτύπωσης και πληροφορίες, όπως είναι η θερμοκρασία ή η κατάσταση των περιφερειακών του εκτυπωτή.

Ένας εκτυπωτής που διαφημίζεται ότι δίνει τη δυνατότητα στο χρήστη να ελέγχει κάθε λεπτομέρεια της εκτύπωσης σε πραγματικό χρόνο είναι ο Robo R2 [14]. Ο εκτυπωτής αυτός ενσωματώνει σύστημα ανίχνευσης εξάντλησης του υλικού εκτύπωσης, καθώς και αυτόματης ευθυγράμμισης της βάσης. Ακόμη, η κάμερα που είναι αναρτημένη στο πλαίσιο του εκτυπωτή μεταδίδει την εικόνα της εκτύπωσης στο χρήστη. Τέλος, μέσω της οθόνης που περιλαμβάνει ο εκτυπωτής παρέχεται σε πραγματικό χρόνο ένδειξη της θερμοκρασίας του ακροφυσίου. Τα παραπάνω σήματα, βέβαια, βασίζονται στη συνεχή εγρήγορση και στην κρίση του χρήστη και δεν παρέχουν στην πραγματικότητα αυτοματοποιημένη παρακολούθηση της εκτύπωσης.

Ο Ultimaker 3 [15] είναι ένας άλλος εμπορικός εκτυπωτής τελευταίας τεχνολογίας. Ούτε αυτός όμως περιλαμβάνει σύστημα αυτοματοποιημένης παρακολούθησης, πέρα από μία κάμερα που παρέχει εικόνα της διαδικασίας εκτύπωσης στο χρήστη. Περιέχει σύστημα ευθυγράμμισης της βάσης εκτύπωσης με τη βοήθεια χωρητικού αισθητήρα (capacitive sensor), καθώς και θερμαινόμενη γυάλινη βάση για βελτιωμένη πρόσφυση και ποιότητα του τεμαχίου που εκτυπώνεται.

Τέλος, ένας 3D εκτυπωτής που έχει ενσωματώσει κάποια συστήματα ελέγχου σφαλμάτων είναι ο Makerbot Replicator+ [16]. Ο εκτυπωτής αυτός χρησιμοποιεί το ακροφύσιο smart extruder+ της εταιρείας, το οποίο περιλαμβάνει έναν ανιχνευτή παρουσίας νήματος εκτύπωσης. Όταν αυτό εξαντλείται, ο αισθητήρας το αντιλαμβάνεται και σταματά την εκτύπωση. Στη συνέχεια, ειδοποιεί για την έλλειψη το χρήστη, ώστε να τοποθετήσει επιπλέον υλικό τροφοδοσίας κι έτσι να συνεχίσει η εκτύπωση. Ακόμη, περιέχει ένα περιστροφικό κωδικοποιητή ο οποίος ανιχνεύει μικρές κινήσεις εντός του ακροφυσίου. Όταν το ακροφύσιο φραχθεί και η τροφοδοσία του υλικού σταματήσει, στέλνεται σήμα αυτόματης παύσης της εκτύπωσης, αλλά και ανάγκης διόρθωσης του προβλήματος από το χρήστη. Το ακροφύσιο περιλαμβάνει και αισθητήρα θέσης στον άξονα z, ώστε να είναι δυνατή η αυτόματη ευθυγράμμιση του τραπεζιού εκτύπωσης. Στην πράξη, το θερμό άκρο εκτύπωσης έχει μικρή ελευθερία κίνησης στον άξονα z, κι έτσι δίνει το έναυσμα στον αντίστοιχο αισθητήρα.

## <span id="page-15-0"></span>1.3 Στόχος της εργασίας

Στόχος της παρούσας εργασίας είναι η εύρεση και υλοποίηση συστήματος ελέγχου της λειτουργικής κατάστασης της εκτύπωσης ενός 3D εκτυπωτή τύπου Fused Filament Fabrication σε πραγματικό χρόνο. Συγκεκριμένα, μελετήθηκαν διαφορετικοί τρόποι αυτοματοποιημένης διάγνωσης της έμφραξης του ακροφυσίου κατά τη διάρκεια της εκτύπωσης. Οι βασικές πειραματικές δοκιμές έγιναν στο 3D εκτυπωτή CubeX της εταιρείας 3D Systems [17] που διαθέτει το εργαστήριο Τεχνολογίας των Κατεργασιών της σχολής Μηχανολόγων Μηχανικών του ΕΜΠ.

# <span id="page-16-0"></span>2 Εξοπλισμός και υλικά

## <span id="page-16-1"></span>2.1 Εκτυπωτής Cubex

Στην παρούσα μελέτη έγινε χρήση του εμπορικού τρισδιάστατου εκτυπωτή Cubex [\(Σχήμα 2.1\)](#page-16-2) και παρακάτω παρουσιάζονται τα κύρια τεχνικά χαρακτηριστικά του [\(Πίνακας 2.1\)](#page-16-3):

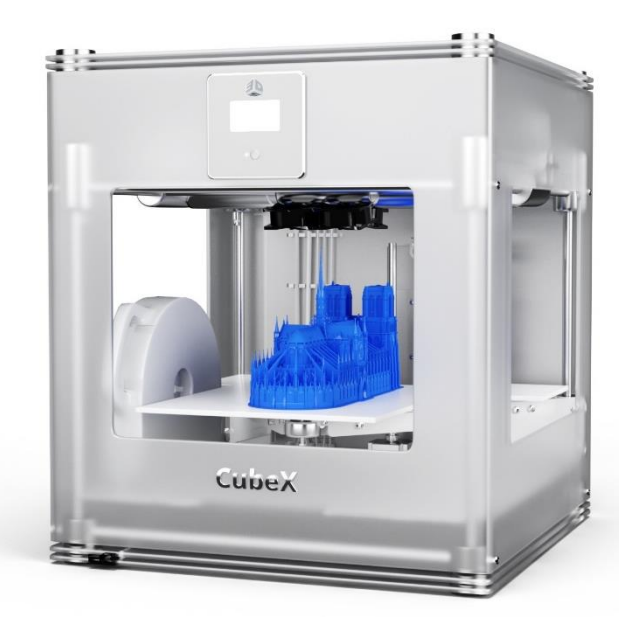

*Σχήμα 2.1: 3D εκτυπωτής Cubex*

<span id="page-16-2"></span>

| Διαστάσεις εκτυπωτή              | 515 mm $(\pi)$ x 515 mm $(\mu)$ x 598 mm $(\nu)$ |
|----------------------------------|--------------------------------------------------|
| Βάρος εκτυπωτή                   | $36$ Kg                                          |
| Μέγιστες διαστάσεις εκτύπωσης    | 275 mm (π) x 275 mm (μ) x 201 mm (υ)             |
| Ανάλυση στον κατακόρυφο άξονα z  | $0.0125$ $mm$                                    |
| Ανοχές εκτύπωσης                 | <b>Άξονες x και y</b> : ±1% του μεγέθους         |
|                                  | εκτυπούμενου τεμαχίου ή ±0.2 mm (όποιο           |
|                                  | είναι μεγαλύτερο)                                |
|                                  | Αξονας z: ±τη μισή ανάλυση του άξονα z           |
| Μέγιστη ταχύτητα εξώθησης υλικού | $15$ mm <sup>3</sup> /s                          |

<span id="page-16-3"></span>*Πίνακας 2.1: Χαρακτηριστικά 3D εκτυπωτή Cubex*

Για τις πειραματικές δοκιμές χρησιμοποιήθηκε θερμοπλαστικό υλικό PLA, τα χαρακτηριστικά του οποίου παρουσιάζονται παρακάτω [\(Πίνακας 2.2\)](#page-17-0). Πρόκειται για ένα βιοδιασπώμενο πλαστικό, υπό τις κατάλληλες συνθήκες (διάσπαση σε 48 μήνες μέσα στο νερό και σε 50 ημέρες υπό βιομηχανική επεξεργασία). Τα εκτυπούμενα τεμάχια με PLA έχουν ημιδιαφανή / γυαλιστερή εμφάνιση. Τέλος, εξαιτίας της χαμηλής θερμοκρασίας υαλώδους μετάβασης το υλικό αυτό μπορεί να χάσει την ακεραιότητά του και να παραμορφωθεί, όταν χρησιμοποιείται σε εφαρμογές εντός υψηλών θερμοκρασιών.

<span id="page-17-0"></span>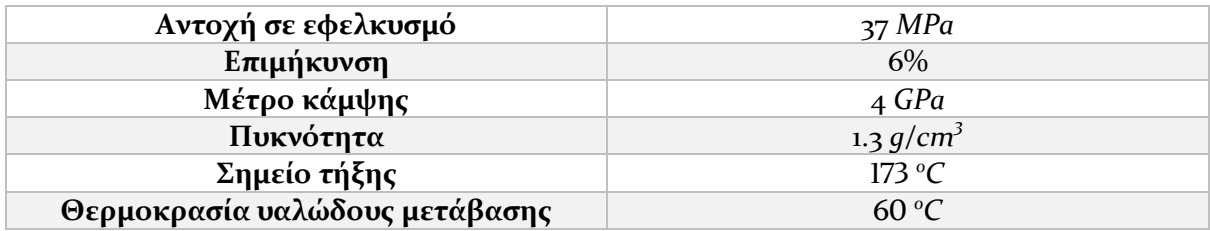

*Πίνακας 2.2: Χαρακτηριστικά πλαστικού υλικού PLA*

# <span id="page-18-0"></span>3 Παρακολούθηση της έντασης του ηλεκτρικού ρεύματος του κινητήρα εξώθησης

### <span id="page-18-1"></span>3.1 Εισαγωγή

Στη συντριπτική πλειοψηφία των 3D εκτυπωτών FFF του εμπορίου η ώθηση του νήματος στο ακροφύσιο εκτύπωσης γίνεται μέσω βηματικού κινητήρα. Η επιλογή ενός τέτοιου κινητήρα, όπως και στον εκτυπωτή του εργαστηρίου που διεξάχθηκε η παρούσα μελέτη, προσφέρει μερικά οφέλη έναντι των κινητήρων συνεχούς ρεύματος [18], [19]. Το ιδιαίτερο χαρακτηριστικό ενός βηματικού κινητήρα είναι ότι η περιστροφή του άξονα γίνεται μέσω διακριτών γωνιών – βημάτων – και κάθε βήμα λαμβάνεται κάθε φορά που ο κινητήρας δέχεται εντολή από τον υπολογιστή ή μικροελεγκτή που τον οδηγεί. Όταν έχει δεχθεί ένα καθορισμένο αριθμό εντολών – παλμών, τότε ο άξονάς του θα έχει περιστραφεί κατά την αντίστοιχη, γνωστή γωνία. Αυτό καθιστά το βηματικό κινητήρα ιδανικό για έλεγχο θέσης ανοιχτού βρόχου.

Η αρχή στην οποία είναι βασισμένη η λειτουργία των βηματικών κινητήρων είναι αρκετά απλή. Όταν μια ράβδος σιδήρου ή χάλυβα αφεθεί ελεύθερη να περιστραφεί εντός μαγνητικού πεδίου, αυτή θα ευθυγραμμιστεί με τις μαγνητικές γραμμές του πεδίου. Αν αλλάξει η κατεύθυνση του πεδίου, αντίστοιχα η ράβδος θα ευθυγραμμιστεί εκ νέου. Σε αυτή την αρχή λειτουργίας βασίζονται τα δύο κυριότερα είδη βηματικών κινητήρων, οι κινητήρες μεταβλητής μαγνητικής αντίδρασης (variable-reluctance – VR) και οι υβριδικοί (hybrid).

## <span id="page-18-2"></span>3.2 Βηματικοί κινητήρες VR και υβριδικοί βηματικοί κινητήρες

Στο [Σχήμα 3.1](#page-19-0) φαίνεται το απλοποιημένο διάγραμμα ενός βηματικού κινητήρα μεταβλητής μαγνητικής αντίδρασης 30º/βήμα. Ο στάτοράς του είναι κατασκευασμένος από χαλύβδινα ελάσματα και έχει έξι πόλους, καθένας από τους οποίους διαθέτει και από ένα πηνίο. Ο ρότορας μπορεί να είναι συμπαγής ή από ελάσματα και έχει τέσσερις πόλους, ίδιου πάχους με αυτούς του στάτορα. Μεταξύ στάτορα και ρότορα υπάρχει ένα μικρό διάκενο. Τα πηνία των αντιδιαμετρικών πόλων του στάτορα συνδέονται σε σειρά, ώστε το ένα να λειτουργεί ως θετικός και το άλλο ως αρνητικός πόλος. Τελικά υπάρχουν τρία διαφορετικά κυκλώματα – ή φάσεις – στο στάτορα. Όταν ενεργοποιείται η φάση Α, δημιουργείται μαγνητικό πεδίο παράλληλο με τη φορά των πόλων της φάσης A, κι έτσι, ο ρότορας περιστρέφεται με σκοπό να

ευθυγραμμιστεί με αυτό [\(Σχήμα 3.1\(](#page-19-0)a)). Στη συνέχεια, [\(Σχήμα 3.1\(](#page-19-0)b)) αν απενεργοποιηθεί η φάση Α και ενεργοποιηθεί η Β, ένα νέο ζευγάρι πόλων του ρότορα θα ευθυγραμμιστεί με το νέο μαγνητικό πεδίο, περιστρεφόμενος έτσι κατά 30°. Τέλος, αν απενεργοποιηθεί η Β και ενεργοποιηθεί η C, και πάλι θα υπάρξει νέα περιστροφή κατά 30° [\(Σχήμα 3.1\(](#page-19-0)c)). Διαδοχική εναλλαγή των φάσεων του ρότορα με τη σειρά ABCA θα προκαλέσει περιστροφή 30°/βήμα ωρολογιακά, ενώ με τη σειρά ACBA αντίστοιχη περιστροφή ανθωρολογιακά.

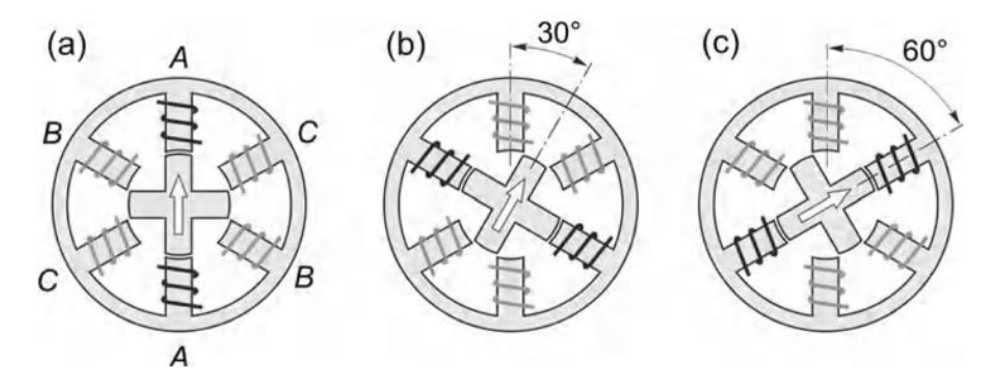

*Σχήμα 3.1: Αρχή λειτουργίας βηματικού κινητήρα VR 30<sup>ο</sup> /βήμα*

<span id="page-19-0"></span>Αξίζει να σημειωθεί ότι η πολικότητα του ρεύματος δεν έχει σημασία, καθώς η διεύθυνση του μαγνητικού πεδίου παραμένει ίδια. Ακόμη, απουσία ρεύματος σε όλες τις φάσεις επιτρέπει την ελεύθερη περιστροφή του ρότορα. Ο τρόπος περιστροφής των βηματικών VR ενσωματώνεται στον πιο σύνθετο τρόπο λειτουργίας των υβριδικών βηματικών κινητήρων.

Στο παρακάτω [Σχήμα 3.2](#page-20-1) φαίνεται ένας τυπικός υβριδικός κινητήρας 1.8<sup>ο</sup> σε κάθετη τομή. Ένα τέτοιο κινητήρα διαθέτει και το σύστημα εξώθησης του τρισδιάστατου εκτυπωτή του εργαστηρίου. Από το σχήμα παρατηρεί κανείς ότι ο στάτορας έχει οκτώ κύριους πόλους, καθένας με πέντε δόντια, και κάθε πόλος διαθέτει από ένα πηνίο. Ο ρότορας έχει δύο εξωτερικά καλούπια – καθένα με πενήντα δόντια – τα οποία είναι διαχωρισμένα από ένα μόνιμο μαγνήτη. Τα δόντια του ρότορα έχουν το ίδιο βήμα με αυτά του στάτορα και είναι αντισταθμισμένα με τρόπο ώστε ένα δόντι του ενός καλουπιού να συμπίπτει με κενό μεταξύ δύο οδόντων στο άλλο καλούπι. Λόγω της παρουσίας του μαγνήτη, τα δόντια του ενός καλουπιού έχουν θετική πολικότητα, ενώ τα δόντια του άλλου καλουπιού αρνητική.

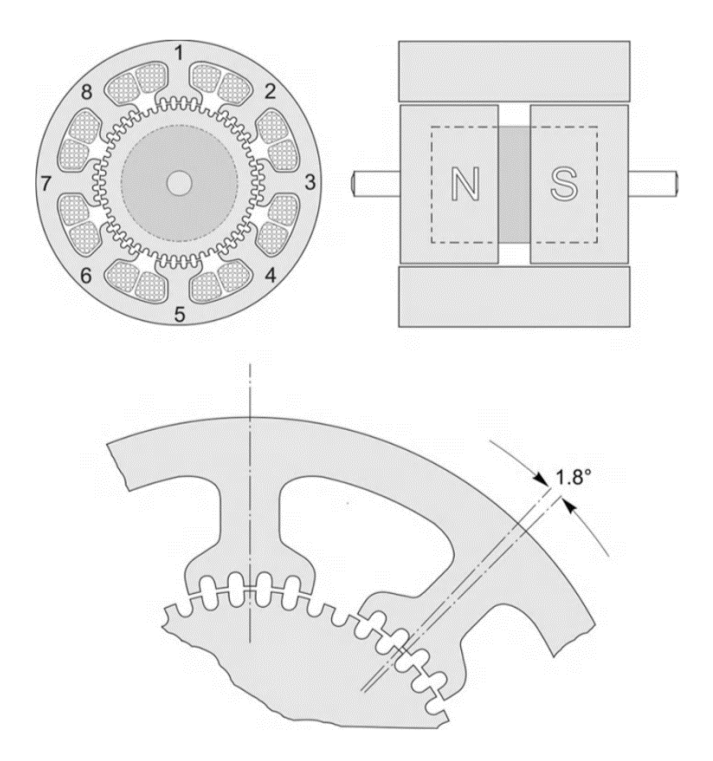

<span id="page-20-1"></span>*Σχήμα 3.2: Υβριδικός βηματικός κινητήρας 200 βημ./περιστροφή (επάνω) και λεπτομέρεια υπόδειξης του τρόπου ευθυγράμμισης και της γωνίας βήματος (κάτω)*

Η βασική αρχή λειτουργίας των υβριδικών βηματικών κινητήρων είναι ίδια με αυτή των VR κινητήρων. Εδώ, τα οκτώ πηνία κάθε καλουπιού συνδέονται προς δημιουργία δύο φάσεων. Τα πηνία των πόλων 1, 3, 5 και 7 δημιουργούν τη φάση Α, ενώ τα πηνία 2, 4, 6 και 8 τη φάση Β. Διαδοχικές ενεργοποιήσεις των φάσεων προκαλούν βηματική περιστροφή του άξονα. Ένα «βήμα» του κινητήρα αντιστοιχεί σε περιστροφή κατά 1.8<sup>ο</sup> και για μια πλήρη περιστροφή του άξονα απαιτούνται 200 βήματα. Η βασική διαφορά είναι ότι όταν δε διατρέχει τα πηνία ρεύμα, η μόνη πηγή μαγνητικού πεδίου είναι ο μόνιμος μαγνήτης. Αυτό επιτρέπει το «κλείδωμα» του κινητήρα στην τελική θέση, χάρη στη ροπή που δημιουργείται από την ευθυγράμμιση των πόλων με το μαγνητικό πεδίο του μαγνήτη.

### <span id="page-20-0"></span>3.3 Συμπεράσματα

Από τα παραπάνω, γίνεται κατανοητό ότι η περιστροφή των βηματικών κινητήρων είναι διακριτή και άρα ψηφιακή. Από την κατασκευή τους, λοιπόν, επιτρέπουν αφενός τον έλεγχο θέσης, και, με έλεγχο του ρυθμού εναλλαγής των φάσεων, επιτρέπουν αφετέρου τον έλεγχο της ταχύτητας περιστροφής, χωρίς την ανάγκη επιπλέον ελέγχου κλειστού βρόχου. Κατά την εναλλαγή των φάσεων, τα πηνία, ενώ έχουν σταθερή τάση στα άκρα τους, διαρρέονται από παλμικής έντασης ρεύμα. Συνολικά ωστόσο, ο κινητήρας απαιτεί συγκεκριμένη και σταθερή ένταση ρεύματος από το σύστημα τροφοδοσίας, την οποία στη συνέχεια κατευθύνει στη ζητούμενη φάση. Ακόμα και αν χρειαστεί μεταβολή της ταχύτητας, η συνολική ένταση ρεύματος δε θα αλλάξει, παρά μόνο ο ρυθμός εναλλαγής των φάσεων του κινητήρα. Αυτό

οδηγεί στο συμπέρασμα ότι η γνώση της έντασης του ρεύματος που χρησιμοποιεί ένας βηματικός κινητήρας κατά τη λειτουργία του δεν προσφέρει κάποια περαιτέρω γνώση για την κατάσταση λειτουργίας του ή/και την ταχύτητα περιστροφής του. Τελικά, η παρακολούθηση της έντασης του βηματικού κινητήρα του συστήματος εξώθησης υλικού του εκτυπωτή δεν αποτελεί ικανοποιητική επιλογή.

# <span id="page-22-0"></span>4 Παρακολούθηση της θερμοκρασίας στο σύστημα εξώθησης

### <span id="page-22-1"></span>4.1 Εισαγωγή

Ένας πιθανός τρόπος ελέγχου που μελετήθηκε είναι μέσω παρακολούθησης της μεταβολής της θερμοκρασίας στο σύστημα εξώθησης, όταν η έξοδος υλικού κλείσει για άγνωστο λόγο κατά τη διάρκεια της εκτύπωσης. Το πρόβλημα έμφραξης του ακροφυσίου προκαλεί συσσώρευση ρευστού υλικού εντός του ακροφυσίου. Η αλλαγή αυτή στη δυναμική της λειτουργίας του εκτυπωτή διαταράσσει το σύστημα θέρμανσης. Τότε, με την πάροδο του χρόνου, στερεό νήμα τήκεται σε βαθμό μεγαλύτερο του επιθυμητού. Αναμένεται, λοιπόν, αύξηση της θερμοκρασίας στην περιοχή του θερμαντήρα (heater), κοντά στο ακροφύσιο, αλλά και ψηλότερα από αυτό, εντός του χώρου του τήγματος. Αξίζει να σημειωθεί ότι ο ίδιος ο βηματικός κινητήρας δεν αναμένεται να παρουσιάσει αισθητή αύξηση της θερμοκρασίας σε συνθήκες αυξημένου φόρτου, όπως στην περίπτωση αδυναμίας ώθησης του νήματος λόγω έμφραξης της εξόδου. Αυτό συμβαίνει επειδή οι βηματικοί κινητήρες είναι σχεδιασμένοι να λειτουργούν για μεγάλες χρονικές περιόδους στο ονομαστικό ρεύμα λειτουργίας [19] και έχουν πολύ ικανοποιητική απόκριση σε διαφοροποιήσεις του φορτίου που περιστρέφουν. Παρόλα αυτά, κατά τη διεξαγωγή των πειραμάτων, λήφθηκαν μετρήσεις και για τον κινητήρα, με σκοπό την πειραματική επιβεβαίωση της θεωρίας.

## <span id="page-22-2"></span>4.2 Μετρητικός εξοπλισμός

Για τη λήψη των μετρήσεων χρησιμοποιήθηκε θερμοστάτης συνδεδεμένος με κατάλληλο κύκλωμα που περιλαμβάνει ψηφιακή οθόνη ενδείξεων [20], ο οποίος προσαρτήθηκε εξωτερικά στις ζητούμενες θέσεις του εκτυπωτή. Στο [Σχήμα 4.1](#page-23-1) φαίνεται το εν λόγω μετρητικό όργανο, ενώ παρακάτω [\(Πίνακας 4.1\)](#page-23-2) τα κυριότερα χαρακτηριστικά του.

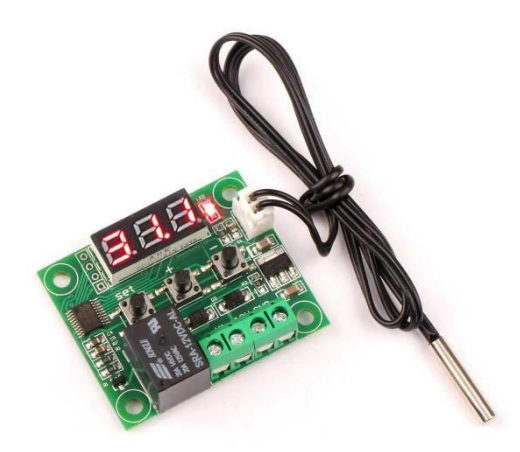

*Σχήμα 4.1: Μετρητικό όργανο*

<span id="page-23-1"></span>

| Εύρος θερμοκρασίας | $-50 \div 110$ °C                            |
|--------------------|----------------------------------------------|
| Ανάλυση            | 0.1 °C (-9.9÷99.9 °C), 1 °C (υπόλοιπο εύρος) |
| Ακρίβεια           | $01^{\circ}C$                                |
| Ρυθμός ανανέωσης   | 0.5s                                         |
| Ρεύμα τροφοδοσίας  | 12 V                                         |

*Πίνακας 4.1: Χαρακτηριστικά μετρητικού οργάνου*

## <span id="page-23-2"></span><span id="page-23-0"></span>4.3 Πειραματική διαδικασία

Οι απαιτούμενες μετρήσεις λήφθηκαν σε τρεις χαρακτηριστικές θέσεις του συστήματος εξώθησης: (1) στο ακροφύσιο, (2) στις οπές της ψύκτρας και (3) στο βηματικό κινητήρα [\(Σχήμα](#page-24-0)  [4.2\)](#page-24-0). Το μετρητικό όργανο προσαρτήθηκε στην εξωτερική επιφάνεια των εν λόγω θέσεων. Διεξήχθησαν συνολικά τρία διαφορετικά πειράματα. Σε καθένα από αυτά, ο εκτυπωτής τέθηκε αρχικά σε λειτουργία, με κανονική τροφοδοσία του νήματος, χωρίς όμως να έχει εισαχθεί κάποιο κομμάτι προς εκτύπωση. Η κεφαλή εκτύπωσης ήταν λοιπόν σε ακινησία και το νήμα εκτύπωσης έρεε κανονικά. Αφού αφέθηκε να προθερμανθεί για ένα αρχικό χρονικό διάστημα, στη συνέχεια χειροκίνητα έγινε προσομοίωση της έμφραξης του ακροφυσίου. Συγκεκριμένα, τοποθετήθηκε μια μικρή μεταλλική πλάκα στην έξοδο του ακροφυσίου, ώστε το τηγμένο υλικό αδυνατούσε να εξέλθει προς τα κάτω. Υπό τις νέες αυτές συνθήκες λήφθηκαν οι αντίστοιχες μετρήσεις.

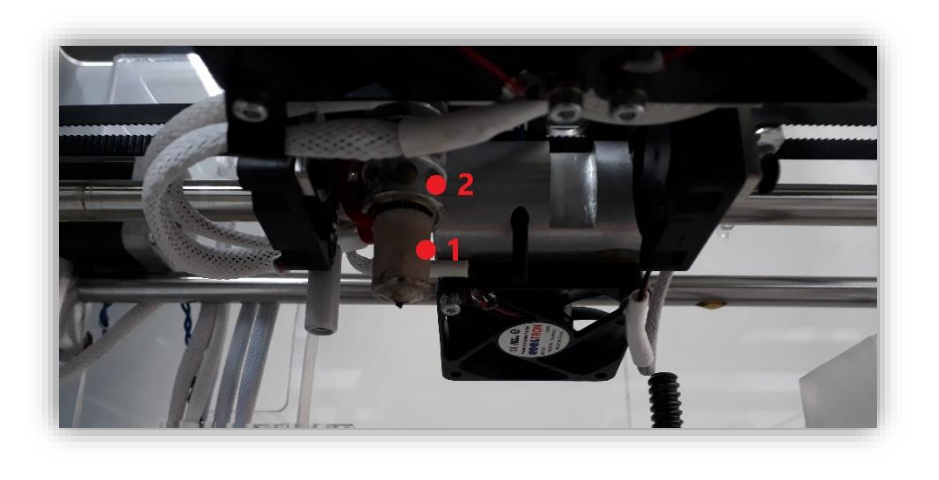

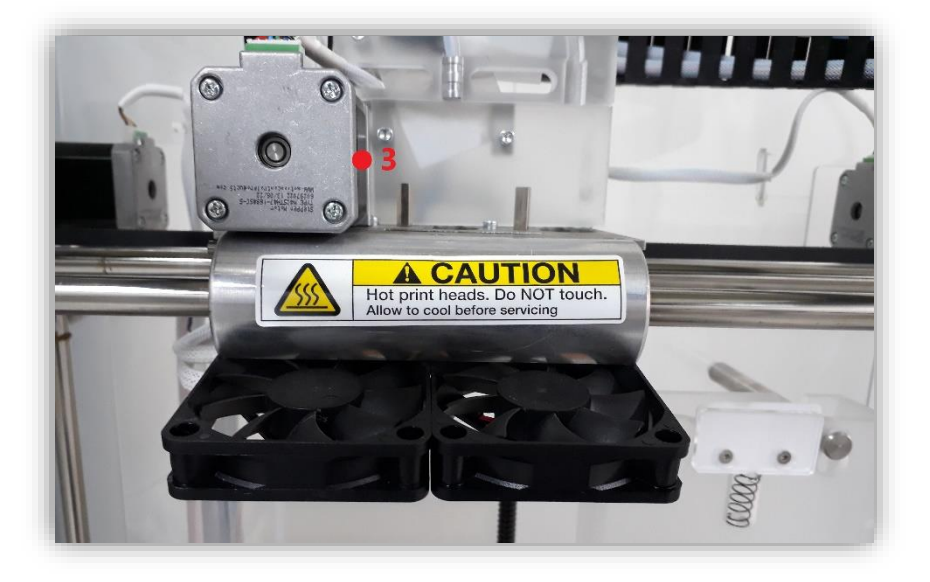

*Σχήμα 4.2: Οι τρεις θέσεις μετρήσεως θερμοκρασίας (1,2: επάνω, 3: κάτω)*

<span id="page-24-0"></span>Παρακάτω [\(Πίνακας 4.2\)](#page-24-1) φαίνονται οι τιμές της θερμοκρασίας σε °C, στα διαφορετικά σημεία μετρήσεων. Η τιμή Τ<sup>0</sup> αντιστοιχεί στην αρχική θερμοκρασία πριν τη λειτουργία του εκτυπωτή, ενώ η Τλειτ στη θερμοκρασία στην οποία αφέθηκε να ισορροπήσει το μετρητικό όργανο, υπό κανονικές συνθήκες τροφοδοσίας του εκτυπωτή με υλικό.

<span id="page-24-1"></span>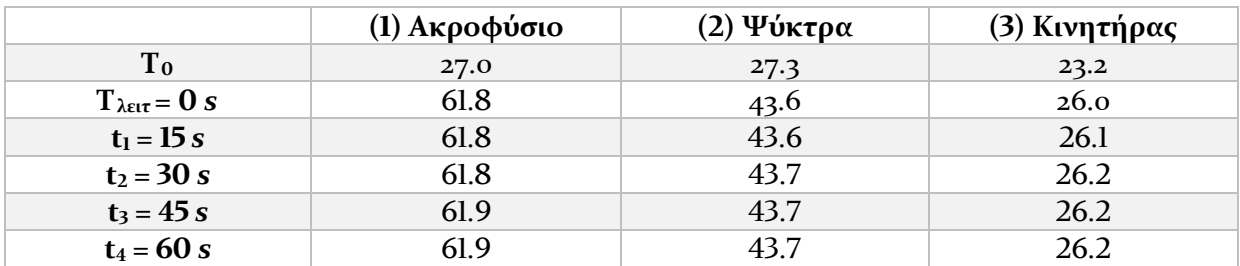

*Πίνακας 4.2: Τιμές πειραματικών μετρήσεων*

Μια σημαντική παρατήρηση που δε θα μπορούσε να αμεληθεί είναι το γεγονός ότι, κατά την προσομοίωση της έμφραξης χειροκίνητα, εμφανίστηκε μήνυμα σφάλματος εκτύπωσης στην οθόνη του 3D εκτυπωτή. Συγκεκριμένα, η ένδειξη "*Filament Flow Fail – Print aborted*" εμφανίστηκε περίπου 60 *s* μετά την έναρξη της κάθε προσομοίωσης και επεσήμανε το γεγονός ότι η έξοδος υλικού είχε κάποιο πρόβλημα. Αυτό υποδεικνύει την ύπαρξη κάποιου συστήματος ελέγχου κλειστού βρόχου από τον ίδιο τον εκτυπωτή, με σκοπό την προστασία του από υπερθερμάνσεις ή/και καταστροφή. Όταν η έξοδος αφέθηκε ελεύθερη ωστόσο, η ροή του νήματος συνεχίστηκε κανονικά.

### <span id="page-25-0"></span>4.4 Συμπεράσματα

Από τις μετρήσεις αυτές είναι εμφανές ότι η παρακολούθηση των θερμοκρασιακών μεταβολών σε χαρακτηριστικά σημεία του συστήματος εξώθησης υλικού δεν αποτελεί ικανοποιητική προσέγγιση επίλυσης του προβλήματος. Μερικοί λόγοι συντρέχουν προς αυτό το συμπέρασμα. Αρχικά, το χρονικό διάστημα μεταξύ της εμφάνισης του σφάλματος και της αισθητής μεταβολής της θερμοκρασίας είναι μη αμελητέο. Όπως φαίνεται και από τις παραπάνω μετρήσεις, σε διάστημα ενός ολόκληρου λεπτού δεν παρατηρείται μεγάλη αύξηση της θερμοκρασίας. Αυτό είναι φυσικά αναμενόμενο, καθώς η αγωγή της θερμοκρασίας μέσω του εκτυπωτή είναι εκ φύσεως ένα σχετικά αργό φαινόμενο, συγκριτικά με την απαιτούμενη ταχύτητα απόκρισης. Το γεγονός αυτό δεν επιτρέπει την παρακολούθηση της λειτουργικής κατάστασης σε πραγματικό χρόνο. Επιπλέον, η τοποθέτηση του μετρητικού οργάνου έγινε εξωτερικά του χώρου όπου ρέει το τηγμένο υλικό. Για το λόγο αυτό, σίγουρα αναμένονται ελαφρώς διαφορετικές τιμές της θερμοκρασίας από την πραγματική, λόγω απωλειών, αφού η μεταφορά της θερμότητας γίνεται με αγωγή. Τέλος, ο εκτυπωτής στον οποίο διεξήχθησαν οι μετρήσεις διαθέτει κάποιου είδους έλεγχο κλειστού βρόχου για την παρακολούθηση της σωστής ροής του υλικού εκτύπωσης. Γίνεται εσωτερικά λοιπόν τροποποίηση των συνθηκών εκτύπωσης και αυτόματα λαμβάνονται fail-safe μέτρα αποφυγής περαιτέρω προβλημάτων. Αυτό καθιστά ακόμη πιο δύσκολη τη διάκριση θερμοκρασιών διαφορετικών από το φυσιολογικό.

Αξίζει να μελετηθεί παρόλα αυτά η συγκεκριμένη μέθοδος σε 3D εκτυπωτές που δεν περιέχουν λογισμικό ελέγχου σφάλματος στο σύστημα εξώθησης υλικού, με σκοπό να διαπιστωθεί αν αποτελεί ικανοποιητικό τρόπο παρακολούθησης της λειτουργίας τους. Παρότι μάλλον δε θα έχει την ταχύτητα απόκρισης άλλων μεθόδων, είναι πολύ πιθανό να έχει αρκετά καλύτερα αποτελέσματα από αυτά του εν λόγω εκτυπωτή. Μια ικανοποιητική εφαρμογή σε μια τέτοια περίπτωση θα ήταν σε συνδυασμό με άλλη μέθοδο, ως ύστατη ειδοποίηση παρουσίας σφάλματος για μεγάλο χρονικό διάστημα. Γι' αυτούς τους λόγους, συστήνεται για περαιτέρω μελέτη.

# <span id="page-26-0"></span>5 Παρακολούθηση των δονήσεων λόγω έμφραξης

### <span id="page-26-1"></span>5.1 Εισαγωγή

Στο κεφάλαιο αυτό παρουσιάζεται μια δυνατότητα παρακολούθησης της εκτύπωσης με αξιοποίηση των κρουστικών φορτίων που παράγονται κατά την έμφραξη του ακροφυσίου εκτύπωσης. Όταν δημιουργείται το συγκεκριμένο πρόβλημα, οι οδόντες των οδοντωτών τροχών που ωθούν το νήμα χτυπούν / γλιστρούν με μεγάλη αντίσταση πάνω σε αυτό. Έτσι, δημιουργούνται κρούσεις περιοδικής φύσεως, οι οποίες μεταφέρονται μέσω του εκτυπωτή και είναι δυνατή η καταγραφή τους με σκοπό τη διάγνωση του προβλήματος με σχεδόν μηδενική καθυστέρηση. Για το σκοπό αυτό χρησιμοποιήθηκε πιεζοηλεκτρικός αισθητήρας συνδεδεμένος με μικροελεγκτή για την επεξεργασία των δεδομένων.

### <span id="page-26-2"></span>5.2 Μικροελεγκτής Arduino

Για την επίτευξη της παρακολούθησης σε πραγματικό χρόνο χρησιμοποιήθηκε το σύστημα Arduino Mega. Tο Arduino [21] αποτελεί μια πλατφόρμα προτυποποίησης ηλεκτρονικών και είναι ανοιχτού κώδικα. Ο μικροελεγκτής που περιλαμβάνει και ο οποίος εκτελεί τις απαραίτητες λειτουργίες μπορεί να προγραμματιστεί μέσω ειδικού περιβάλλοντος (Arduino IDE) σε Windows, Linux ή macOS και υποστηρίζει τις γλώσσες προγραμματισμού C/C++ (σε συμβατή μορφή μέσω της βιβλιοθήκης Wiring). Η σύνδεσή του με υπολογιστή μπορεί να γίνει με χρήση της ενσωματωμένης θύρας USB από την οποία λαμβάνει και την τροφοδοσία με ηλεκτρικό ρεύμα. Άλλος τρόπος τροφοδοσίας είναι απευθείας μέσω τροφοδοτικού ή με μπαταρία, όταν είναι αναγκαία η λειτουργία χωρίς σύνδεση σε πρίζα.

Στο [Σχήμα 5.1](#page-27-0) φαίνεται το Arduino Mega που χρησιμοποιήθηκε, ενώ ο [Πίνακας 5.1](#page-27-1) παρουσιάζει τα χαρακτηριστικά του.

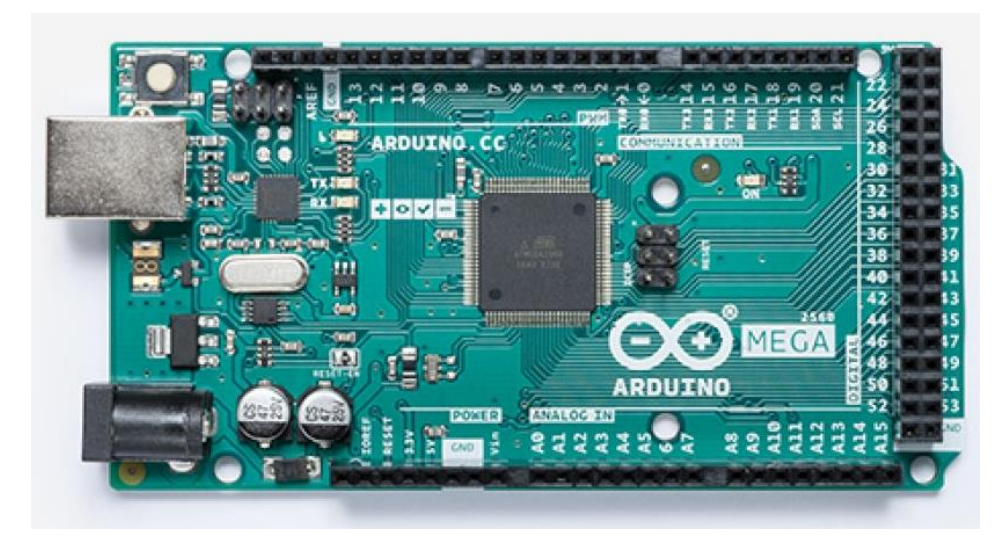

*Σχήμα 5.1: Arduino Mega*

<span id="page-27-0"></span>

| Μικροελεγκτής            | ATmegal280                     |
|--------------------------|--------------------------------|
| Τάση λειτουργίας         | 5V                             |
| Συνιστώμενη τάση εισόδου | $7-12V$                        |
| Ψηφιακές Ι/Ο θύρες       | 54 (15 από αυτές με έξοδο PWM) |
| Αναλογικές είσοδοι       | 16                             |
| Ρεύμα DC κάθε Ι/Ο θύρας  | $40 \text{ mA}$                |
| Ρεύμα DC της θύρας 3.3 V | $50 \text{ mA}$                |
| Μνήμη Flash              | 128 KB                         |
| <b>SRAM</b>              | <b>8 KB</b>                    |
| <b>EEPROM</b>            | 4 KB                           |
| Ταχύτητα ρολογιού        | 16 MHz                         |

*Πίνακας 5.1: Χαρακτηριστικά Arduino Mega*

<span id="page-27-1"></span>Όπως φαίνεται, το Arduino Mega περιλαμβάνει πληθώρα θυρών (pins) προς χρήση. Οι ψηφιακές θύρες μπορούν να λειτουργήσουν ως είσοδοι ή έξοδοι. Σε οποιαδήποτε από τις δύο αυτές περιπτώσεις η πληροφορία που λαμβάνεται από το Arduino είναι η ύπαρξη ροής ηλεκτρικού ρεύματος ή όχι από τη θύρα. Οι καταστάσεις αυτές ορίζονται με τις τιμές HIGH ή LOW είτε από τον προγραμματισμό του χρήστη είτε από τη συνδεδεμένη συσκευή-αισθητήρα. Μερικές από τις ψηφιακές θύρες έχουν επιπλέον τη δυνατότητα επικοινωνίας με το μοντέλο PWM (Pulse Width Modulation – Διαμόρφωση Εύρους Παλμών), με το οποίο είναι δυνατή η μετάφραση του ψηφιακού σήματος σε αναλογικό. Αυτό επιτρέπει τη λειτουργία των θυρών ως ψευδοαναλογικές, με τη μέση τιμή του ρεύματος που μεταφέρεται από ή προς τη θύρα να καθορίζεται από τη «διάρκεια» του παλμού.

Ακόμη, το Arduino περιλαμβάνει αναλογικές θύρες. Καθεμιά από αυτές λειτουργεί ως είσοδος δεδομένων στο Arduino με τη βοήθεια του ενσωματωμένου αναλογοψηφιακού μετατροπέα (ADC). Η τροφοδοσία τους γίνεται με τάση μεταξύ 0 και 5 *V*. Αυτή, για να γίνει κατανοητή από το πρόγραμμα, αντιστοιχίζεται μέσω του αναλογοψηφιακού μετατροπέα σε έναν αριθμό από το 0 έως το 1023. Συγκεκριμένα, η τάση 0 *V* αντιστοιχίζεται στον αριθμό 0 και η τάση 5 *V* στον αριθμό 1023. Υπάρχει δηλαδή μια ανάλυση περίπου 5 *mV* στην ευαισθησία της μεταβολής της τάσης.

Ο μικροελεγκτής του Arduino έχει ταχύτητα ρολογιού 16 *MHz*, κάτι που του επιτρέπει να κάνει δειγματοληψία με μέγιστη συχνότητα 9615 *Hz*, μειούμενη ελαφρώς από τις πράξεις που πιθανώς απαιτούνται μεταξύ των ληφθέντων δειγμάτων. Έτσι, με τέτοια συχνότητα δειγματοληψίας, ο μικροελεγκτής αποτελεί ένα ισχυρό εργαλείο λήψης και επεξεργασίας σημάτων σε πραγματικό χρόνο.

## <span id="page-28-0"></span>5.3 Σύστημα ελέγχου

Για την παρακολούθηση των χτύπων που προκαλούνται από την επαφή του οδοντωτού τροχού ώθησης υλικού με το νήμα χρησιμοποιήθηκε απλός πιεζοηλεκτρικός αισθητήρας. Στη συνέχεια φαίνονται τα κυριότερα χαρακτηριστικά του πιεζοηλεκτρικού αισθητήρα που χρησιμοποιήθηκε [\(Πίνακας 5.2\)](#page-28-1). Η θερμοκρασία λειτουργίας κρίθηκε επαρκής για τις ανάγκες της παρούσας εργασίας, όπου τα πειράματα ήταν σχετικά σύντομα, ωστόσο σε κανονική λειτουργία εκτύπωσης μάλλον απαιτείται ανθεκτικότερης κατασκευής αισθητήρας ή κατάλληλη προστασία του από τις υψηλές θερμοκρασίες.

| Ονομαστική τάση         | 12V              |
|-------------------------|------------------|
| Τάση λειτουργίας        | $1\div 30$ V     |
| Ονομαστικό ρεύμα (max.) | $3.5 \text{ mA}$ |
| Θερμοκρασία λειτουργίας | $-20+60$ °C      |

*Πίνακας 5.2: Χαρακτηριστικά πιεζοηλεκτρικού αισθητήρα*

<span id="page-28-1"></span>Αφού ο αισθητήρας συνδέθηκε με την κατάλληλη συνδεσμολογία στο Arduino [\(Σχήμα 5.2\)](#page-29-0), επιπλέον συνδέθηκαν και δύο LED λυχνίες, ώστε να υπάρχει και οπτική παρακολούθηση της λειτουργίας του προγράμματος. Η τοποθέτηση του αισθητήρα έγινε κοντά στη θέση των οδοντωτών τροχών που ωθούν το νήμα. Η επιλογή της θέσης έγινε με δοκιμές και δεδομένης της ανάγκης ο αισθητήρας να βρίσκεται κοντά στην πηγή του σήματος [\(Σχήμα 5.3](#page-29-1)*)*.

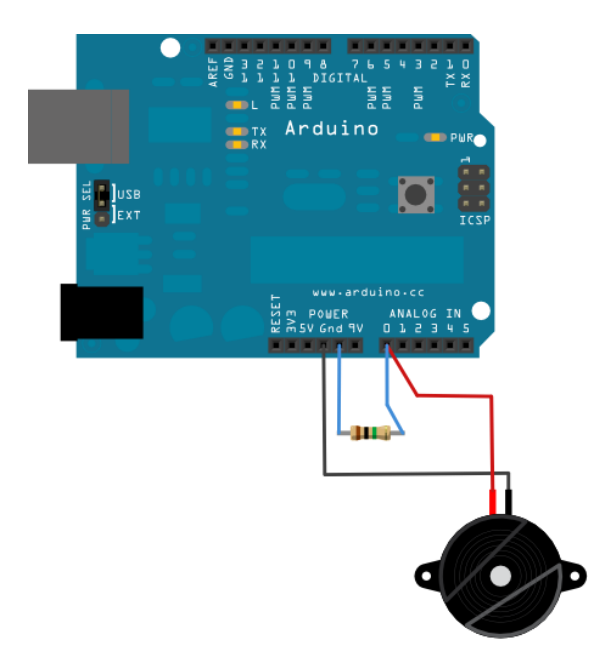

*Σχήμα 5.2: Συνδεσμολογία του πιεζοηλεκτρικού αισθητήρα στο Arduino*

<span id="page-29-0"></span>Κατά τη λειτουργία του εκτυπωτή σε στασιμότητα (με κανονική ροή υλικού), έγινε δοκιμή της ευαισθησίας του αισθητήρα στους χτύπους λόγω έμφραξης του ακροφυσίου. Ο αισθητήρας μετατρέπει τις δονήσεις που λαμβάνει σε ηλεκτρική τάση και, μέσω της αναλογικής θύρας του Arduino που συνδέεται και του ADC, αυτή μετατρέπεται σε μια αριθμητική τιμή (από το 0 έως το 1023, όπως αναφέρθηκε και παραπάνω). Μικρής έντασης δονήσεις μεταφράζονται σε μικρή αριθμητική τιμή και αντίστροφα. Έτσι, βρέθηκε η ελάχιστη απαιτούμενη τέτοια τιμή για την επιτυχή καταγραφή του συνόλου των χτύπων λόγω σφάλματος.

<span id="page-29-1"></span>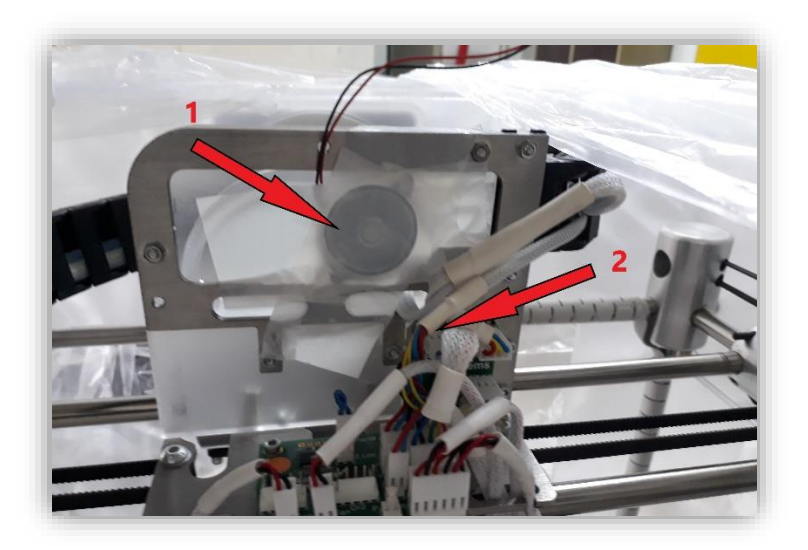

*Σχήμα 5.3: Θέση αισθητήρα (1) και θέση οδοντωτών τροχών (2)*

Το πρόγραμμα που δημιουργήθηκε για το σκοπό αυτό (βλ. Παράρτημα Κώδικες [Arduino\)](#page-56-1) λαμβάνει τις τιμές του αισθητήρα και υπολογίζει το χρονικό διάστημα μεταξύ διαδοχικών χτύπων. Αν αυτό βρεθεί περίπου ίδιο για συνεχείς χτύπους, άρα το φαινόμενο είναι περιοδικό, με μικρό ποσοστό απόκλισης, τότε μετά από 3 χτύπους εκπέμπει σήμα σφάλματος και ανάβει η κόκκινη λυχνία. Ανάλογα σήματα δίνονται και στη σειριακή θύρα του Arduino και μπορούν να διαβαστούν σε συνδεδεμένο υπολογιστή. Αν οι παραπάνω προϋποθέσεις δεν καλύπτονται, δεν εκπέμπεται σήμα σφάλματος.

Έτσι, βρέθηκε η απαιτούμενη τιμή (threshold) άνω της οποίας ο αισθητήρας λαμβάνει το σήμα της έμφραξης και, στη συνέχεια, ο εκτυπωτής τέθηκε σε κανονική λειτουργία εκτύπωσης. Τότε, διαπιστώθηκε η μεγάλη επίδραση του θορύβου της λειτουργίας του εκτυπωτή στην ακρίβεια του αισθητήρα. Πιο συγκεκριμένα, κατά την εκτύπωση απαιτείται πολλές φορές ταχεία μετακίνηση της κεφαλής εκτύπωσης και, μαζί με αυτήν, του ενσωματωμένου ακροφυσίου, κάτι που εισάγει μη αμελητέες δονήσεις στο σύστημα εξαιτίας της απότομης επιτάχυνσης – επιβράδυνσης. Αυτές λαμβάνονται από τον αισθητήρα ως σφάλματα, ενώ πρόκειται περί φυσιολογικών διεργασιών της εκτύπωσης. Κατά τη δοκιμή του συστήματος ελέγχου γινόταν λοιπόν ικανοποιητική αναγνώριση των σφαλμάτων, όμως γινόταν αναγνώριση και μη υπαρκτών σφαλμάτων λόγω του θορύβου. Αυτό αναιρεί το σκοπό του συστήματος παρακολούθησης, καθώς είναι αναξιόπιστο κι επομένως θεωρήθηκε μη ικανοποιητικός τρόπος.

## <span id="page-30-0"></span>5.4 Συμπεράσματα

Στο κεφάλαιο αυτό έγινε προσπάθεια ελέγχου της εκτύπωσης με χρήση κοινού πιεζοηλεκτρικού αισθητήρα. Έγινε φανερό ωστόσο, ύστερα από πειράματα, ότι κάτι τέτοιο ήταν ανεπαρκές. Αιτία αποτελεί το υψηλό επίπεδο θορύβου – δονήσεων του συστήματος εκτύπωσης που, ταξιδεύοντας μέσω της μηχανής, διεγείρουν τον αισθητήρα, τη στιγμή που δεν υπάρχει πρόβλημα στην εκτύπωση. Φυσικά, άλλοι εκτυπωτές, κυρίως πιo σύγχρονοι, πιθανώς να έχουν μικρότερα επίπεδα θορύβου και σε αυτούς προτείνεται ο έλεγχος της ακρίβειας αυτού του τρόπου παρακολούθησης της εκτύπωσης, αφού είναι σχετικά απλός και χαμηλού κόστους εγκατάστασης. Ακόμη, χρήση επιταχυνσιόμετρου αντί πιεζοηλεκτρικού αισθητήρα πιθανώς έχει καλύτερα αποτελέσματα, ωστόσο αποτελεί μια ξεκάθαρα ακριβότερη επιλογή και δε μελετήθηκε στα πλαίσια της εργασίας αυτής.

# <span id="page-31-0"></span>6 Παρακολούθηση του ακουστικού σήματος του συστήματος εξώθησης

## <span id="page-31-1"></span>6.1 Εισαγωγή

Στο κεφάλαιο αυτό μελετάται η δυνατότητα ελέγχου της κατάστασης της εκτύπωσης αξιοποιώντας τα ακουστικά σήματα που εκπέμπονται όταν ο βηματικός κινητήρας που ωθεί το νήμα στο ακροφύσιο αντιμετωπίσει εμπόδιο. Στην περίπτωση αυτή, ο κινητήρας συνεχίζει να περιστρέφει τα γρανάζια εξώθησης του υλικού, αλλά η παροχή υλικού παρεμποδίζεται, εξαιτίας της έμφραξης της εξόδου. Τότε, καθώς οι βηματικοί κινητήρες έχουν δυνατότητα εμφάνισης μεγάλης ροπής στην έξοδό τους, τα γρανάζια εξαναγκάζονται σε περιστροφή. Κάθε νέος οδόντας του γραναζιού που έρχεται σε βίαιη επαφή με το στάσιμο νήμα δημιουργεί και μια κρούση. Η περιοδική αυτή κρούση του γραναζιού εξώθησης με το νήμα εκτύπωσης εκπέμπει συγκεκριμένο ήχο και διεγείρει μια συχνότητα του συστήματος του εκτυπωτή. Με χρήση λογισμικού επεξεργασίας σήματος, λοιπόν, επιχειρείται η αυτοματοποιημένη αναγνώριση της εν λόγω κατάστασης.

## <span id="page-31-2"></span>6.2 Επεξεργασία σημάτων

#### <span id="page-31-3"></span>6.2.1 Μετασχηματισμός Fourier - fft

Ένα από τα πλέον δημοφιλή μαθηματικά εργαλεία που έχει βρει αμέτρητες εφαρμογές στην επεξεργασία σημάτων αποτελεί η ανάλυση Fourier. Πρόκειται για τη μαθηματική μελέτη του τρόπου ανάπτυξης ενός σήματος σε ένα σύνολο αρμονικών συνιστωσών με διάφορες συχνότητες [22]. Μια βασική αρχή που χρησιμοποιείται στη συγκεκριμένη μελέτη αποτελεί το γεγονός ότι οποιοδήποτε σήμα – ακόμη και μη περιοδικό – μπορεί με αρκετή ακρίβεια να «κατασκευαστεί» ως επαλληλία ημιτονοειδών σημάτων, καθένα με διαφορετικό πλάτος και συχνότητα. Όσα περισσότερα ημιτονοειδή σήματα χρησιμοποιηθούν, τόσο πιο κοντά στο πραγματικό σήμα θα φαίνεται το κατασκευασμένο. Θεωρητικά, με άπειρο αριθμό ημιτονοειδών σημάτων μπορούμε να φτιάξουμε ένα σήμα ίδιο με το αρχικό. Σε αυτή την αρχή βασίζεται και ο μετασχηματισμός Fourier.

Πρόκειται για τον αλγόριθμο fft (fast fourier transform) που υπολογίζει το διακριτό μετασχηματισμό Fourier (Discrete Fourier Transform – DFT). Σκοπός του αλγορίθμου είναι η «αποσύνθεση» ενός σήματος στις διαφορετικές συχνότητες από τις οποίες αποτελείται. Λαμβάνοντας ως είσοδο κάποια ακολουθία αριθμών, αποτέλεσμα δειγματοληψίας, έχει ως έξοδο μια ακολουθία που περιλαμβάνει πληροφορίες για τις συχνότητες που συνθέτουν το ληφθέν σήμα. Παίρνει δηλαδή χρονικές πληροφορίες (πεδίο του χρόνου) και εξάγει πληροφορίες για τις συνιστώσες συχνότητές τους (πεδίο των συχνοτήτων) [\(Σχήμα 6.1\)](#page-32-0). Η προβολή ενός σήματος στο πεδίο του χρόνου αποτελεί την κυματομορφή του, ενώ στο πεδίο της συχνότητας, αντίστοιχα, αποτελεί το φάσμα.

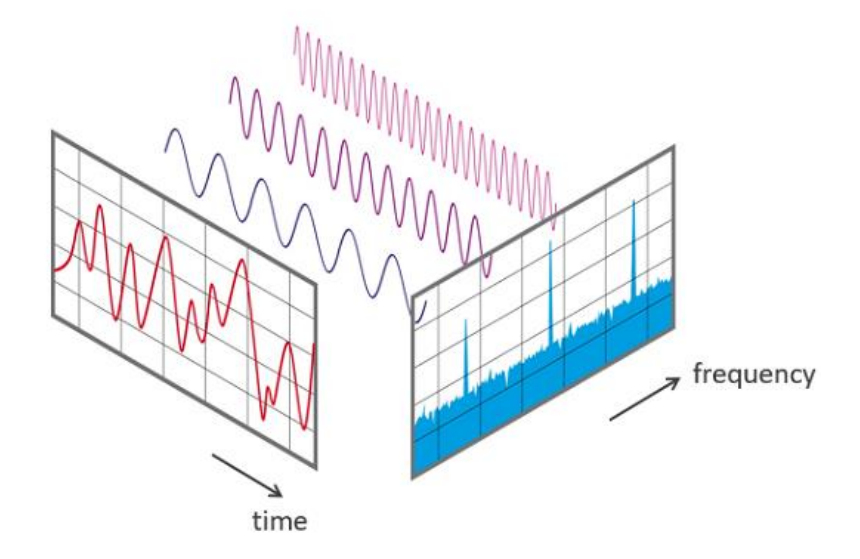

*Σχήμα 6.1: Προβολή ενός σήματος στο πεδίο του χρόνου και της συχνότητας* [23]

<span id="page-32-0"></span>Οι πληροφορίες που λαμβάνει ο αλγόριθμος ως είσοδο είναι αριθμοί που έχουν προκύψει, εν γένει, απευθείας από τη δειγματοληψία. Κατά την καταγραφή ενός χρονικά μεταβαλλόμενου φυσικού φαινομένου λαμβάνονται αριθμητικές τιμές από το όργανο καταγραφής που σχετίζονται με την «ένταση» του φαινομένου, όπως είναι για παράδειγμα η πίεση ενός ακουστικού σήματος ή οι ενδείξεις της θερμοκρασίας για κάποιο χρονικό διάστημα. Οι διακριτές αυτές τιμές είναι εύκολο στη συνέχεια να επεξεργαστούν σε υπολογιστή.

Η ακρίβεια του αλγορίθμου, όταν πρόκειται για ανάλυση σήματος που προέκυψε ύστερα από δειγματοληψία, στηρίζεται, μεταξύ άλλων, στη συχνότητα δειγματοληψίας. Σύμφωνα με το θεώρημα Nyquist-Shannon, αν ένα σήμα περιλαμβάνει κατά το μέγιστο συχνότητες των x *Hz*, η συχνότητα δειγματοληψίας του θα πρέπει να είναι τουλάχιστον 2x *Hz*, ώστε αυτό να μπορεί να ανακατασκευαστεί πλήρως [23]. Σε αντίθετη περίπτωση, φαινόμενα μεγαλύτερων συχνοτήτων από τη συχνότητα δειγματοληψίας θα αγνοούνται από τον αλγόριθμο ή θα είναι ελλιπώς καταγεγραμμένα. Τίθεται με αυτό τον τρόπο μια ελάχιστη τιμή της συχνότητας δειγματοληψίας ώστε να υπάρξει σχετική ακρίβεια στα αποτελέσματα του αλγορίθμου.

Από τα προηγούμενα, γίνεται εμφανές ότι, όταν αναζητείται η συχνότητα ενός φαινομένου που καταγράφεται σε ένα σήμα, αρκεί η συχνότητα δειγματοληψίας να είναι αρκετά μεγάλη (τουλάχιστον διπλάσια), ώστε να αναπαρασταθεί με ακρίβεια το φαινόμενο αυτό μετά από μετασχηματισμό Fourier. Ωστόσο, στην πραγματικότητα, τα περισσότερα σήματα που λαμβάνονται εμπεριέχουν και θόρυβο, δηλαδή συχνοτικές πληροφορίες άλλων φαινομένων που επίσης καταγράφηκαν κατά τη δειγματοληψία, αλλά δε σχετίζονται με το προς εξέταση φαινόμενο. Ο θόρυβος αυτός δεν είναι επιθυμητός, καθώς μπορεί να «κρύψει» τις πληροφορίες που πραγματικά αναζητούνται και, συνεπώς, να μειώσει την ακρίβεια του αλγορίθμου. Για το λόγο αυτό, μια μέθοδος που ακολουθείται σε πολύ μεγάλο βαθμό κατά την επεξεργασία σημάτων είναι το φιλτράρισμα των ληφθέντων δεδομένων, πριν την επεξεργασία τους με μετασχηματισμό Fourier.

#### <span id="page-33-0"></span>6.2.2 Φίλτρα σημάτων

Κατά την επεξεργασία ενός σήματος, όταν υπάρχει γνώση της περιοχής όπου περίπου εμφανίζεται η ζητούμενη συχνότητα, μια πρακτική μέθοδος βελτίωσης των αποτελεσμάτων είναι η χρήση φίλτρου στο σήμα. Τα φίλτρα αποκόπτουν συγκεκριμένες περιοχές συχνοτήτων από το επεξεργαζόμενο σήμα κι έτσι επιτρέπουν τον περιορισμό της επίδρασης του θορύβου στην εύρεση της ζητούμενης συχνότητας.

Υπάρχουν τέσσερα θεμελιώδη είδη φίλτρων, με βάση τη συχνοτική περιοχή που αποσβένεται [\(Σχήμα 6.2](#page-33-1)*)*:

- α) Βαθυπερατά (Low-pass) φίλτρα. Η επιτρεπόμενη ζώνη αποτελείται από όλες τις συχνότητες από το μηδέν έως την επιθυμητή τιμή (συχνότητα αποκοπής – fc).
- β) Υψιπερατά (High-pass) φίλτρα. Η επιτρεπόμενη ζώνη αποτελείται από όλες τις συχνότητες άνω της επιθυμητής (συχνότητα αποκοπής – f<sub>c</sub>).
- γ) Ζωνοπερατά (Band-pass) φίλτρα. Η επιτρεπόμενη ζώνη αποτελείται από τις συχνότητες που βρίσκονται μεταξύ δύο επιθυμητών συχνοτήτων (κάτω και άνω συχνότητα αποκοπής –  $f_1$  και  $f_2$  αντίστοιχα).
- δ) Ζωνοφρακτικά (Notch ή Band-stop) φίλτρα. Η επιτρεπόμενη ζώνη αποτελείται από συχνότητες μικρότερες της κάτω συχνότητας αποκοπής (f<sub>1</sub>) και μεγαλύτερες της άνω συχνότητας αποκοπής  $(f_2)$ .

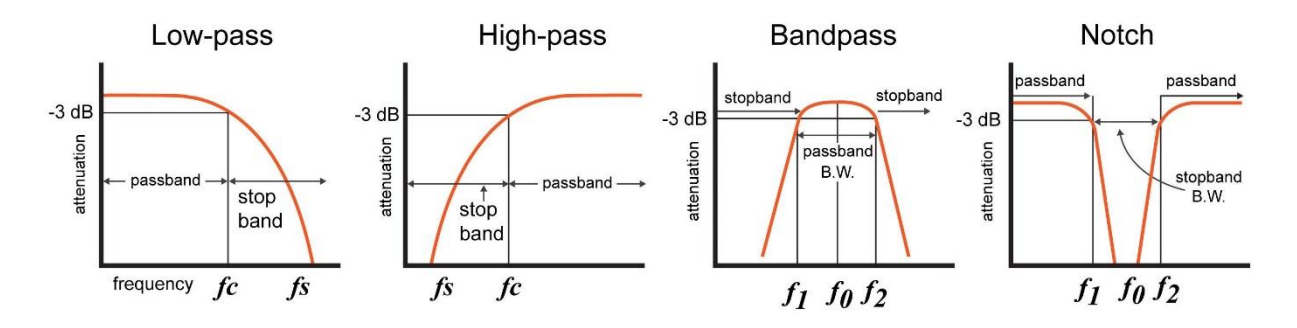

*Σχήμα 6.2: Είδη φίλτρων με βάση τις ζώνες αποκοπής* [24]

<span id="page-33-1"></span>Όπως είναι φανερό και από το [Σχήμα 6.2,](#page-33-1) η πραγματική απόκριση των φίλτρων διαφέρει από τον εξιδανικευμένο ορισμό τους. Πιο αναλυτικά, παρατηρώντας τις κόκκινες καμπύλες που αντιστοιχούν στην απόσβεση κάθε φίλτρου για διαφορετικές συχνότητες του σήματος, αυτή δεν επιτυγχάνεται ακριβώς στις επιθυμητές συχνότητες. Όλα τα φίλτρα παρουσιάζουν μικρές διαφοροποιήσεις από τον παραπάνω ορισμό και γι' αυτό είναι απαραίτητη η σωστή επιλογή φίλτρου που θα ικανοποιεί τις απαιτήσεις του εκάστοτε προβλήματος.

Μια ακόμη κατηγοριοποίηση θα μπορούσε να γίνει μεταξύ *αναλογικών* φίλτρων (ηλεκτρικά κυκλώματα αποτελούμενα από πηνία, πυκνωτές και αντιστάσεις) και *ψηφιακών* (ηλεκτρονική επεξεργασία σημάτων δειγματοληψίας σε υπολογιστή). Πρακτικά, τα αναλογικά φίλτρα εφαρμόζονται κατευθείαν κατά την καταγραφή του σήματος και για το λόγο αυτό η δειγματοληψία γίνεται στο φιλτραρισμένο σήμα. Αντίθετα, τα ψηφιακά φίλτρα μπορούν να εφαρμοστούν με το πέρας της δειγματοληψίας του αρχικού σήματος κι έτσι επιτρέπουν και τη σύγκριση του αρχικού με το φιλτραρισμένο σήμα, όπου αυτό είναι απαραίτητο. Στην παρούσα μελέτη αρχικά πραγματοποιήθηκε καταγραφή του σήματος και στη συνέχεια έγινε χρήση ενός ψηφιακού φίλτρου στο περιβάλλον MATLAB [25]. Η εφαρμογή του φίλτρου έγινε με σκοπό την απόσβεση υψίσυχνου θορύβου από το ληφθέν σήμα και δεδομένου ότι η ζητούμενη συχνότητα ήταν μικρή. Επομένως, απαιτήθηκε ένα βαθυπερατό ψηφιακό φίλτρο.

### <span id="page-34-0"></span>6.2.3 Είδη βαθυπερατών φίλτρων

Αρκετά είδη βαθυπερατών ψηφιακών φίλτρων υπάρχουν προς επιλογή. Εκτενές βιβλιογραφικό υλικό υπάρχει στο [26]. Ένα από τα βασικότερα φίλτρα είναι το φίλτρο Butterworth. Πρόκειται για την απλούστερη προσέγγιση στο ιδανικό βαθυπερατό φίλτρο και είναι γνωστό ως φίλτρο απολύτως επίπεδης απόκρισης, καθώς έχει την ελάχιστη επίδραση στο σήμα στη ζώνη των χαμηλών συχνοτήτων. Όπως όλα τα φίλτρα μπορεί να είναι πολλών τάξεων. Παρατηρώντας το [Σχήμα 6.3,](#page-35-0) είναι εμφανές ότι σε όλες τις τάξεις, στη συχνότητα αποκοπής, το κέρδος του φίλτρου στο σήμα ισούται με -3.01 *dB*. Μετά από αυτή τη συχνότητα υπάρχει απόσβεση με ρυθμό -20*n dB/*decade περίπου. Από το ίδιο σχήμα φαίνεται επίσης πως η επιλεκτικότητα του φίλτρου αυξάνει με την αύξηση της τάξης, δηλαδή υπάρχει ταχύτερη απόσβεση των συχνοτήτων μετά τη συχνότητα αποκοπής. Τα χαρακτηριστικά αυτά καθιστούν το φίλτρο Butterworth ένα καλό φίλτρο γενικής χρήσης.

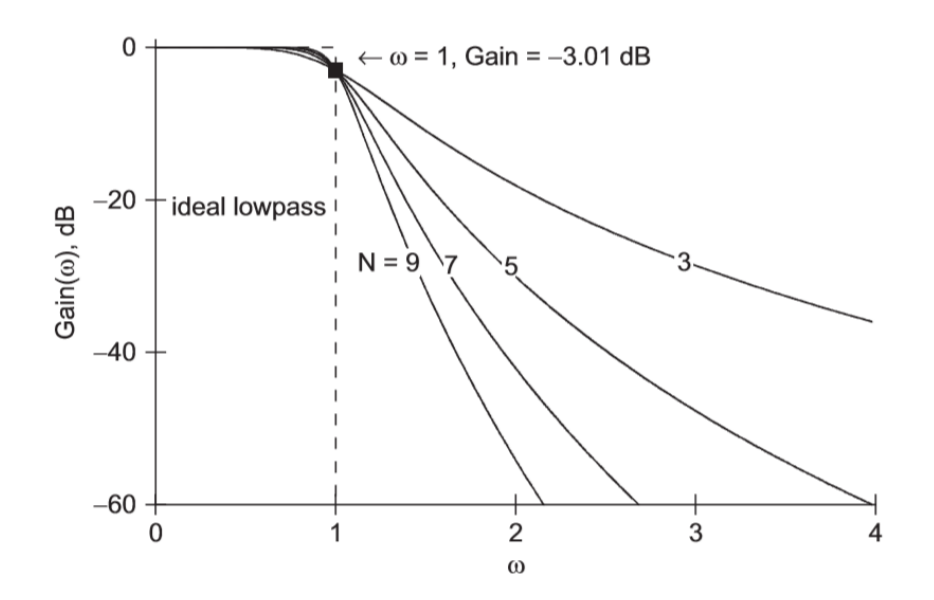

*Σχήμα 6.3: Αποκρίσεις βαθυπερατών φίλτρων Butterworth διαφορετικών τάξεων* [26]

<span id="page-35-0"></span>Ένα άλλο είδος βαθυπερατού φίλτρου είναι το φίλτρο Chebyshev. Πρόκειται για ένα πιο επιλεκτικό φίλτρο από το Butterworth, με ταχύτερη απόσβεση των υψηλών συχνοτήτων. Παρόλα αυτά, το συγκεκριμένο προκαλεί κυματισμούς (ripples) στην απόκριση είτε πριν τη συχνότητα αποκοπής (φίλτρο Chebyshev τύπου 1), είτε μετά από αυτή (φίλτρο Chebyshev τύπου 2) [\(Σχήμα 6.4](#page-35-1)*)*. Οι κυματισμοί είναι ισχυρότεροι όσο μεγαλύτερη είναι και η τάξη του φίλτρου. Στην πρώτη περίπτωση επηρεάζεται η ποιότητα του σήματος στην περιοχή των επιθυμητών συχνοτήτων, ενώ στη δεύτερη δεν υπάρχει πολύ καλή απόσβεση του υψίσυχνου θορύβου. Τα χαρακτηριστικά αυτά, που είναι αποτέλεσμα του σχεδιασμού του φίλτρου, το καθιστούν γενικά ακατάλληλο για χρήση σε ακουστικά σήματα, ενώ μπορεί να φανεί πιο χρήσιμο από το Butterworth σε περιπτώσεις στις οποίες η ζώνη συχνοτήτων περιέχει μια γνωστή συχνότητα ενδιαφέροντος ή δεν υπάρχουν αυστηροί περιορισμοί όσον αφορά τους κυματισμούς.

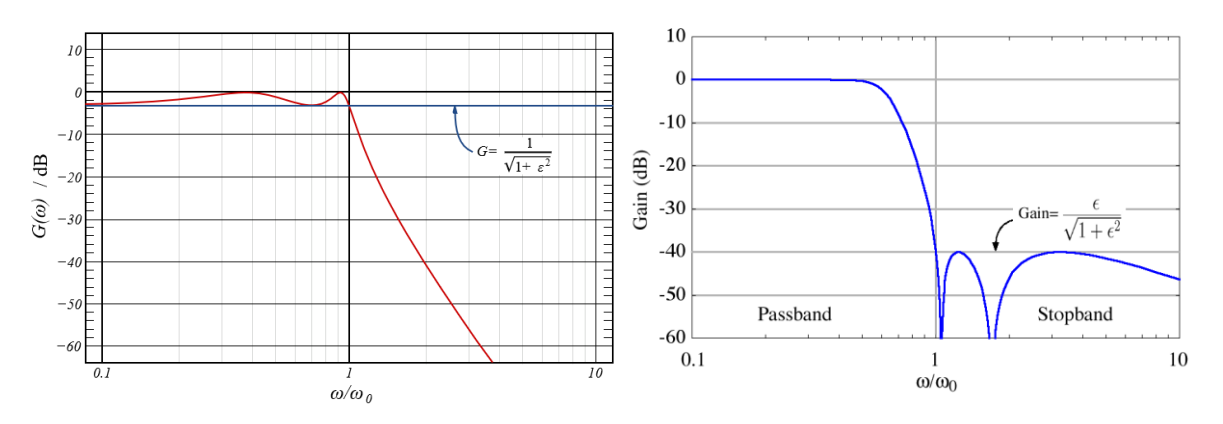

<span id="page-35-1"></span>*Σχήμα 6.4: Αποκρίσεις βαθυπερατών φίλτρων Chebyshev τύπου 1 (αριστερά) και τύπου 2 (δεξιά)* [27]

Τέλος, ένα ακόμη ευρέως γνωστό φίλτρο είναι το φίλτρο Bessel. Αυτό παρουσιάζει αρκετά καλή απόκριση στην περιοχή των χαμηλών συχνοτήτων χωρίς κυματισμούς, ωστόσο προκαλεί πιο αργή απόσβεση των υψηλών συχνοτήτων συγκριτικά με τα προηγούμενα φίλτρα. Οι αποκρίσεις διαφόρων τάξεων του φίλτρου Bessel φαίνονται στο [Σχήμα 6.5,](#page-36-1) όπως και οι αποκρίσεις δύο τάξεων του φίλτρου Butterworth, προς σύγκριση της επιλεκτικότητάς τους.

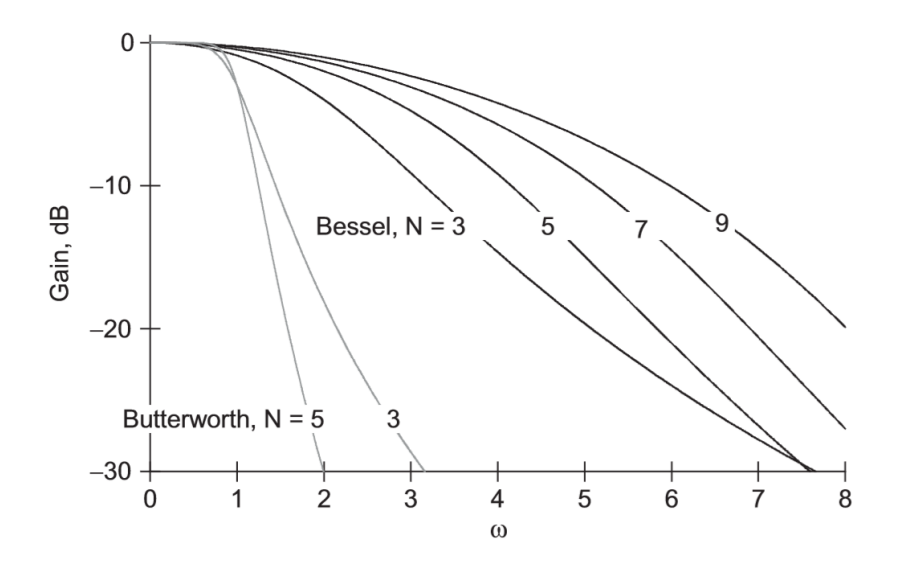

<span id="page-36-1"></span>*Σχήμα 6.5: Αποκρίσεις βαθυπερατών φίλτρων Bessel και Butterworth διαφόρων τάξεων* [26]

Στην παρούσα εργασία έγινε χρήση ενός βαθυπερατού φίλτρου Butterworth για την αναγνώριση της συχνότητας του σφάλματος. Η επιλογή αυτή έγινε καθώς το φίλτρο Butterworth δεν επηρεάζει αισθητά το σήμα στις χαμηλές συχνότητες και δεν εμφανίζει κυματισμούς στην απόκριση. Επιπλέον, δεν απαιτείται ραγδαία απόσβεση των συχνοτήτων μετά τη συχνότητα αποκοπής που επιλέχθηκε, παρά η απόσβεση των πιο υψηλών συχνοτήτων (>1000 *Hz*). Καλή επιλογή θα μπορούσε να είναι και το φίλτρο Bessel, ωστόσο επιλέχθηκε το πρώτο, καθώς παρουσιάζει μεγαλύτερη επιλεκτικότητα.

#### <span id="page-36-0"></span>6.2.4 Μετασχηματισμός Hilbert

Ο μετασχηματισμός Hilbert είναι πολύ χρήσιμος στην επεξεργασία σημάτων. Μετά την εφαρμογή κάποιου ψηφιακού φίλτρου, το σήμα που προκύπτει μπορεί να αναλυθεί περαιτέρω με την παρακάτω διαδικασία [23]. Με εφαρμογή του μετασχηματισμού αυτού στο φιλτραρισμένο σήμα, λαμβάνεται το λεγόμενο «αναλυτικό σήμα», το οποίο μας δίνει πληροφορίες για τα τοπικά χαρακτηριστικά του σήματος, δηλαδή πληροφορίες για τη συχνοτική περιοχή που μας ενδιαφέρει. Από το αναλυτικό σήμα είναι εύκολο να υπολογιστεί το πλάτος κάθε συχνότητας του αρχικού – πραγματικού σήματος. Με άλλα λόγια, επιτρέπει την ανάλυση του αρχικού σήματος σε μια συγκεκριμένη περιοχή συχνοτήτων, συγκεκριμένα την επιτρεπόμενη ζώνη συχνοτήτων του φίλτρου που εφαρμόστηκε. Η διαδικασία αυτή χρησιμοποιείται στην αποδιαμόρφωση πλάτους (AM demodulation). Στην παρούσα εργασία έγινε χρήση της για περαιτέρω ανάλυση του σήματος σε MATLAB.

### <span id="page-37-0"></span>6.2.5 Αλγόριθμος Goertzel

Ο αλγόριθμος Goertzel αποτελεί μια διαφορετική υλοποίηση του μετασχηματισμού Fourier σε υπολογιστικά συστήματα. Ως στόχο δεν έχει την αποσύνθεση ενός σήματος σε όλες τις διαφορετικές συχνότητες από τις οποίες αποτελείται, αλλά την εύρεση της «έντασης» κάποιας συγκεκριμένης συχνότητας που αναζητείται. Σε αυτή την αναζήτηση ο αλγόριθμος Goertzel έχει εξαιρετική απόδοση και είναι πολύ ανώτερος του κοινού αλγορίθμου μετασχηματισμού Fourier fft. Μπορεί να επεξεργάζεται δείγματα που λαμβάνει από αισθητήρα σε πραγματικό χρόνο και να τα επεξεργάζεται ταχύτατα. Αν ο αλγόριθμος τροποποιηθεί και χρησιμοποιηθεί με σκοπό την εύρεση όλων των συχνοτήτων που περιέχει ένα σήμα, τότε έχει μεγαλύτερη τάξη πολυπλοκότητας από τον fft, και γι' αυτό δεν προτιμάται σε τέτοιες περιπτώσεις. Η απλότητα του αλγορίθμου Goertzel τον καθιστά πολύ ισχυρό εργαλείο για χρήση με μικροεπεξεργαστές και ενσωματωμένα συστήματα, όπως ο μικροελεγκτής Arduino, όπου υπάρχει περιορισμένος χώρος αποθήκευσης δεδομένων κατά την επεξεργασία.

## <span id="page-37-1"></span>6.3 Σύστημα ελέγχου με μετασχηματισμό Fourier - fft

Η λήψη των ακουστικών σημάτων έγινε με χρήση smartphone, το μικρόφωνο του οποίου είναι παραπάνω από ικανοποιητικό για τη συγκεκριμένη περίπτωση, αφού δεν αλλοιώνει αισθητά το πραγματικό σήμα κατά τη δειγματοληψία. Αρχικά, έγινε εκκίνηση του εκτυπωτή και, αφού ο θερμαντήρας έφτασε σε ικανοποιητική θερμοκρασία, έγινε στη συνέχεια εκκίνηση και του συστήματος εξώθησης υλικού. Για το πείραμα επιλέχθηκε μια μέση τιμή ταχύτητας εκτύπωσης, που αντιστοιχεί σε ταχύτητα περιστροφής του κινητήρα 3 *rpm*. Με το ακροφύσιο στάσιμο και κανονική ροή υλικού, τοποθετήθηκε μια μικρή μεταλλική πλάκα στην έξοδό του ώστε να γίνει προσομοίωση της έμφραξης του ακροφυσίου. Τότε, συλλέχθηκαν τα ακουστικά δεδομένα του σφάλματος τα οποία εισήχθησαν σε Η/Υ. Για κάθε κατάσταση του ακροφυσίου εκτύπωσης (κανονική λειτουργία και εσφαλμένη λειτουργία – έμφραξη) λήφθηκαν δύο διαφορετικές ηχογραφήσεις, με σκοπό να γίνει καλύτερη σύγκριση των αποτελεσμάτων.

Στο περιβάλλον MATLAB έγινε εισαγωγή των ηχογραφήσεων και παρακάτω, στο [Σχήμα 6.6,](#page-38-0) φαίνονται οι κυματομορφές τους. Παρατηρώντας το σχήμα είναι αρχικά εμφανής η ύπαρξη κρουστικών παλμών στα σήματα που προέρχονται από την εσφαλμένη λειτουργία ("Waves Clogged") συγκριτικά με την κανονική λειτουργία ("Waves Normal"). Οι παλμοί αυτοί, που έχουν αυξημένη ενέργεια συγκριτικά με το υπόλοιπο σήμα όπου, εν γένει, επικρατεί θόρυβος, παρουσιάζουν μια περιοδικότητα. Πράγματι, αυτό ήταν αναμενόμενο καθώς γνωρίζουμε ότι ο κινητήρας περιστρέφεται με σταθερή ταχύτητα και η επαφή των οδόντων με το ακίνητο νήμα γίνεται σε ίσα χρονικά διαστήματα. Σε αντίθεση με αυτά, στα σήματα της κανονικής λειτουργίας επικρατεί μόνο θόρυβος χαμηλής ενέργειας.

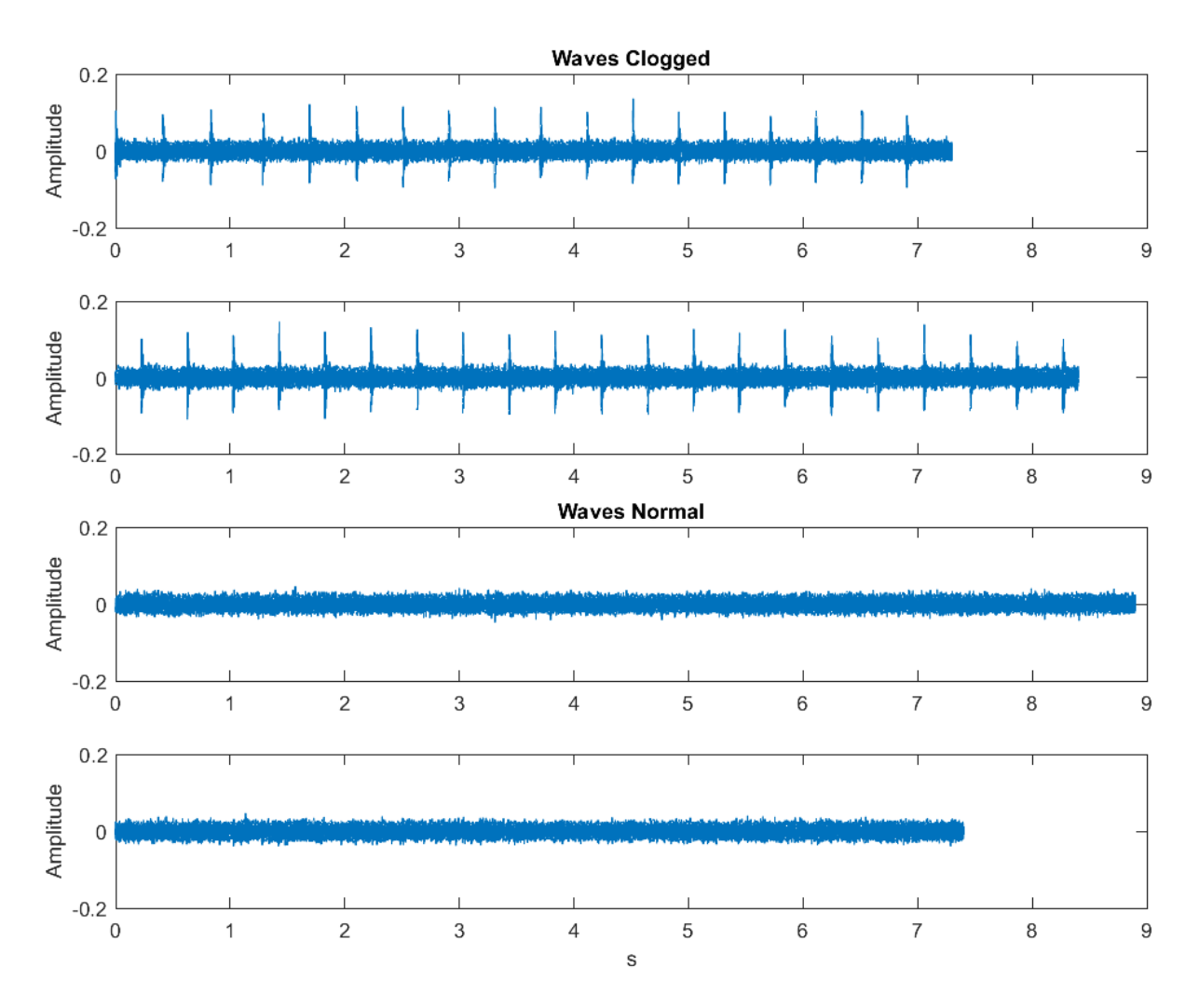

<span id="page-38-0"></span>*Σχήμα 6.6: Κυματομορφές της εσφαλμένης (επάνω) και της κανονικής λειτουργίας (κάτω)*

Στη συνέχεια φαίνονται τα διαγράμματα που προέκυψαν μετά από μετασχηματισμό Fourier των ληφθέντων σημάτων [\(Σχήμα 6.7\)](#page-39-0). Στα φάσματα αυτά, παρατηρείται η διέγερση συχνοτήτων και στις δύο καταστάσεις λειτουργίας. Ωστόσο, δεν διακρίνεται η διέγερση κάποιας συχνότητας σε μεγάλο βαθμό και με μεγάλο πλάτος στο διάγραμμα, στην εσφαλμένη κατάσταση λειτουργίας. Η ύπαρξη θορύβου δυσκολεύει τον αλγόριθμο να διακρίνει τις διαφορές στις διεγειρόμενες συχνότητες. Οι κορυφές που παρατηρούνται δεν προσφέρουν κάποια ενδιαφέρουσα πληροφορία, λοιπόν, και η ανάλυση δυσχεραίνεται. Για το λόγο αυτό, εφαρμόστηκε στη συνέχεια ένα βαθυπερατό φίλτρο Butterworth. Από το *Σχήμα 5.6* παρατηρεί κανείς ότι εμφανίζονται περίπου τρεις χτύποι κάθε δευτερόλεπτο, δηλαδή η ζητούμενη συχνότητα είναι περίπου 3 *Hz*. Πρόκειται για μια χαμηλή συχνότητα κι έτσι επιλέχθηκε βαθυπερατό φίλτρο. Ως συχνότητα αποκοπής στο περιβάλλον MATLAB επιλέχθηκαν τα 100 *Hz*, ώστε να γίνει απόσβεση των υψίσυχνων πληροφοριών που στη συγκεκριμένη περίπτωση είναι ανεπιθύμητες και αποτελούν θόρυβο.

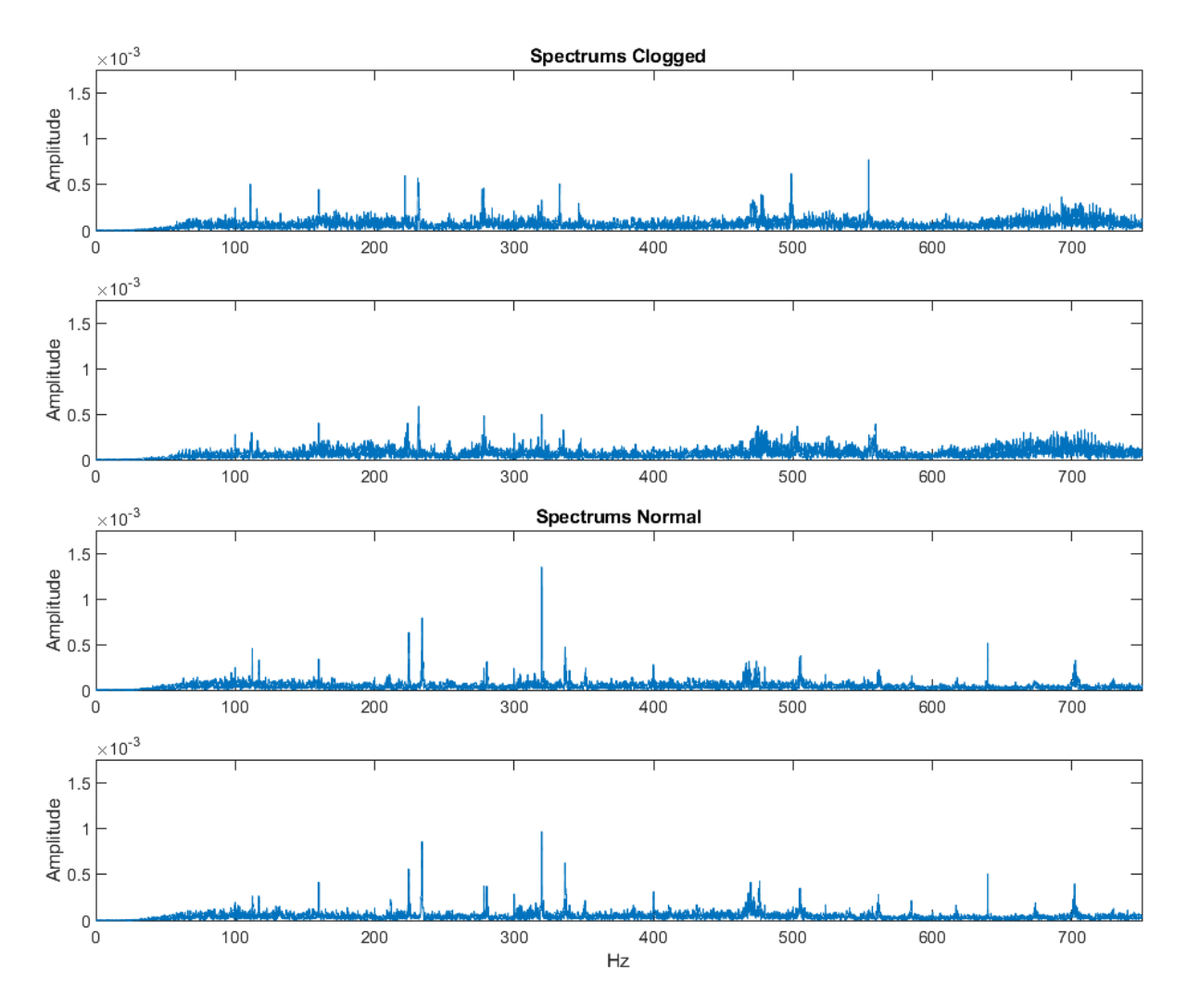

*Σχήμα 6.7: Φάσματα της εσφαλμένης (επάνω) και της κανονικής λειτουργίας (κάτω)*

<span id="page-39-0"></span>Στο [Σχήμα 6.8](#page-40-0) παρουσιάζονται τα φάσματα των αποδιαμορφωμένων σημάτων, όπως αυτά προέκυψαν μετά από την επεξεργασία των φιλτραρισμένων σημάτων στο MATLAB. Η αποδιαμόρφωση των σημάτων αποκάλυψε τη διεγειρόμενη χαμηλή συχνότητα που κυριαρχούσε στις κυματομορφές των σημάτων. Στο σχήμα είναι εμφανής η διαφορά στην ενέργεια των φασμάτων των δύο καταστάσεων λειτουργίας στις χαμηλές συχνότητες. Τα φάσματα της εσφαλμένης κατάστασης παρουσιάζουν υψηλές κορυφές μεγάλης ενέργειας (περίπου 10 -<sup>3</sup> *g rms*) στις συχνότητες κάτω των 100 *Hz*, που αποτελεί τη συχνότητα αποκοπής του φίλτρου. Αντίθετα, στο φάσμα της κανονικής λειτουργίας παρατηρείται χαμηλή ενέργεια στις χαμηλές συχνότητες, όπως φυσικά και στις υψηλές.

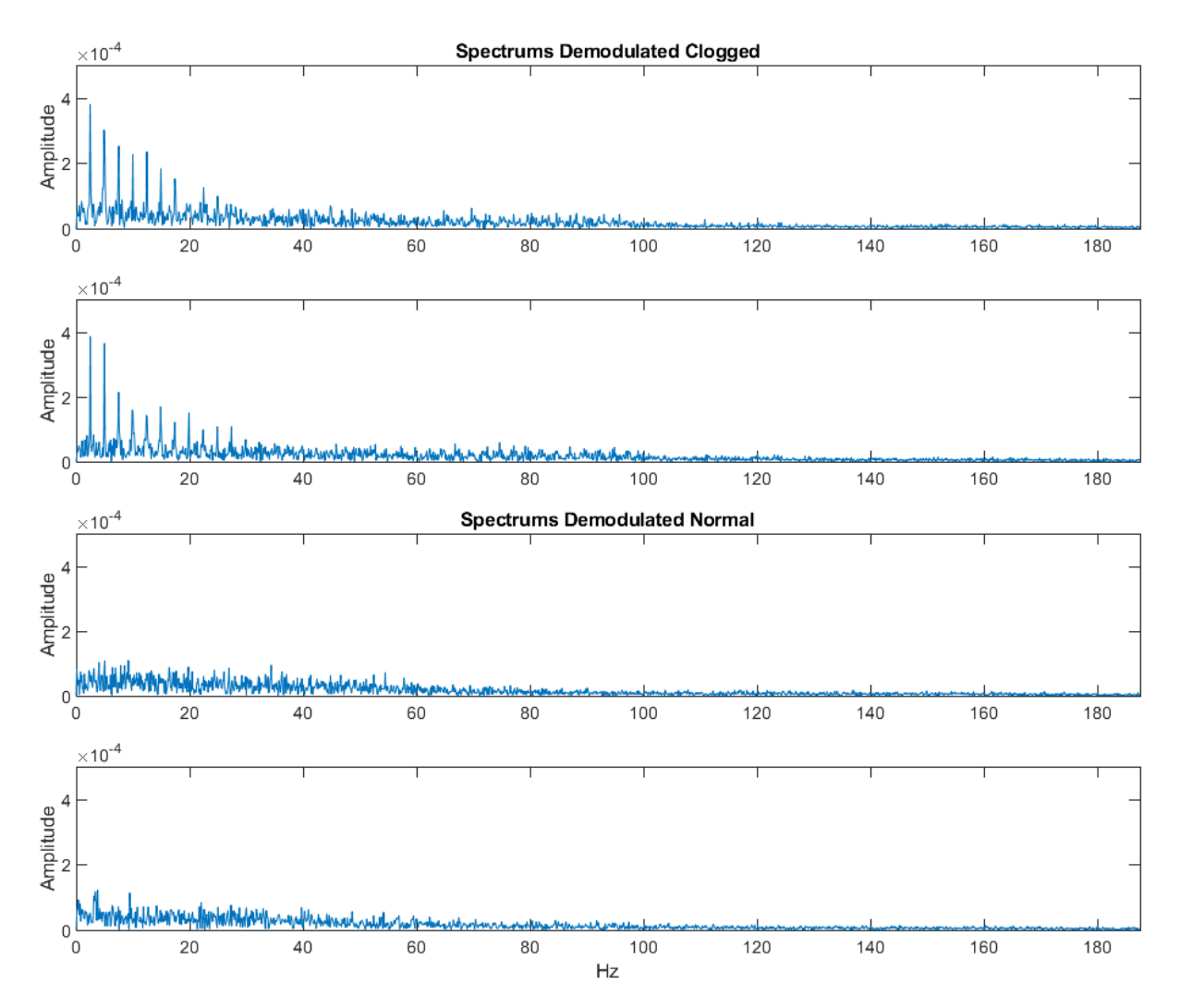

<span id="page-40-0"></span>*Σχήμα 6.8: Φάσματα αποδιαμορφωμένων σημάτων εσφαλμένης (επάνω) και κανονικής λειτουργίας (κάτω)*

Ένα ακόμη φαινόμενο που παρατηρείται είναι η σταδιακή «πτώση» της ενέργειας στα φάσματα της εσφαλμένης κατάστασης. Το φαινόμενο αυτό ονομάζεται διαρροή (leaking) και σχετίζεται με το γεγονός ότι εφαρμόστηκε φίλτρο στο σήμα με πολύ χαμηλή συχνότητα αποκοπής (f<sub>c</sub>=100 *Hz*). Η μετατροπή από μια μεγάλη ακολουθία αριθμών σε αρκετά μικρότερη, έχοντας αποκόψει πληροφορίες στις υψηλές συχνότητες, είχε ως αποτέλεσμα την απώλεια λεπτομερειών – άρα ανάλυσης – στο σήμα. Έτσι, ο μετασχηματισμός έχει το παραπάνω αποτέλεσμα. Παρόλα αυτά, μπορούμε να εξάγουμε το συμπέρασμα ότι η κορυφή με το μεγαλύτερο πλάτος υποδεικνύει την αναζητούμενη συχνότητα, ενώ οι υπόλοιπες αποτελούν τις αρμονικές της, δηλαδή κορυφές σε συχνότητες πολλαπλάσιές της. Μετά από μεγέθυνση στα φάσματα υπολογίστηκε η συχνότητα των χτύπων των οδόντων του οδοντωτού τροχού στο στάσιμο νήμα ίση με f = 2.466 *Hz* στο ένα φάσμα και f = 2.5 *Hz* στο άλλο. Η συχνότητα αυτή αντιστοιχίζεται στη συχνότητα των περίπου 3 *Hz* που είχε υπολογιστεί αρχικά με χονδρική προσέγγιση.

Σημαντικό συμπέρασμα της παραπάνω διαδικασίας αποτελεί το γεγονός ότι το φαινόμενο έμφραξης του ακροφυσίου εκτύπωσης είναι όντως περιοδικό – στη συγκεκριμένη περίπτωση με συχνότητα περίπου f = 2.5 *Hz*. Αυτό μπορεί πιθανώς να επιτρέπει την παρακολούθηση της κατάστασης λειτουργίας σε πραγματικό χρόνο, αρχικά με ηχογράφηση της εκτύπωσης,

εισαγωγής των δεδομένων σε Η/Υ ή μικροελεγκτή και στη συνέχεια με χρήση λογισμικού επεξεργασίας τους.

Στη συνέχεια, ο 3D εκτυπωτής τέθηκε σε κανονική λειτουργία, δηλαδή έγινε εισαγωγή ενός τεμαχίου προς εκτύπωση. Έγινε και πάλι χρήση smartphone για τη λήψη των δεδομένων. Σκοπός είναι η επιβεβαίωση των ευρημάτων του προηγούμενου πειράματος και στην κανονική λειτουργία, ότι δηλαδή υπάρχει δυνατότητα αναγνώρισης της συχνότητας του σφάλματος μετά από επεξεργασία του σήματος.

Αφού έγινε η δειγματοληψία, τα δεδομένα εισήχθησαν στο MATLAB προς επεξεργασία. Παρακάτω στο [Σχήμα 6.9](#page-41-0) φαίνονται οι κυματομορφές των σημάτων. Στις δύο πρώτες κυματομορφές διακρίνονται, παρότι με δυσκολία, οι περιοδικές κρούσεις που προκαλούνται λόγω του σφάλματος στο ακροφύσιο εκτύπωσης. Στις δύο επόμενες, οι κορυφές των κυματομορφών είναι αποτέλεσμα του θορύβου κατά την εκτύπωση. Συγκρίνοντας με τις αντίστοιχες κυματομορφές σε στασιμότητα του ακροφυσίου, παρατηρείται η επίδραση του θορύβου της εκτύπωσης, καθώς οι αιχμές των δύο πρώτων κυματομορφών δεν είναι πλέον ευδιάκριτες.

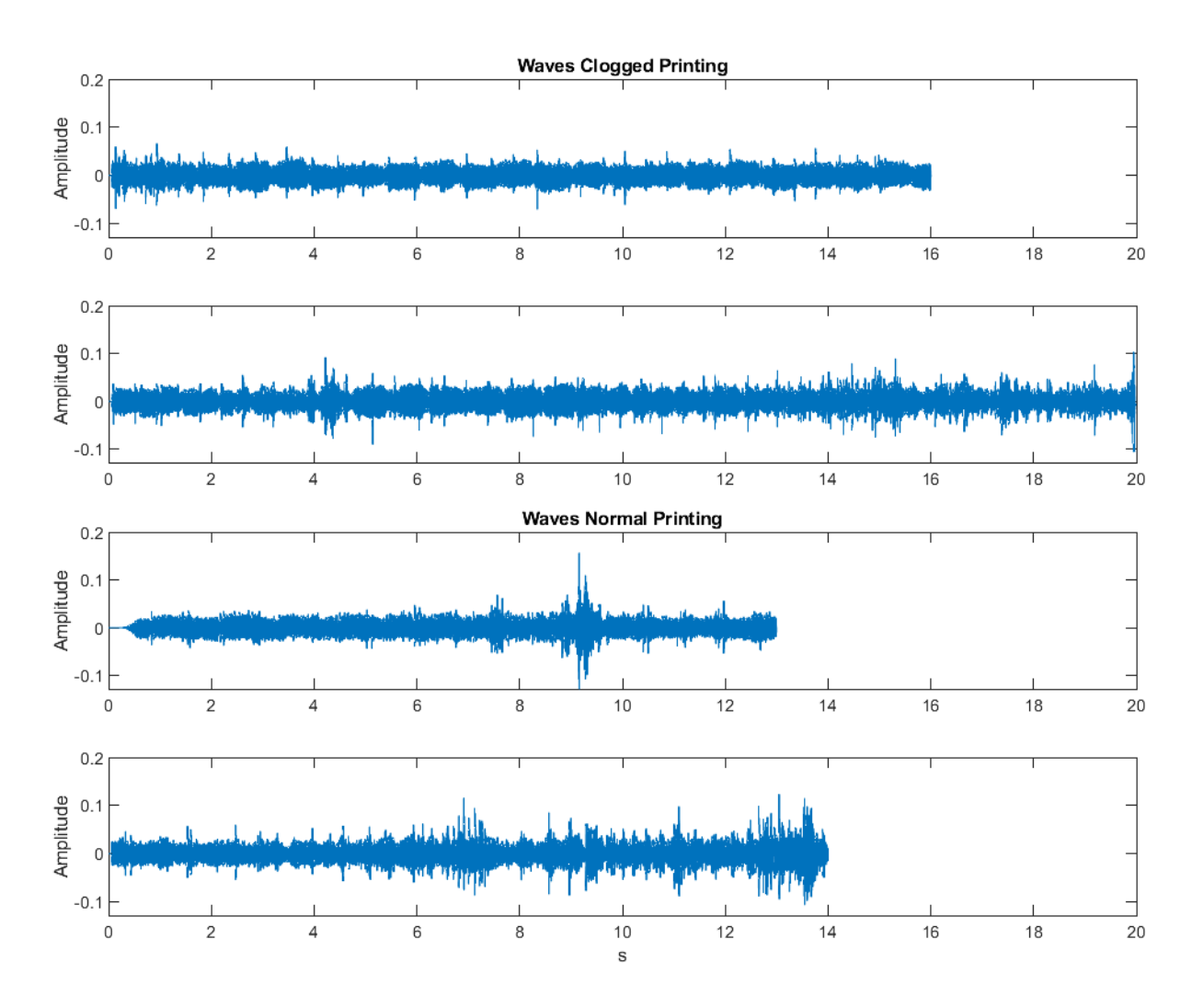

<span id="page-41-0"></span>*Σχήμα 6.9: Κυματομορφές της εσφαλμένης (επάνω) και της κανονικής λειτουργίας (κάτω) κατά τη διάρκεια εκτύπωσης*

Συνεχίζοντας με την επεξεργασία, παρουσιάζονται στο [Σχήμα 6.10](#page-42-0) τα φάσματα των σημάτων. Σε αυτά, επιβλητική αιχμή αποτελεί αυτή στα 131 *Hz* περίπου, καθώς και άλλη μία στα 263 *Hz*, που μάλλον αποτελεί αρμονική της πρώτης. Ωστόσο, δεν πρόκειται για διεγειρόμενη συχνότητα λόγω του σφάλματος, καθώς πρωτίστως δεν εμφανίζονται με αισθητά μεγαλύτερη ένταση στα φάσματα της εσφαλμένης εκτύπωσης. Επιπλέον, η παρουσία της κυρίως στο ένα φάσμα της κανονικής εκτύπωσης υποδεικνύει ότι πρόκειται για κάποια συχνότητα που διεγείρεται από το θόρυβο της ίδιας της εκτύπωσης και όχι από η έμφραξη του ακροφυσίου. Παρόλα αυτά, αξίζει να μελετηθούν και τα αποδιαμορφωμένα σήματα, μετά από εφαρμογή φίλτρου Butterworth, όπως και πριν.

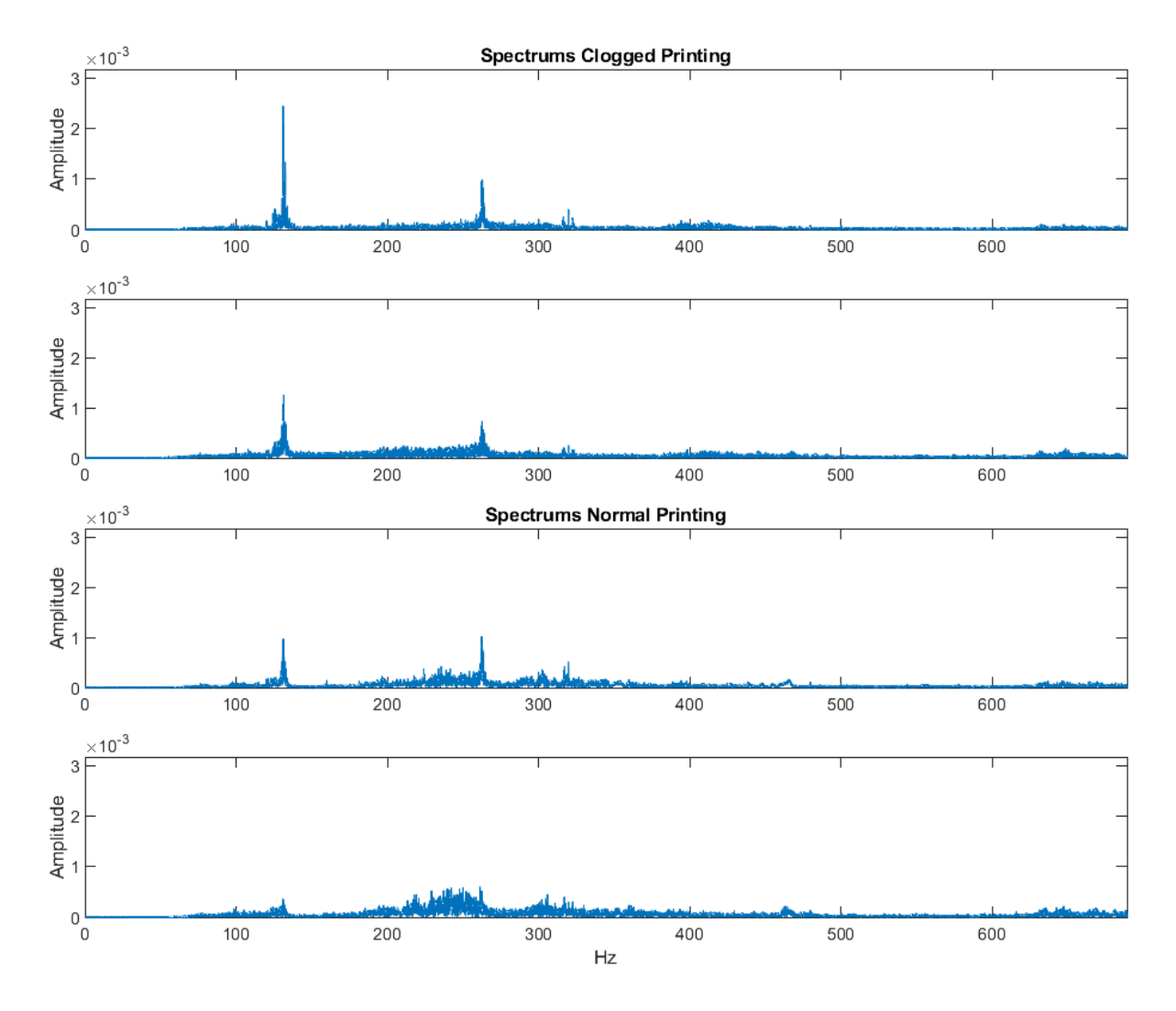

<span id="page-42-0"></span>*Σχήμα 6.10: Φάσματα της εσφαλμένης (επάνω) και της κανονικής λειτουργίας (κάτω) κατά τη διάρκεια εκτύπωσης*

Στο [Σχήμα 6.11](#page-43-1) φαίνονται τα φάσματα μετά την αποδιαμόρφωση. Αρχικά, εδώ και πάλι τα φάσματα της κανονικής εκτύπωσης δεν παρουσιάζουν αιχμές. Από την άλλη, τα φάσματα της εκτύπωσης με μπλοκάρισμα του ακροφυσίου εμφανίζουν ελαφρώς αυξημένη ενέργεια στις χαμηλές συχνότητες. Αναμένουμε λοιπόν να εμφανίζεται και πάλι η συχνότητα των κρούσεων, δηλαδή 2.5 *Hz*. Κάτι τέτοιο όμως δε γίνεται στην περίπτωση αυτή, αφού στο ένα φάσμα οι ελαφρώς διεγειρόμενες συχνότητες είναι 1.375 *Hz* και 2.75 *Hz* (οι άλλες δύο – τρεις αιχμές θεωρούνται αποτέλεσμα της διαρροής του φάσματος, όπως και πριν), ενώ στο άλλο φάσμα δε διακρίνονται αιχμές, παρά μια γενικευμένη αύξηση της ενέργειας στις συχνότητες κάτω των 10 *Hz*. Έτσι, καταλήγουμε στο συμπέρασμα ότι με το μετασχηματισμό Fourier σε φιλτραρισμένο σήμα είναι και πάλι δύσκολη η αξιόπιστη αναγνώριση του σφάλματος.

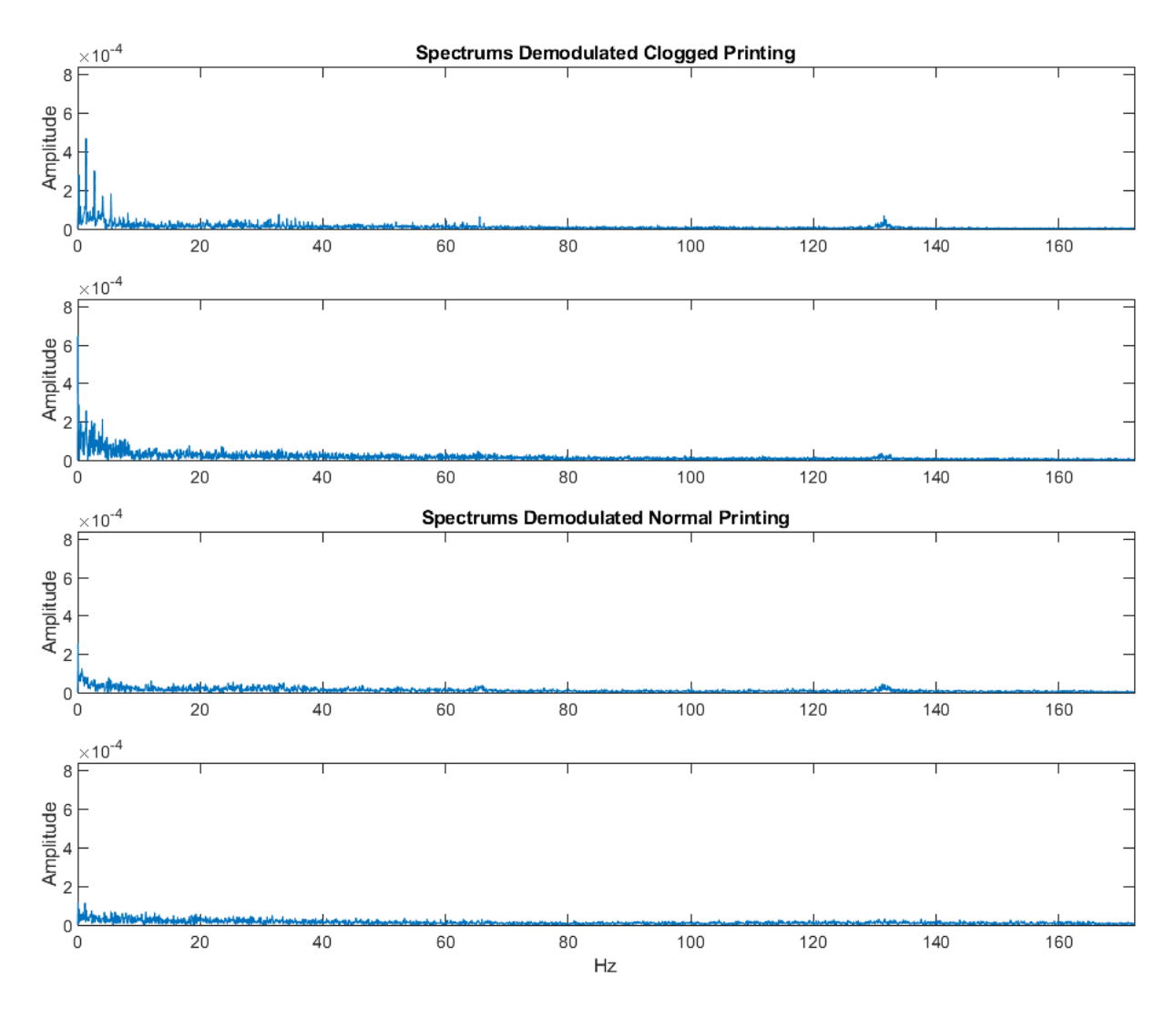

<span id="page-43-1"></span>*Σχήμα 6.11: Φάσματα αποδιαμορφωμένων σημάτων εσφαλμένης (επάνω) και κανονικής λειτουργίας (κάτω) κατά τη διάρκεια της εκτύπωσης*

## <span id="page-43-0"></span>6.4 Σύστημα παρακολούθησης με αλγόριθμο Goertzel

Συνεπώς, αναζητήθηκε τρόπος ελέγχου ανιχνεύοντας τη συχνότητα που εκπέμπει κάθε χτύπος κατά τη διάρκεια της έμφραξης. Για να επιβεβαιωθεί ότι υφίσταται τέτοια συχνότητα και επιπλέον ότι είναι διακριτή από μικρόφωνο, χρησιμοποιήθηκαν τα ληφθέντα σήματα κατά τη διάρκεια της εκτύπωσης από την προηγούμενη επεξεργασία, με χρήση fft. Στη συνέχεια, απομονώθηκαν τμήματα των σημάτων που περιείχαν μόνο τους χτύπους με τη βοήθεια του λογισμικού ανοικτού κώδικα Audacity [28]. Οι κυματομορφές τριών τέτοιων χτύπων φαίνονται στο [Σχήμα 6.12.](#page-44-0) Παρατηρείται η σύντομη διάρκεια κάθε χτύπου (μικρότερη από 0.02 *s*) καθώς και η αύξηση του πλάτους ως αποτέλεσμα της κρούσης.

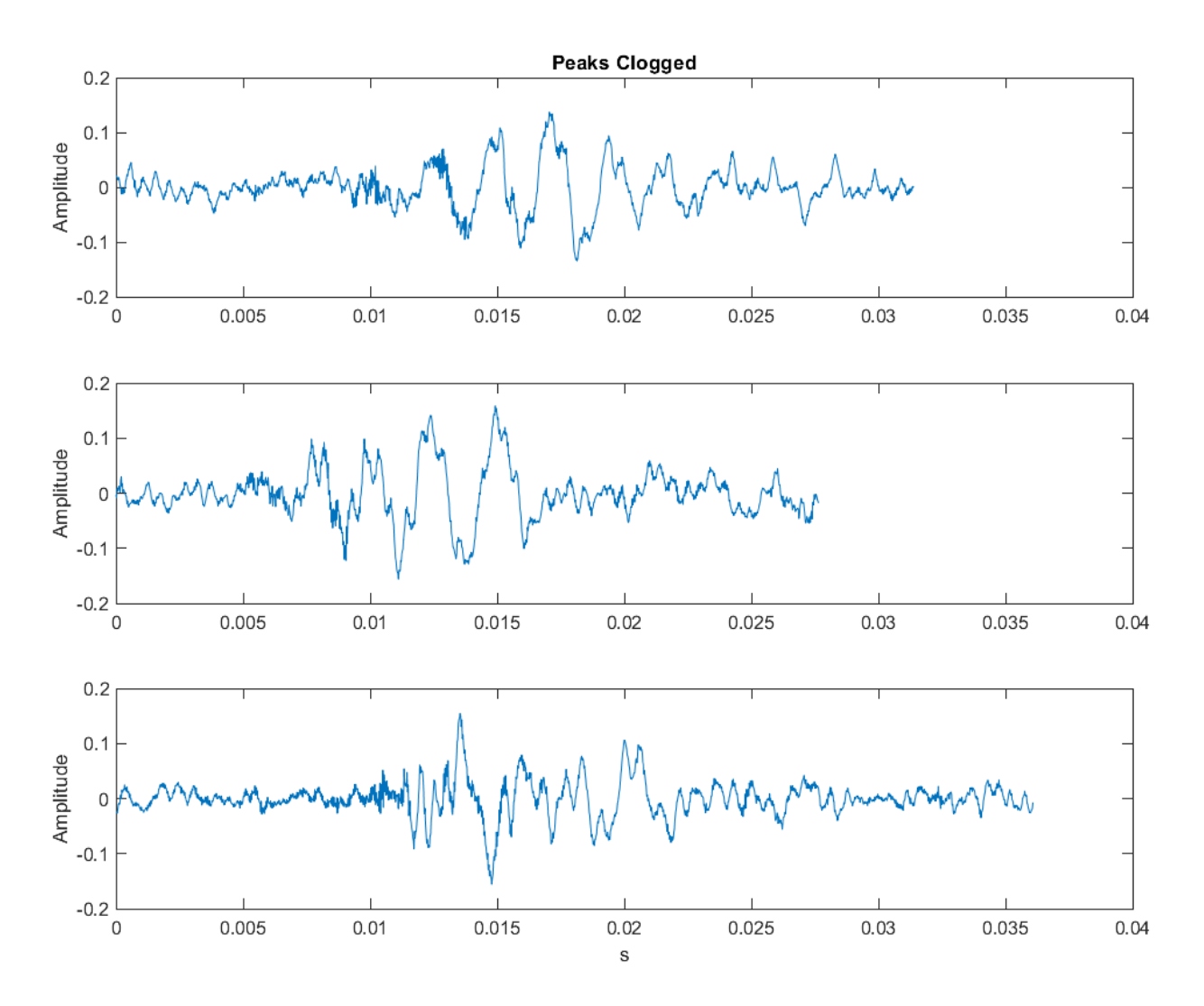

*Σχήμα 6.12: Κυματομορφές των χτύπων κατά τη διάρκεια της εκτύπωσης*

<span id="page-44-0"></span>Στη συνέχεια παρουσιάζονται τα φάσματα των χτύπων αυτών [\(Σχήμα 6.13\)](#page-45-0). Αρχικά, είναι εμφανής η μειωμένη «ανάλυση» των φασμάτων, εξαιτίας της σύντομης διάρκειας των σημάτων που χρησιμοποιήθηκαν (περίπου 0.03 *s*). Ωστόσο, είναι αρκετή για να παρατηρηθεί η μεγάλη αιχμή που εμφανίζεται σε συχνότητα περίπου 445 *Hz*. Αυτή είναι και η διεγειρόμενη συχνότητα που οφείλεται στους χτύπους λόγω έμφραξης.

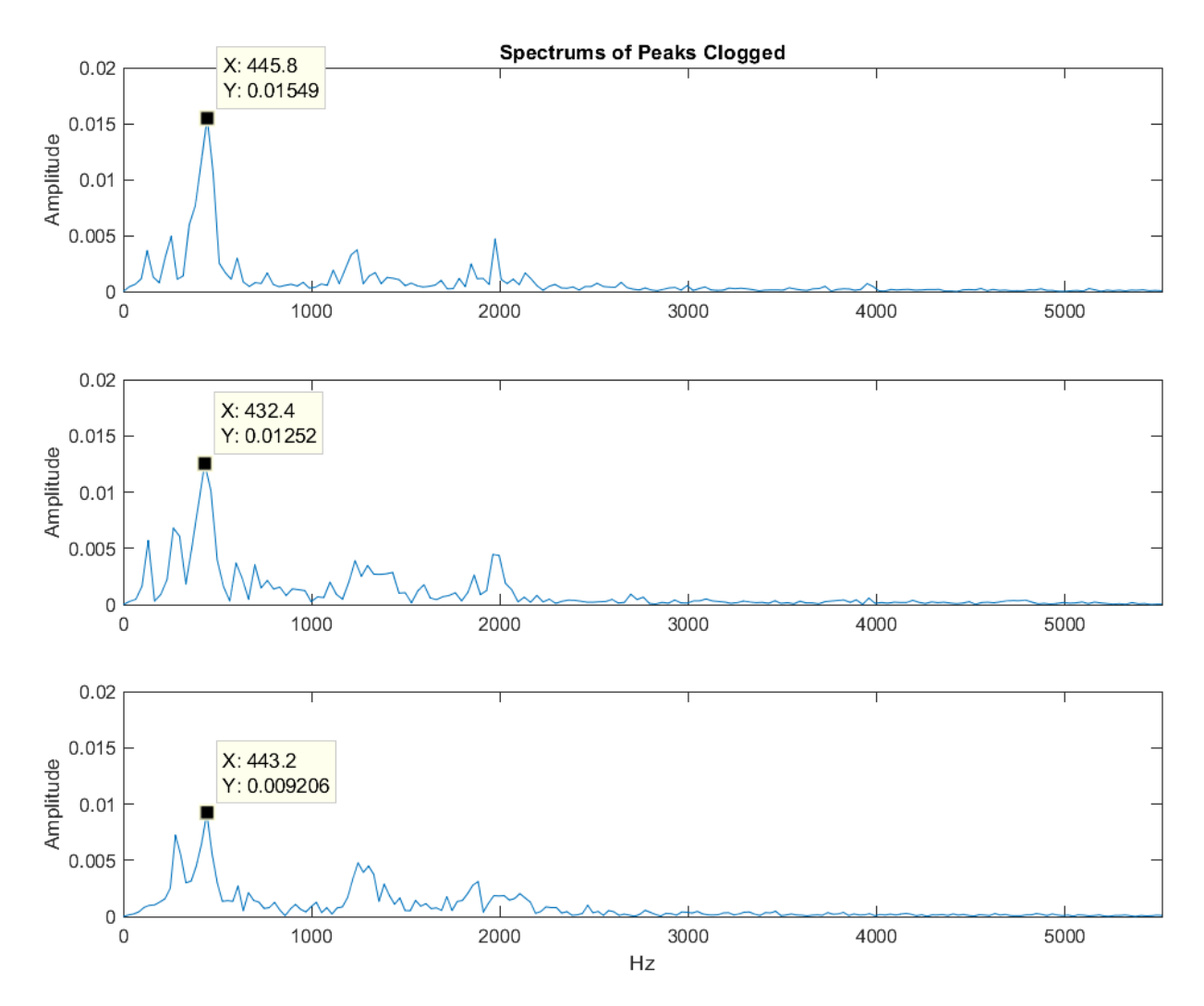

*Σχήμα 6.13: Φάσματα των χτύπων κατά τη διάρκεια της εκτύπωσης*

<span id="page-45-0"></span>Στο επόμενο [Σχήμα 6.14](#page-46-0) παρακάτω, φαίνονται τρεις διαφορετικές κυματομορφές από εκτύπωση με την ύπαρξη έμφραξης, όμως οι κυματομορφές που παρατίθενται προέκυψαν από τα τμήματα μεταξύ διαδοχικών χτύπων. Είναι τα τμήματα της ηχογράφησης δηλαδή που περιέχουν απλώς θόρυβο, αποτέλεσμα της ίδιας της εκτύπωσης αλλά και του περιβάλλοντος. Τα τμήματα αυτά που χρησιμοποιήθηκαν εδώ είναι και πάλι σχετικά μικρής διάρκειας (περίπου 0.18 *s*). Στις κυματομορφές είναι ξεκάθαρο το μικρό πλάτος, όπως μάλλον αναμενόταν, συγκριτικά με το [Σχήμα 6.12.](#page-44-0)

Τελικά, στο [Σχήμα 6.15](#page-47-1) φαίνονται σε κοινά διαγράμματα τα φάσματα των χτύπων κατά τη διάρκεια της εκτύπωσης με τη μπλε καμπύλη και της ύπαρξης θορύβου κατά τη διάρκεια της εκτύπωσης με την κόκκινη καμπύλη.

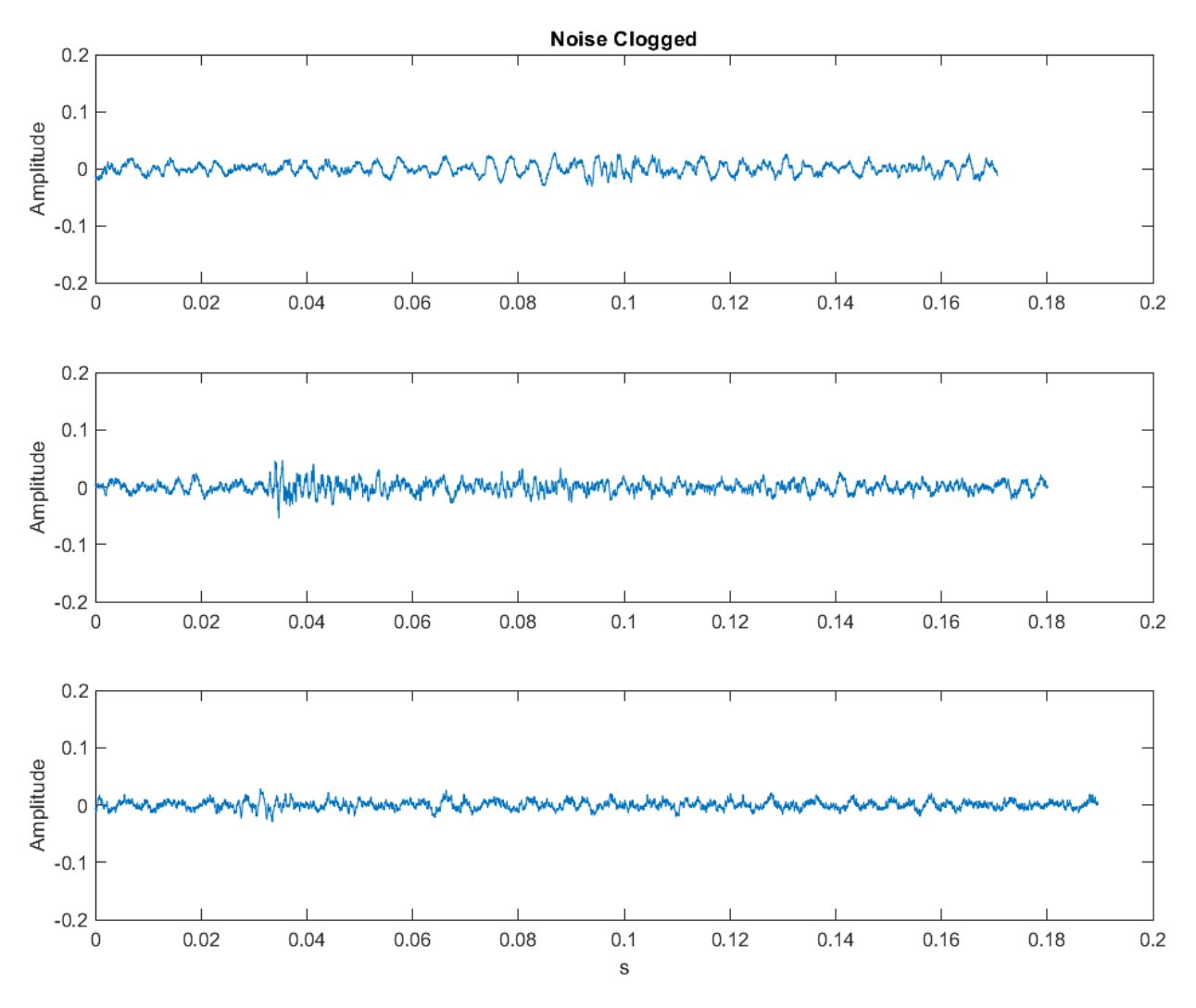

*Σχήμα 6.14: Κυματομορφές κατά τη διάρκεια της κανονικής εκτύπωσης*

<span id="page-46-0"></span>Από τη σύγκριση αυτή εξάγεται το συμπέρασμα ότι οι ίδιοι οι χτύποι εκπέμπουν ήχο στη συχνότητα των 445 *Hz* περίπου, κάτι που δεν είναι εμφανές στα τμήματα της ηχογράφησης που επικρατεί μόνο θόρυβος. Ακόμη, το γεγονός ότι το πλάτος των φασμάτων σε αυτή τη συχνότητα είναι ιδιαίτερα αυξημένο (μπλε καμπύλες) συγκριτικά με τα φάσματα του θορύβου (κόκκινες καμπύλες) οδηγεί στο συμπέρασμα ότι η παρουσία χτύπων από σύστημα παρακολούθησης σε πραγματικό χρόνο μπορεί να είναι ευδιάκριτη, παρά την ύπαρξη θορύβου.

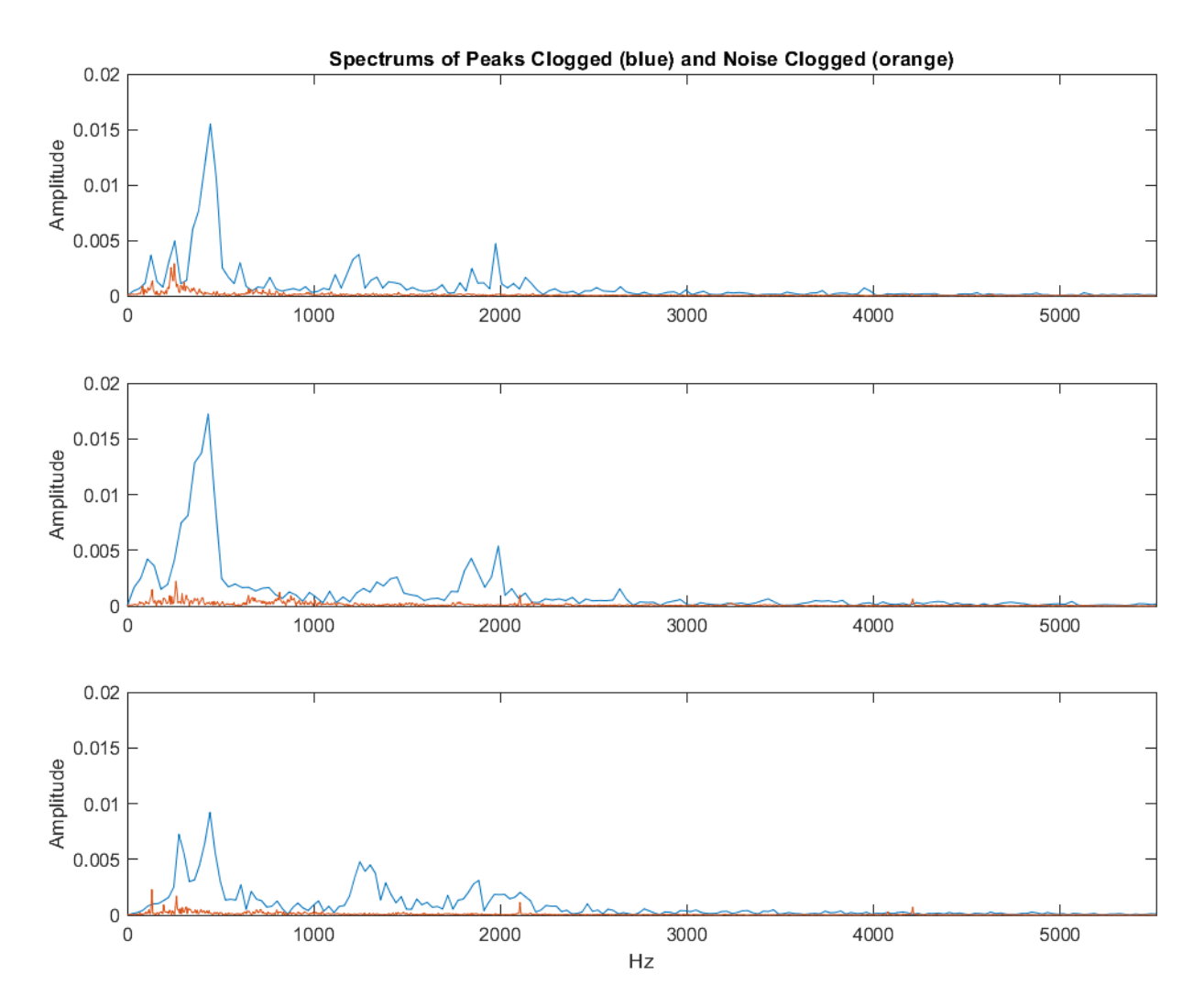

<span id="page-47-1"></span>*Σχήμα 6.15: Φάσματα των χτύπων κατά τη διάρκεια της εκτύπωσης (μπλε καμπύλη) και της κανονικής εκτύπωσης (κόκκινη καμπύλη)*

## <span id="page-47-0"></span>6.5 Πειραματική διαδικασία

Έγινε προσπάθεια, λοιπόν, υλοποίησης του αλγορίθμου Goertzel για την εύρεση της συχνότητας των 450 *Hz* περίπου σε Arduino. Η απλότητα και ταχύτητα του αλγορίθμου αυτού καθιστά δυνατή την εύρεση της έντασης συγκεκριμένης συχνότητας – ή ακριβέστερα στενού εύρους συχνοτήτων γύρω από συγκεκριμένη συχνότητα. Έτσι, όταν η ένταση αυτή ξεπεράσει κάποια τιμή που τίθεται από το χρήστη και υποδεικνύει την ύπαρξη χτύπων λόγω έμφραξης, μπορεί να εκπέμπει σήμα σφάλματος.

Για το σκοπό αυτό χρησιμοποιήθηκε έτοιμη βιβλιοθήκη [29] που εκτελεί τον αλγόριθμο Goertzel, γραμμένη σε γλώσσα C++, η οποία μπορεί να χρησιμοποιηθεί σε Arduino. Το πρόγραμμα που δημιουργήθηκε λαμβάνει ως είσοδο την αναζητούμενη συχνότητα και την τιμή της έντασης άνω της οποίας υπάρχει σφάλμα. Στο μικροελεγκτή συνδέθηκε μικρόφωνο για τη λήψη των ακουστικών σημάτων. Έτσι, όταν υπάρξει σφάλμα, θα γίνει διέγερση της συγκεκριμένης συχνότητας και, μετά από τρεις καταγεγραμμένους χτύπους – σφάλματα, θα δοθεί μήνυμα σφάλματος στο χρήστη.

Στη συγκεκριμένη πειραματική διαδικασία χρησιμοποιήθηκε το εμπορικό μικρόφωνο Electret Microphone Breakout της εταιρίας Sparkfun [30]. Ο [Πίνακας 6.1](#page-48-0) περιλαμβάνει μερικά βασικά χαρακτηριστικά του. Η θερμοκρασία λειτουργίας κρίθηκε ικανοποιητική για χρήση του στα πλαίσια της εργασίας και δεδομένης της απόστασης του σημείου τοποθέτησής του από τον heater του εκτυπωτή. Αν επιδιώκεται χρήση για μεγάλα χρονικά διαστήματα όπου παρατηρείται μεγάλη αύξηση της θερμοκρασίας, πιθανώς να υπάρξει ανάγκη αντικατάστασής του με άλλο ανθεκτικότερο μικρόφωνο. Αφού έγινε λοιπόν η σύνδεσή του στο Arduino Mega, τέθηκε σε λειτουργία.

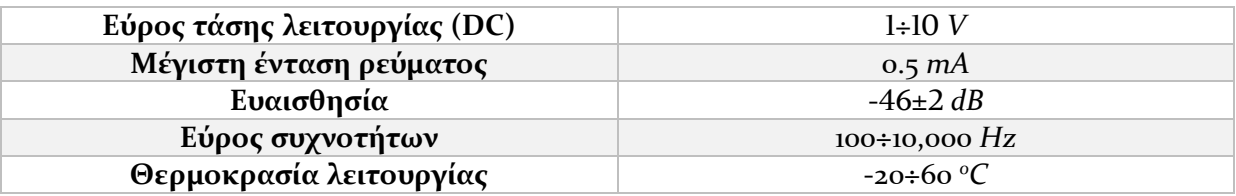

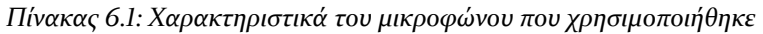

<span id="page-48-0"></span>Μετά από δοκιμή της συγκεκριμένης μεθόδου σε εκτύπωση δύο διαφορετικών τεμαχίων επιβεβαιώθηκε η ικανότητά της στην αναγνώριση του σφάλματος έμφραξης του ακροφυσίου. Έτσι έγινε πιστοποίηση της εγκυρότητας της μεθόδου. Επισημαίνεται ότι η αναγνώριση του σφάλματος εξασφαλίζεται σε χρόνο *το* πολύ 5 *s* από την έναρξή του, επομένως η παρακολούθηση γίνεται σε σχεδόν πραγματικό χρόνο. Παρότι η δειγματοληψία είναι συνεχής, χάρη στην ταχύτητα του αλγορίθμου και του μικροελεγκτή του Arduino, τέθηκε ένα διάστημα 5 *s* κατά τη διάρκεια του οποίου δίνεται η ευκαιρία στον αλγόριθμο να λάβει κι άλλους δύο χτύπους, επιπλέον του πρώτου (συνολικά τρεις). Αν υπάρξει σφάλμα στο ακροφύσιο, θα προκληθούν διαδοχικές κρούσεις και ο αλγόριθμος θα το αναγνωρίσει, εκπέμποντας ανάλογη ειδοποίηση στο χρήστη. Στην περίπτωση που η συχνότητα που αναζητείται εμφανιστεί στο περιβάλλον του εκτυπωτή ως αποτέλεσμα κάποιου θορύβου, ο αλγόριθμος θα το αναγνωρίσει αρχικά, όμως στη συνέχεια δε θα λάβει άλλα σήματα σφάλματος και, μετά από διάστημα 5 *s*, θα απορρίψει την αρχική ένδειξη σφάλματος ως λανθασμένη. Έτσι, αποφεύγεται η αναγνώριση περιβαλλοντικών θορύβων, που πιθανώς διεγείρουν την αναζητούμενη συχνότητα, ως σφάλματα της εκτύπωσης.

Τα παραπάνω ελέγχθηκαν και πειραματικά, ως εξής: Αρχικά, ελέγχθηκε πειραματικά ο αριθμός των εσφαλμένων μετρήσεων σε δύο εκτυπώσεις, δηλαδή πιθανή λήψη ακουστικών σημάτων που περιέχουν τη ζητούμενη συχνότητα σε κανονική εκτύπωση. Στη συνέχεια, έγινε ίδιας χρονικής διάρκειας έλεγχος σε εκτύπωση με έμφραξη, με σκοπό τη μέτρηση των ληφθέντων χτύπων. Κάθε δοκιμή έγινε για διάστημα 5 *s*. Τα αποτελέσματα για το πρώτο τεμάχιο φαίνονται παρακάτω [\(Πίνακας 6.2\)](#page-49-0). Στο [Σχήμα 6.16](#page-49-1) φαίνεται το τρισδιάστατο μοντέλο του. Οι διακυμάνσεις στις μετρούμενες τιμές οφείλονται στο γεγονός ότι τα χρονικά διαστήματα των 5 *s* επιλέχθηκαν τυχαία κατά την εκτύπωση (διάρκειας 41.55 *min*).

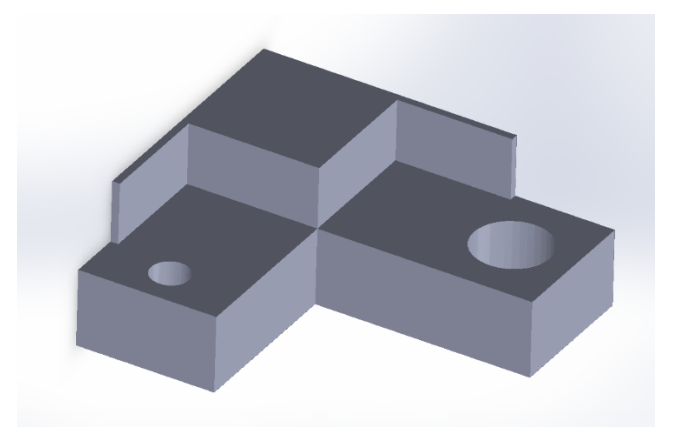

*Σχήμα 6.16: 3D μοντέλο του εκτυπούμενου τεμαχίου 1*

<span id="page-49-1"></span>

| Εσφαλμένες μετρήσεις εντός 5 s σε<br>κανονική εκτύπωση | Σωστές μετρήσεις εντός 5 s σε εκτύπωση<br>με έμφραξη |
|--------------------------------------------------------|------------------------------------------------------|
|                                                        |                                                      |
|                                                        |                                                      |
|                                                        |                                                      |
|                                                        |                                                      |
|                                                        |                                                      |

*Πίνακας 6.2: Αποτελέσματα δοκιμών για το εκτυπούμενο τεμάχιο 1*

<span id="page-49-0"></span>Ίδια δοκιμή έγινε και για διαφορετικό τεμάχιο, τα αποτελέσματα της οποίας παρουσιάζονται παρακάτω [\(Πίνακας 6.3\)](#page-50-1). Και πάλι οι μετρήσεις λήφθηκαν σε τυχαία χρονικά διαστήματα κατά την εκτύπωση (συνολικής διάρκειας 51.85 *min*). Παρατηρείται εδώ η καλύτερη ακρίβεια της μεθόδου, συγκριτικά με το πρώτο τεμάχιο. Αυτό πιθανώς οφείλεται στη γεωμετρία του δεύτερου τεμαχίου [\(Σχήμα 6.17\)](#page-49-2), που απαιτούσε και απλούστερες / ομαλότερες κινήσεις της κεφαλής εκτύπωσης κατά τους οριζόντιους άξονες x και y.

<span id="page-49-2"></span>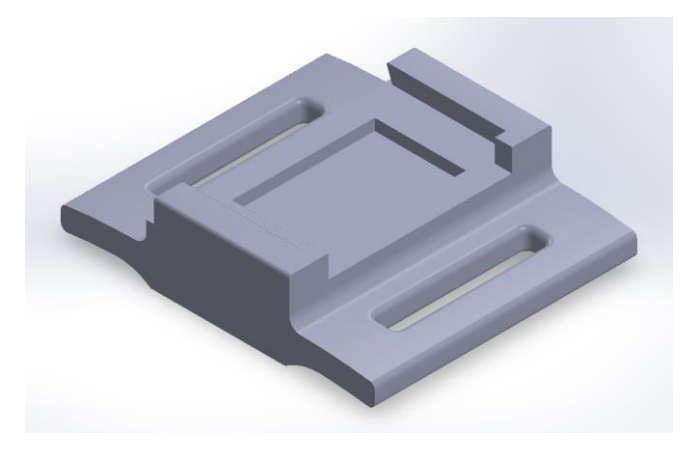

*Σχήμα 6.17: 3D μοντέλο του εκτυπούμενου τεμαχίου 2*

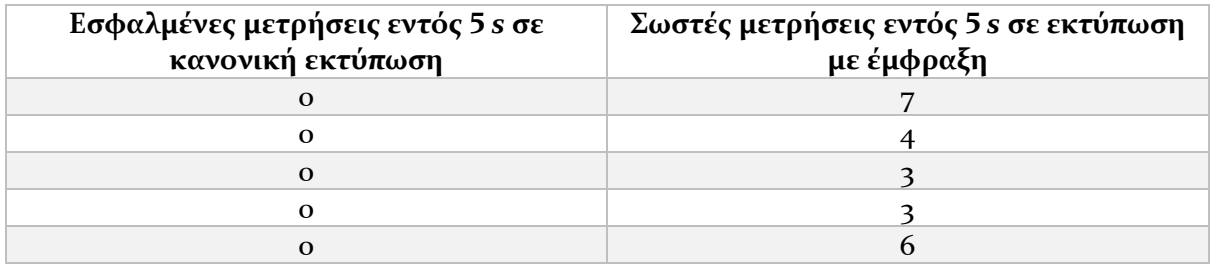

*Πίνακας 6.3: Αποτελέσματα δοκιμών για το εκτυπούμενο τεμάχιο 2*

## <span id="page-50-1"></span><span id="page-50-0"></span>6.6 Βήματα εφαρμογής του συστήματος παρακολούθησης με αλγόριθμο Goertzel σε 3D εκτυπωτή FFF

Η διαδικασία παρακολούθησης με χρήση του αλγορίθμου Goertzel μπορεί να εφαρμοστεί σε οποιονδήποτε 3D εκτυπωτή FFF. Παρακάτω προτείνονται τα βήματα που μπορεί να ακολουθήσει κανείς για αυτό το σκοπό:

- i. *Προσομοίωση της έμφραξης του ακροφυσίου εξώθησης υλικού κατά την εκτύπωση*. Μπορεί να γίνει με δύο τρόπους: τοποθέτηση του τραπεζιού εκτύπωσης πολύ κοντά στο ακροφύσιο ή τοποθέτηση χειροκίνητα μεταλλικής πλάκας στην έξοδο του ακροφυσίου, ώστε να εμποδίζεται η έξοδος υλικού.
- ii. *Ηχογράφηση μέρους της εκτύπωσης με χρήση smartphone*. Προτεινόμενη τοποθέτηση του smartphone είναι σε θέση κοντά στο σύστημα των οδοντωτών τροχών εξώθησης υλικού. Στην ηχογράφηση πρέπει να περιέχονται μερικοί χτύποι λόγω έμφραξης (τουλάχιστον πέντε).
- iii. *Χρήση λογισμικού επεξεργασίας ήχου για απομόνωση των χτύπων και του θορύβου*. Προτείνεται το λογισμικό ανοιχτού κώδικα Audacity [28]. Στόχος είναι η δημιουργία αρχείου ήχου που θα περιλαμβάνει τμήμα της αρχικής κυματομορφής όπου εμφανίζεται μόνο ένας χτύπος, αλλά και δημιουργία αρχείου ήχου που θα περιλαμβάνει τμήμα της αρχικής κυματομορφής όπου *δεν* εμφανίζεται χτύπος. Επανάληψη της διαδικασίας, ώστε στο τέλος να έχουν δημιουργηθεί τουλάχιστον τρία αρχεία ήχου για κάθε μία από τις δύο αυτές περιπτώσεις.
- iv. *Ανάλυση των αρχείων ήχου σε υπολογιστή*. Με χρήση του λογισμικού MATLAB και του κώδικα που παρατίθεται στο Παράρτημα [Κώδικες MATLAB](#page-60-0) είναι δυνατή η επεξεργασία τους. Σκοπός είναι η εύρεση και καταγραφή της δεσπόζουσας συχνότητας εντός των αρχείων ήχου που περιλαμβάνουν τους χτύπους, η οποία παραπέμπει στο πρόβλημα της έμφραξης. Στη συνέχεια, αντιπαραβολή της συχνότητας του προβλήματος με τις συχνότητες που εμφανίζονται μετά από αντίστοιχη ανάλυση των αρχείων ήχου που περιλαμβάνουν θόρυβο. Επιβεβαίωση του αυξημένου πλάτους της συχνότητας στην περίπτωση ύπαρξης έμφραξης συγκριτικά με το θόρυβο.
- v. *Εφαρμογή των νέων δεδομένων στο Arduino*. Χρήση του προγράμματος που βρίσκεται στο Παράρτημα [Κώδικες](#page-56-1) Arduino χρησιμοποιώντας το περιβάλλον Arduino IDE. Εισαγωγή της συχνότητας που βρέθηκε στο iv ως *TARGET\_FREQUENCY*. Επιπλέον, αν ο χρήστης

το επιθυμεί μπορεί να τροποποιήσει τις παρακάτω ακέραιες μεταβλητές εντός του προγράμματος:

- *checkDuration* που αφορά τη χρονική διάρκεια λήψης χτύπων σε *ms* (εδώ 5000 *ms*, δηλ. 5 *s*),
- *countsToFault* η οποία αφορά τον αριθμό των διαδοχικών χτύπων εντός του παραπάνω διαστήματος που οδηγούν σε σήμα σφάλματος (εδώ 3 χτύποι) και
- *timeFade* που είναι μικρή χρονική διάρκεια μετά από κάθε χτύπο που το μικρόφωνο δε λαμβάνει δεδομένα, με σκοπό την αναμονή απόσβεσής του σε *ms* (εδώ 300 *ms*). Πρέπει να είναι μικρότερη από το διάστημα μεταξύ δύο διαδοχικών χτύπων.
- vi. *Τοποθέτηση του μικροφώνου σε θέση κοντά στο σύστημα εξώθησης υλικού και σύνδεση του Arduino με υπολογιστή*. Μέσω της σειριακής οθόνης εντός του Arduino IDE, έλεγχος της έντασης των ακουστικών σημάτων που γίνονται αντιληπτά από τον αισθητήρα. Τροποποίηση της μεταβλητής *THRESHOLD* ώστε να είναι μεγαλύτερη κατά 10-20% από μια μέση τιμή των τιμών της έντασης που εμφανίζονται στη σειριακή οθόνη. Μεταφόρτωση του νέου προγράμματος στο Arduino και επανέλεγχος. Σκοπός είναι η εξάλειψη των εσφαλμένων ενδείξεων έμφραξης.
- vii. *Δοκιμαστική εκτύπωση με προσομοίωση έμφραξης*. Στο σημείο αυτό, γίνεται και πάλι προσομοίωση της εκτύπωσης με έμφραξη για να διαπιστωθεί η εγκυρότητα της μεθόδου με αυτοματοποιημένη παρακολούθηση. Πιθανές τελικές τροποποιήσεις στη μεταβλητή *THRESHOLD*.
- viii. *Το σύστημα παρακολούθησης με αλγόριθμο Goertzel είναι έτοιμο για χρήση*. Σε περίπτωση μετέπειτα εκτύπωσης με διαφορετική ταχύτητα, τροποποίηση των ακέραιων μεταβλητών *checkDuration, countsToFault* και *timeFade*, ώστε να ανταποκρίνονται στις διαφορετικές απαιτήσεις. Για παράδειγμα, για μεγαλύτερη ταχύτητα εκτύπωσης αναμένεται μείωση των παραπάνω μεταβλητών, αφού οι χτύποι λόγω σφάλματος θα επαναλαμβάνονται σε μικρότερα χρονικά διαστήματα.

## <span id="page-51-0"></span>6.7 Συμπεράσματα

Σε αυτό το κεφάλαιο έγινε προσπάθεια παρακολούθησης της έμφραξης του ακροφυσίου εκτύπωσης με τη βοήθεια των ακουστικών σημάτων που εκπέμπονται όταν υπάρξει το σφάλμα. Η αρχική προσέγγιση που έγινε με φιλτράρισμα και μετασχηματισμό Fourier του σήματος φάνηκε ότι δεν ήταν επαρκής, καθώς ο θόρυβος που παράγεται κάνει δυσδιάκριτους τους χτύπους. Επιπλέον, για να γίνει υλοποίηση μιας τέτοιας προσέγγισης σε πραγματικό χρόνο είναι απαραίτητη η αποθήκευση μεγάλου όγκου δεδομένων και επεξεργασία τους, επομένως κι ένα ισχυρό υπολογιστικό σύστημα.

Τα παραπάνω προβλήματα λύθηκαν με την αξιοποίηση του αλγορίθμου Goertzel, ο οποίος βρίσκει το μέγεθος της ενέργειας σε μια στενή περιοχή συχνοτήτων γύρω από μία ζητούμενη. Στη συγκεκριμένη περίπτωση, η συχνότητα αυτή αντιστοιχεί στη συχνότητα που διεγείρει κάθε χτύπος ύστερα από έμφραξη του ακροφυσίου. Ο αλγόριθμος αυτός είναι γρήγορος, αφού εκτελεί υπολογισμούς για μια μικρή περιοχή συχνοτήτων και όχι για ολόκληρο το φάσμα. Ακόμη, ο εξοπλισμός που χρησιμοποιήθηκε είναι απλός και φτηνός.

# <span id="page-52-0"></span>7 Συμπεράσματα

Στην παρούσα εργασία μελετήθηκε η δυνατότητα παρακολούθησης της 3D εκτύπωσης με σκοπό την αναγνώριση πιθανής έμφραξης του ακροφυσίου, κατά τη διάρκεια της εκτύπωσης. Τα πειράματα έγιναν στον συγκεκριμένο εκτυπωτή του εργαστηρίου Τεχνολογίας των Κατεργασιών της σχολής Μηχανολόγων Μηχανικών του ΕΜΠ, τύπου FFF. Για το σκοπό αυτό, έγιναν διαφορετικές δοκιμές:

- Αρχικά, με έλεγχο της έντασης του ρεύματος του βηματικού κινητήρα, διαπιστώνοντας ότι κατά τη λειτουργία του αυτή δεν αλλάζει.
- Στη συνέχεια, με παρατήρηση της πιθανής αύξησης της θερμοκρασίας, όπου βρέθηκε πως δεν υπάρχει αισθητή μεταβολή της πριν και μετά την έμφραξη του ακροφυσίου.
- Ακόμη, αξιοποιώντας τα μηχανικά φορτία δονήσεις που μεταφέρονται μέσα από το σώμα του εκτυπωτή και παράγονται εξαιτίας της σύγκρουσης μεταξύ των οδόντων που ωθούν το υλικό στο ακροφύσιο και του ίδιου του νήματος. Στην περίπτωση αυτή, ο παρόμοιας φύσης θόρυβος κατά τη διάρκεια της εκτύπωσης περιόριζε την ακρίβεια και αξιοπιστία της προτεινόμενης λύσης.
- Τέλος, με παρακολούθηση των ακουστικών σημάτων που εκπέμπονται από την κρούση οδόντων – νήματος. Αφού διαπιστώθηκε ότι η χρήση λογαρίθμου fft για την εύρεση της συχνότητας των περιοδικών κρούσεων αυτών δεν ήταν ικανοποιητική λόγω θορύβου, δοκιμάστηκε η δυνατότητα του αλγορίθμου Goertzel. Έτσι, ήταν δυνατή η αναγνώριση της μοναδικής συχνότητας που διεγείρει κάθε χτύπος και δημιουργήθηκε ένα σχετικά εύρωστο σύστημα παρακολούθησης.

Είναι φανερή, λοιπόν, η πολυπλοκότητα της λειτουργίας των 3D εκτυπωτών, καθώς και η δυσκολία κατασκευής εξωτερικού συστήματος ελέγχου της. Πολλές παράμετροι αλλάζουν με ταχύ ρυθμό κατά τη διάρκεια της εκτύπωσης και είναι απαραίτητη η καταστολή των προβλημάτων που προκαλεί ο θόρυβος στην εύρεση της ζητούμενης λύσης.

Ως μελλοντική εργασία συστήνονται τα εξής:

- Η μέθοδος παρακολούθησης της αύξησης της θερμοκρασίας θα μπορούσε να μελετηθεί σε συνδυασμό με την προταθείσα, για εκτυπωτές που δεν έχουν ασφαλιστικές δικλείδες έναντι ραγδαίας αύξησης της θερμοκρασίας.
- Ο έλεγχος των δονήσεων λόγω κρούσεων θα μπορούσε να γίνει για εκτυπωτές στιβαρότερης κατασκευής με χαμηλότερο επίπεδο κραδασμών κατά τη διάρκεια της εκτύπωσης.
- Βελτίωση του παρόντος συστήματος παρακολούθησης με αυτοματοποίηση της αρχικής διαδικασίας βαθμονόμησης. Όταν τίθεται σε λειτουργία το πρόγραμμα θα αποθηκεύει

μερικές τιμές του θορύβου και ύστερα θα θέτει αυτόματα τη μεταβλητή *THRESHOLD* στην επιθυμητή τιμή (βήματα *vi* και *vii*, κεφ. [6.6\)](#page-50-0).

- Χρήση του συστήματος παρακολούθησης σε βιομηχανικό περιβάλλον εμπεριέχει διαφορετικά επίπεδα θορύβου. Προτείνεται ο έλεγχος ανάγκης ηχομόνωσης / ηχοαπορρόφησης του συστήματος εκτύπωσης για βέλτιστα αποτελέσματα.
- Η μέθοδος ενημέρωσης του χρήστη για το πρόβλημα μπορεί να βελτιωθεί, πιθανώς συνδέοντας το σύστημα με το διαδίκτυο για απομακρυσμένη ειδοποίηση.
- Αυτοματοποιημένη λήψη μέτρων αντιμετώπισης του προβλήματος μπορεί να υιοθετηθεί, με σκοπό την αποφυγή περαιτέρω δυσκολιών, όπως είναι π.χ. η αποσύνδεση του εκτυπωτή από το δίκτυο τροφοδοσίας.

## <span id="page-54-0"></span>8 Βιβλιογραφία

- [1] B. N. Turner, R. Strong, and S. A. Gold, "A review of melt extrusion additive manufacturing processes: I. Process design and modeling," *Rapid Prototyping Journal*, vol. 20, no. 3. pp. 192–204, 2014.
- [2] B. N. Turner and S. A. Gold, "A review of melt extrusion additive manufacturing processes: II. Materials, dimensional accuracy, and surface roughness," *Rapid Prototyp. J.*, vol. 21, no. 3, pp. 250–261, 2015.
- [3] I. Gibson, D. Rosen, and B. Stucker, *Additive manufacturing technologies: 3D printing, rapid prototyping, and direct digital manufacturing, second edition*. 2015.
- [4] H. Wu, Y. Wang, and Z. Yu, "In situ monitoring of FDM machine condition via acoustic emission," *International Journal of Advanced Manufacturing Technology*, vol. 84, no. 5– 8. pp. 1483–1495, 2016.
- [5] H. Wu, Y. Wang, and Z. Yu, "Real-time FDM machine condition monitoring and diagnosis based on acoustic emission and hidden semi-Markov model," *The International Journal of Advanced Manufacturing Technology*, vol. 90, no. 5. pp. 2027– 2036, 2017.
- [6] Y. Tlegenov, Y. S. Wong, and G. S. Hong, "A dynamic model for nozzle clog monitoring in fused deposition modelling," *Rapid Prototyp. J.*, vol. 23, no. 2, pp. 391–400, 2017.
- [7] S. Nuchitprasitchai, M. Roggemann, and J. Pearce, "Three Hundred and Sixty Degree Real-Time Monitoring of 3-D Printing Using Computer Analysis of Two Camera Views," *Journal of Manufacturing and Materials Processing*, vol. 1, no. 1. p. 2, 2017.
- [8] S. Nuchitprasitchai, M. Roggemann, and J. M. Pearce, "Factors effecting real-time optical monitoring of fused filament 3D printing," *Prog. Addit. Manuf.*, 2017.
- [9] R. B. Dinwiddie, L. J. Love, and J. C. Rowe, "Real-time process monitoring and temperature mapping of a 3D polymer printing process," 2013, p. 87050L.
- [10] C. Kousiatza and D. Karalekas, "In-situ monitoring of strain and temperature distributions during fused deposition modeling process," *Mater. Des.*, vol. 97, pp. 400– 406, May 2016.
- [11] "Interim, In Situ Additive Manufacturing Inspection." [Online]. Available: https://technology.nasa.gov/patent/MFS-TOPS-70.
- [12] "Authentise 3DIAX." [Online]. Available: https://authentise.com/modules.html.
- [13] "re:3D." [Online]. Available: https://re3d.org/.
- [14] "Robo R2 3D Printer | ROBO 3D." [Online]. Available: https://robo3d.com/collections/3d-printers/products/robo-r2.
- [15] "Ultimaker 3." [Online]. Available: https://ultimaker.com/en/products/ultimaker-3.
- [16] "Smart Extruder+ for Replicator and Replicator Mini | MakerBot." [Online]. Available: https://store.makerbot.com/3d-printers/extruders/smart-extruder-for-makerbotreplicator-replicator-mini/.
- [17] "3D Systems." [Online]. Available: https://www.3dsystems.com/.
- [18] A. Hughes and B. Drury, "Chapter Ten Stepping and Switched-reluctance Motors," A. Hughes and B. B. T.-E. M. and D. (Fourth E. Drury, Eds. Boston: Newnes, 2013, pp. 315– 347.
- [19] P. Acarnley, *Stepping Motors: a guide to theory and practice*. 2002.
- [20] "12V Digital LED Thermostat Temperature Relay Control Module (XH-W1209)." [Online]. Available: https://www.cableworks.gr/ilektronika/arduino-andmicrocontrollers/modules/12v-digital-led-thermostat-temperature-relay-controlmodule-xh-w1209/.
- [21] "Arduino Mega." [Online]. Available: https://www.arduino.cc/en/Main/arduinoBoardMega/.
- [22] Α. Κανάραχος and Ι. Αντωνιάδης, *Δυναμική Μηχανών*. Παπασωτηρίου, 1998.
- [23] Χ. Γιακόπουλος, *Διαγνωστική Βλαβών Στρεφόμενου Μηχανολογικού Εξοπλισμού*. Σημειώσεις μαθήματος, 2016.
- [24] "An Introduction to Filters." [Online]. Available: https://www.allaboutcircuits.com/technical-articles/an-introduction-to-filters/.
- [25] "MathWorks MATLAB & Simulink." [Online]. Available: https://www.mathworks.com/.
- [26] G. Bianchi and R. Sorrentino, *Electronic Filter Simulation & Design*. McGraw-Hill Professional, 2007.
- [27] "Chebyshev filter." [Online]. Available: https://en.wikipedia.org/wiki/Chebyshev\_filter.
- [28] "Audacity." [Online]. Available: https://www.audacityteam.org/.
- [29] "GitHub Arduino Library implementation of the Goertzel algorithm." [Online]. Available: https://github.com/jacobrosenthal/Goertzel.
- [30] "SparkFun Electret Microphone Breakout BOB-12758." [Online]. Available: https://www.sparkfun.com/products/12758.

## <span id="page-56-0"></span>9 Παράρτημα

### <span id="page-56-1"></span>9.1 Κώδικες Arduino

#### • **Έλεγχος με πιεζοηλεκτρικό αισθητήρα:**

```
// Pins
const int knockSensor = \theta;<br>
const int greenLED = 4;<br>
// Status LED<br>
// Status LED
const int greenLED = 4;
const int redLED = 5; // Status LED
// Constants
const int threshold_low = 25; \frac{1}{2} // Minimum piezo signal to record. (27 by experiment)<br>//const int threshold high = 1000; // Maximum piezo signal to record.
                                           // Maximum piezo signal to record.
const int rejectValue = 40; \frac{1}{2} Percentage of timing - when above this, reject.
const int averageRejectValue = 20; // Percentage of average timing-when above, reject.<br>const int knockFadeTime = 200; // Debounce timer.
const int knockFadeTime = 200;
const int maximumKnocks = 5; // Maximum number of knocks to listen for.
const int waitTime = 1000; // Longest wait time before we assume it's finished.
// Variables
int stepperFaultSeq[maximumKnocks] = {100, 100, 100, 100};
int knockIntervals[maximumKnocks];
int knockSensorValue = 0;
void setup() { 
   pinMode(redLED, OUTPUT);
   pinMode(greenLED, OUTPUT);
  Serial.begin(9600);
   Serial.println("Program start.");
   digitalWrite(greenLED, HIGH);
}
void loop() {
   knockSensorValue = analogRead(knockSensor);
   if (knockSensorValue >= threshold_low){
     checkForFault();
   }
} 
void checkForFault(){
   Serial.println("One knock"); 
  int i = 0;for (i=0; i<maximumKnocks; i++){
     knockIntervals[i]=0;
   }
   int currentKnockNumber=0;
   int startTime=millis();
   int now=millis();
   digitalWrite(greenLED, LOW);
   delay(knockFadeTime);
   digitalWrite(greenLED, HIGH);
   do {
     knockSensorValue = analogRead(knockSensor);
```

```
 if (knockSensorValue >= threshold_low){
       Serial.println("knock");
       now=millis();
       knockIntervals[currentKnockNumber] = now-startTime;
       currentKnockNumber ++;
       startTime=now; 
       digitalWrite(greenLED, LOW);
       delay(knockFadeTime);
       digitalWrite(greenLED, HIGH);
     }
     now=millis(); 
   } while ((now-startTime < waitTime) && (currentKnockNumber < maximumKnocks)); 
   if (checkRecordedSeq() == true){
       Serial.println("Something's wrong!");
       digitalWrite(greenLED, LOW);
       digitalWrite(redLED, HIGH); 
       delay(2000);
       digitalWrite(redLED, LOW);
       digitalWrite(greenLED, HIGH);
     } else {
       Serial.println("It was nothing...");
     }
}
boolean checkRecordedSeq(){
   int i=0;
  int currentKnockCount = 0;
  int expectedKnockCount = 0;
   int maxIntervalTime = 0;
   for (i=0; i<maximumKnocks; i++){
     if (knockIntervals[i] > 0){
       currentKnockCount++;
 }
     if (stepperFaultSeq[i] > 0){
       expectedKnockCount++;
     }
     if (knockIntervals[i] > maxIntervalTime){
       maxIntervalTime = knockIntervals[i];
     }
   }
   int totaltimeDifferences=0;
   int timeDiff=0;
  for (i=0; i<maximumKnocks; i++){
    knockIntervals[i]= map(knockIntervals[i],0, maxIntervalTime, 0, 100);
     timeDiff = abs(knockIntervals[i]-stepperFaultSeq[i]);
     if (timeDiff > rejectValue){
       return false;
     }
     totaltimeDifferences += timeDiff;
   }
   if (totaltimeDifferences/expectedKnockCount>averageRejectValue){
     return false; 
   }
   return true;
}
```
#### • **Έλεγχος με μικρόφωνο και αλγόριθμο Goertzel:**

#include <Goertzel.h>

```
int sensorPin = A0;
int greenLed = 13;
const float SAMPLING_FREQUENCY = 8900;
const float TARGET FREQUENCY = 450; //\leftarrow--Change this if needed.
const int N = 200;<br>
const float THRESHOLD = 1000;<br>
//<---Change this if needed.
                                          // <---Change this if needed.
const int timeFade = 300; \frac{1}{5} //<---Change this if needed.
const int checkDuration = 5000; //<--Change this if needed.
const int countsToFault = 3; //---Change this if needed.int count = 0:
int bigCount = 0;Goertzel goertzel = Goertzel(TARGET FREQUENCY, N, SAMPLING FREQUENCY);
void setup(){
   pinMode(greenLed, OUTPUT);
   digitalWrite(greenLed, LOW);
  Serial.begin(9600);
   Serial.println("Program started!");
}
void loop(){
   goertzel.sample(sensorPin); //Will take n samples
   float magnitude = goertzel.detect(); //check them for target_freq
   if(magnitude > THRESHOLD){
     Serial.println(magnitude);
     checkForFault();
   }
}
void checkForFault(){
   int timeStart = millis();
   int timeNow = millis();
   count ++;
   Serial.print("Knock ");
   Serial.println(count);
  digitalWrite(greenLed, HIGH);
   delay(timeFade);
   digitalWrite(greenLed, LOW);
   do{
     goertzel.sample(sensorPin); //Will take n samples
     float magnitude = goertzel.detect(); //check them for target_freq
     if(magnitude > THRESHOLD){
       timeNow = millis();
       count ++;
       Serial.println(magnitude);
       Serial.print("Knock ");
       Serial.println(count);
       digitalWrite(greenLed, HIGH);
       delay(timeFade);
       digitalWrite(greenLed, LOW);
     }
     timeNow = millis();
```

```
 } while(timeNow - timeStart < checkDuration && count < countsToFault);
 if (count >= count5ToFall) bigCount ++;
count = 0; Serial.print("Faults recorded: ");
    Serial.println(bigCount);
  } else{
    Serial.println("Nothing...");
   count = 0; }
}
```
## <span id="page-60-0"></span>9.2 Κώδικες MATLAB

#### • **Έλεγχος fft σε στασιμότητα:**

```
clear
clc
wav1='fault1.wav';
[y1,Fs1]=audioread(wav1);
wav2='fault2.wav';
[y2,Fs2]=audioread(wav2);
wav3='normal1.wav';
[y3,Fs3]=audioread(wav3);
wav4='normal2.wav';
[y4,Fs4]=audioread(wav4);
L1=length(y1);
t1=0:1/Fs1:L1/Fs1-1/Fs1;
ff1=0:Fs1/L1:Fs1/2;
L2=length(y2);
t2=0:1/Fs2:12/Fs2-1/Fs2;ff2=0:Fs2/L2:Fs2/2;
L3=length(y3);
t3=0:1/Fs3:L3/Fs3-1/Fs3;
ff3=0:Fs3/L3:Fs3/2;
L4=length(y4);
t4=0:1/Fs4:L4/Fs4-1/Fs4;
ff4=0:Fs4/L4:Fs4/2;
Fy1=abs(fft(y1,L1)/L1);
Fy2=abs(fft(y2,L2)/L2);
Fy3=abs(fft(y3,L3)/L3);
Fy4=abs(fft(y4,L4)/L4);
Fy1(1)=0;Fy2(1)=0;Fy3(1)=0;Fy4(1)=0;figure('rend','painters','pos',[5 5 900 700])
     ax1=subplot(411);
     plot(t1,y1)
     title('Waves Clogged')
     ylabel('Amplitude')
     ax2=subplot(412);
     plot(t2,y2)
     ylabel('Amplitude')
     ax3=subplot(413);
     plot(t3,y3)
     title('Waves Normal')
     ylabel('Amplitude')
     ax4=subplot(414);
     plot(t4,y4)
 ylabel('Amplitude')
 xlabel('s')
```

```
 linkaxes([ax1,ax2,ax3,ax4],'xy')
figure('rend','painters','pos',[5 5 900 700])
     ax5=subplot(411);
     plot(ff1,Fy1(1:L1/2+1))
     set(gca,'XLim',[0,Fs1/64],'YLim', [0,1.3*max(Fy1(2:L1))]); %/16
     title('Spectrums Clogged')
     ylabel('Amplitude')
     ax6=subplot(412);
     plot(ff2,Fy2(1:L2/2+1))
     set(gca,'XLim',[0,Fs2/64],'YLim', [0,1.3*max(Fy2(2:L2))]);
     ylabel('Amplitude')
     ax7=subplot(413);
     plot(ff3,Fy3(1:L3/2+1))
     set(gca,'XLim',[0,Fs3/64],'YLim', [0,1.3*max(Fy3(2:L3))]);
     title('Spectrums Normal')
     ylabel('Amplitude')
     ax8=subplot(414);
     plot(ff4,Fy4(1:L4/2+1))
     set(gca,'XLim',[0,Fs4/64],'YLim', [0,1.3*max(Fy4(2:L4))]);
     ylabel('Amplitude')
     xlabel('Hz')
     linkaxes([ax5,ax6,ax7,ax8],'xy')
% Lowpass Butterworth
order=3; 
FL=100;
[b1,a1]=butter(order, 2*FL/Fs1); % Lowpass Butterworth filter 1
[b2,a2]=butter(order, 2*FL/Fs2); % Lowpass Butterworth filter 2
[b3,a3]=butter(order, 2*FL/Fs3); % Lowpass Butterworth filter 3
[b4,a4]=butter(order, 2*FL/Fs4); % Lowpass Butterworth filter 4
z1=filter(b1,a1,y1); % Filtered Signal 1
z2=filter(b2,a2,y2); % Filtered Signal 2
z3=filter(b3,a3,y3); % Filtered Signal 3
z4=filter(b4,a4,y4); % Filtered Signal 4
%Hilbert transform
h1=abs(hilbert(z1)); 
h2=abs(hilbert(z2)); 
h3=abs(hilbert(z3)); 
h4=abs(hilbert(z4)); 
Fh1=abs(fft(h1,L1)/L1);
Fh2=abs(fft(h2,L2)/L2);
Fh3=abs(fft(h3,L3)/L3);
Fh4=abs(fft(h4,L4)/L4);
Fh1(1)=0;Fh2(1)=0;
Fh3(1)=0;Fh4(1)=0;
figure('rend','painters','pos',[5 5 900 700])
    ax9=subplot(411); plot(ff1,Fh1(1:L1/2+1))
     set(gca,'XLim',[0,Fs1/256],'YLim', [0,1.3*max(Fh1)]);
     title('Spectrums Demodulated Clogged')
     ylabel('Amplitude')
     ax10=subplot(412);
     plot(ff2,Fh2(1:L2/2+1))
```

```
 set(gca,'XLim',[0,Fs2/256],'YLim', [0,1.3*max(Fh2)]);
 ylabel('Amplitude')
    ax11=subplot(413);
    plot(ff3,Fh3(1:L3/2+1))
    set(gca,'XLim',[0,Fs3/256],'YLim', [0,1.3*max(Fh3)]);
    title('Spectrums Demodulated Normal')
    ylabel('Amplitude')
    ax12=subplot(414);
    plot(ff4,Fh4(1:L4/2+1))
    set(gca,'XLim',[0,Fs4/256],'YLim', [0,1.3*max(Fh4)]);
 ylabel('Amplitude')
 xlabel('Hz')
```

```
 linkaxes([ax9,ax10,ax11,ax12],'xy')
```
#### • **Έλεγχος fft σε κανονική εκτύπωση:**

```
clear
clc
wav1='trial_1.wav';
[y1,Fs1]=audioread(wav1);
wav2='trial 2.wav';
[y2,Fs2]=audioread(wav2);
wav3='normal_1.wav';
[y3,Fs3]=audioread(wav3);
wav4='normal_2.wav';
[y4,Fs4]=audioread(wav4);
L1=length(y1);
t1=0:1/Fs1:L1/Fs1-1/Fs1;
ff1=0:Fs1/L1:Fs1/2;
L2=length(y2);
t2=0:1/Fs2:L2/Fs2-1/Fs2;
ff2=0:Fs2/L2:Fs2/2;
L3=length(y3);
t3=0:1/Fs3:L3/Fs3-1/Fs3;
ff3=0:Fs3/L3:Fs3/2;
L4=length(y4);
t4=0:1/Fs4:L4/Fs4-1/Fs4;
ff4=0:Fs4/L4:Fs4/2;
Fy1=abs(fft(y1,L1)/L1);
Fy2=abs(fft(y2,L2)/L2);
Fy3=abs(fft(y3,L3)/L3);
Fy4=abs(fft(y4,L4)/L4);
Fy1(1)=0;Fy2(1)=0;Fy3(1)=0;Fy4(1)=0;figure('rend','painters','pos',[5 5 900 700])
     ax1=subplot(411);
     plot(t1,y1)
     title('Waves Clogged Printing')
     ylabel('Amplitude')
     ax2=subplot(412);
    plot(t2,y2) ylabel('Amplitude')
     ax3=subplot(413);
     plot(t3,y3)
     title('Waves Normal Printing')
     ylabel('Amplitude')
     ax4=subplot(414);
     plot(t4,y4)
     ylabel('Amplitude')
     xlabel('s')
     linkaxes([ax1,ax2,ax3,ax4],'xy')
```

```
figure('rend','painters','pos',[5 5 900 700])
```

```
 ax5=subplot(411);
     plot(ff1,Fy1(1:L1/2+0.5))
     set(gca,'XLim',[0,Fs1/64],'YLim', [0,1.3*max(Fy1(2:L1))]); %/64
     title('Spectrums Clogged Printing')
     ylabel('Amplitude')
     ax6=subplot(412);
     plot(ff2,Fy2(1:L2/2+0.5))
     set(gca,'XLim',[0,Fs2/64],'YLim', [0,1.3*max(Fy2(2:L2))]);
     ylabel('Amplitude')
     ax7=subplot(413);
     plot(ff3,Fy3(1:L3/2+0.5))
     set(gca,'XLim',[0,Fs3/64],'YLim', [0,1.3*max(Fy3(2:L3))]);
     title('Spectrums Normal Printing')
     ylabel('Amplitude')
     ax8=subplot(414);
     plot(ff4,Fy4(1:L4/2+0.5))
     set(gca,'XLim',[0,Fs4/64],'YLim', [0,1.3*max(Fy4(2:L4))]);
     ylabel('Amplitude')
     xlabel('Hz')
     linkaxes([ax5,ax6,ax7,ax8],'xy')
% Lowpass Butterworth
order=3;
FI = 100:
[b1,a1]=butter(order, 2*FL/Fs1); % Lowpass Butterworth filter 1
[b2,a2]=butter(order, 2*FL/Fs2); % Lowpass Butterworth filter 2
[b3,a3]=butter(order, 2*FL/Fs3); % Lowpass Butterworth filter 3
[b4,a4]=butter(order, 2*FL/Fs4); % Lowpass Butterworth filter 4
z1=filter(b1,a1,y1); % Filtered Signal 1
z2=filter(b2,a2,y2); % Filtered Signal 2
z3=filter(b3,a3,y3); % Filtered Signal 3
z4=filter(b4,a4,y4); % Filtered Signal 4
%Hilbert transform
h1=abs(hilbert(z1)); 
h2=abs(hilbert(z2)); 
h3=abs(hilbert(z3)); 
h4=abs(hilbert(z4)); 
Fh1=abs(fft(h1,L1)/L1);Fh2=abs(fft(h2,L2)/L2);
Fh3=abs(fft(h3,L3)/L3);
Fh4=abs(fft(h4,L4)/L4);
Fh1(1)=0;Fh2(1)=0;Fh3(1)=0;Fh4(1)=0;
figure('rend','painters','pos',[5 5 900 700])
     ax9=subplot(411);
     plot(ff1,Fh1(1:L1/2+0.5))
     set(gca,'XLim',[0,Fs1/256],'YLim', [0,1.3*max(Fh1)]);
     title('Spectrums Demodulated Clogged Printing')
     ylabel('Amplitude')
    ax10=subplot(412); plot(ff2,Fh2(1:L2/2+0.5))
     set(gca,'XLim',[0,Fs2/256],'YLim', [0,1.3*max(Fh2)]);
     ylabel('Amplitude')
     ax11=subplot(413);
```

```
 plot(ff3,Fh3(1:L3/2+0.5))
 set(gca,'XLim',[0,Fs3/256],'YLim', [0,1.3*max(Fh3)]);
 title('Spectrums Demodulated Normal Printing')
 ylabel('Amplitude')
    ax12=subplot(414);
 plot(ff4,Fh4(1:L4/2+0.5))
```

```
 set(gca,'XLim',[0,Fs4/256],'YLim', [0,1.3*max(Fh4)]);
 ylabel('Amplitude')
 xlabel('Hz')
```

```
 linkaxes([ax9,ax10,ax11,ax12],'xy')
```
• **Ανάλυση συχνοτήτων μεμονωμένων χτύπων του σφάλματος εκτύπωσης ή συχνοτήτων θορύβου εκτύπωσης:**

```
clear
clc
wav1='peak1.wav';
[y1,Fs1]=audioread(wav1);
wav2='peak2.wav';
[y2,Fs2]=audioread(wav2);
wav3='peak3.wav';
[y3,Fs3]=audioread(wav3);
L1=length(y1);
t1=0:1/Fs1:L1/Fs1-1/Fs1;
ff1=0:Fs1/L1:Fs1/2;
L2=length(y2);
t2=0:1/Fs2:L2/Fs2-1/Fs2;
ff2=0:Fs2/L2:Fs2/2;
L3=length(y3);
t3=0:1/Fs3:L3/Fs3-1/Fs3;
ff3=0:Fs3/L3:Fs3/2;
Fy1=abs(fft(y1,L1)/L1);
Fy2=abs(fft(y2,L2)/L2);
Fy3=abs(fft(y3,L3)/L3);
Fy1(1)=0;Fv2(1)=0;
Fy3(1)=0;figure('rend','painters','pos',[5 5 900 700])
     ax1=subplot(311);
     plot(t1,y1)
     title('Peaks Clogged')
    ylabel('Amplitude')
     ax2=subplot(312);
     plot(t2,y2)
    ylabel('Amplitude')
     ax3=subplot(313);
     plot(t3,y3)
     ylabel('Amplitude')
     xlabel('s')
     linkaxes([ax1,ax2,ax3],'xy')
figure('rend','painters','pos',[5 5 900 700])
     ax4=subplot(311);
     plot(ff1,Fy1(1:L1/2+0.5))
     set(gca,'XLim',[0,Fs1/8],'YLim', [0,0.02]);
     title('Spectrums of Peaks Clogged')
    ylabel('Amplitude')
     ax5=subplot(312);
     plot(ff2,Fy2(1:L2/2+1))
     set(gca,'XLim',[0,Fs2/8],'YLim', [0,0.02]);
     ylabel('Amplitude')
     ax6=subplot(313);
     plot(ff3,Fy3(1:L3/2+1))
```
 set(gca,'XLim',[0,Fs3/8],'YLim', [0,0.02]); ylabel('Amplitude') xlabel('Hz')

linkaxes([ax4,ax5,ax6],'xy')

• **Συγκριτική ανάλυση συχνοτήτων μεμονωμένων χτύπων του σφάλματος εκτύπωσης και συχνοτήτων θορύβου εκτύπωσης:**

```
clear
clc
wav1='peak1.wav';
[y1,Fs1]=audioread(wav1);
wav2='peak4.wav';
[y2,Fs2]=audioread(wav2);
wav3='peak3.wav';
[y3,Fs3]=audioread(wav3);
L1=length(y1);
t1=0:1/Fs1:L1/Fs1-1/Fs1;
ff1=0:Fs1/L1:Fs1/2;
L2=length(y2);
t2=0:1/Fs2:L2/Fs2-1/Fs2;
ff2=0:Fs2/L2:Fs2/2;
L3=length(y3);
t3=0:1/Fs3:L3/Fs3-1/Fs3;
ff3=0:Fs3/L3:Fs3/2;
Fy1=abs(fft(y1,L1)/L1);
Fy2=abs(fft(y2,L2)/L2);
Fy3=abs(fft(y3,L3)/L3);
Fy1(1)=0;Fv2(1)=0;
Fy3(1)=0;wav4='noise1.wav';
[y4,Fs4]=audioread(wav4);
wav5='noise2.wav';
[y5,Fs5]=audioread(wav5);
wav6='noise3.wav';
[y6,Fs6]=audioread(wav6);
L4=length(y4);
t4=0:1/Fs4:L4/Fs4-1/Fs4;
ff4=0:Fs4/L4:Fs4/2;
L5=length(y5);
t5=0:1/Fs5:L5/Fs5-1/Fs5;
ff5=0:Fs5/L5:Fs5/2;
L6=length(y6);
t6=0:1/Fs6:L6/Fs6-1/Fs6;
ff6=0:Fs6/L6:Fs6/2;
Fy4=abs(fft(y4,L4)/L4);
Fy5=abs(fft(y5,L5)/L5);
Fy6=abs(fft(y6,L6)/L6);
Fy4(1)=0;Fy5(1)=0;Fy6(1)=0;figure('rend','painters','pos',[5 5 900 700])
     ax1=subplot(311);
```

```
 plot(ff1,Fy1(1:L1/2+0.5))
    set(gca,'XLim',[0,Fs1/8],'YLim', [0,0.02]);
    title('Spectrums of Peaks Clogged (blue) and Noise Clogged (orange)')
    ylabel('Amplitude')
    hold on
    plot(ff4,Fy4(1:L4/2+0.5))
    set(gca,'XLim',[0,Fs4/8]);
    hold off
    ax2=subplot(312);
    plot(ff2,Fy2(1:L2/2+1))
    set(gca,'XLim',[0,Fs2/8],'YLim', [0,0.02]);
    ylabel('Amplitude')
    hold on
    plot(ff5,Fy5(1:L5/2+0.5))
    set(gca,'XLim',[0,Fs5/8]);
    hold off
    ax3=subplot(313);
    plot(ff3,Fy3(1:L3/2+1))
    set(gca,'XLim',[0,Fs3/8],'YLim', [0,0.02]);
    ylabel('Amplitude')
    hold on
    plot(ff6,Fy6(1:L6/2+1))
 set(gca,'XLim',[0,Fs6/8]);
 hold off
    xlabel('Hz')
    linkaxes([ax1,ax2,ax3],'xy')
```